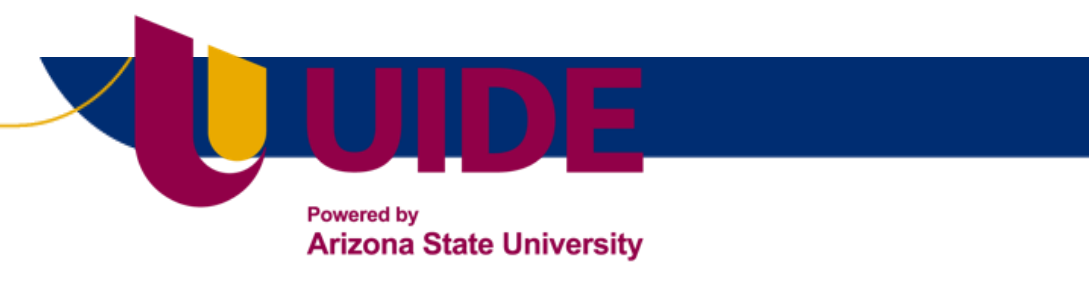

# **ING. AUTOMOTRIZ**

l.

# **Trabajo integración Curricular previa a la obtención del título de Ingeniero en Automotriz.**

**AUTORES:**

Julio Andrés Enríquez Rommel Jesús Chávez Galarraga

**TUTOR:**

Ing. Miguel Granja

**ANÁLISIS MECÁNICO Y OPTIMIZACIÓN TOPOLÓGICA DE UNA BARRA ESTABILIZADORA DE UN GRAND VITARA 2.0L EMPLEANDO HERRAMIENTAS CAD/CAE PARA MEJORAR RESISTENCIA FÍSICA.**

**QUITO – ECUADOR | 2022**

## <span id="page-2-0"></span>**CERTIFICACIÓN**

Nosotros, Julio Andrés Enríquez Meza y Rommel Jesús Chávez Galarraga declaramos bajo juramento que el trabajo aquí descrito es de nuestra autoría, que no ha sido presentado anteriormente para ningún grado profesional y que se ha consultado la bibliografía detallada.

Cedemos nuestros derechos de propiedad intelectual a la Universidad Internacional del Ecuador para que se publique y divulga en internet, según lo establecido en la ley de Propiedad Intelectual, reglamento y leyes.

\_\_\_\_\_\_ \_\_\_\_\_\_

Firma del Graduado Firma del Graduado C.I. 1719515320 C.I. 1500706922

Julio Andrés Enríquez Meza Rommel Jesús Chávez Galarraga

Yo, Ing. Miguel Estuardo Granja Paredes certifico que conozco a los autores del presente trabajo, siendo el responsable tanto de su originalidad y autenticidad como de su contenido.

Miguel Gorjal

Firma del director de trabajo de grado

Ing. Miguel Estuardo Granja Paredes

C.I. 1711920783

 $\overline{\phantom{a}}$ 

## <span id="page-3-0"></span>**DEDICATORIA**

A mis padres Ruth y Julio por su cariño y apoyo incondicional, durante todo este proceso, por estar conmigo en todo momento gracias. A toda mi familia porque con sus oraciones, consejos y palabras de aliento hicieron de mí una mejor persona y de una u otra forma me acompañan en todos mis sueños y metas.

#### Julio Enríquez

Dedicado a mi madre que siempre estuvo ahí para apoyarme ahora que está en cielo sigue bendiciéndome con el amor que dejo en mí y que siento en mi corazón. Esto es gracias a ti madre amada, nos veremos algún momento.

Jesús Chávez

## <span id="page-3-1"></span>**AGRADECIMIENTO**

En primer lugar, deseo expresar mi agradecimiento al director de este artículo, Ing. Miguel Granja, por la dedicación y apoyo que ha brindado a este trabajo, por el respeto a mis sugerencias e ideas y por la dirección y el rigor que ha facilitado a las mismas.

#### Julio Enríquez

Agradecimiento a todos los ingenieros que supieron impartir sus conocimientos para que podamos ser unos buenos profesionales y sobre todo unos buenos seres humanos, deseándoles éxitos en sus vidas y prosperidad.

Jesús Chávez

# <span id="page-4-0"></span>**INDICE DE CONTENIDOS**

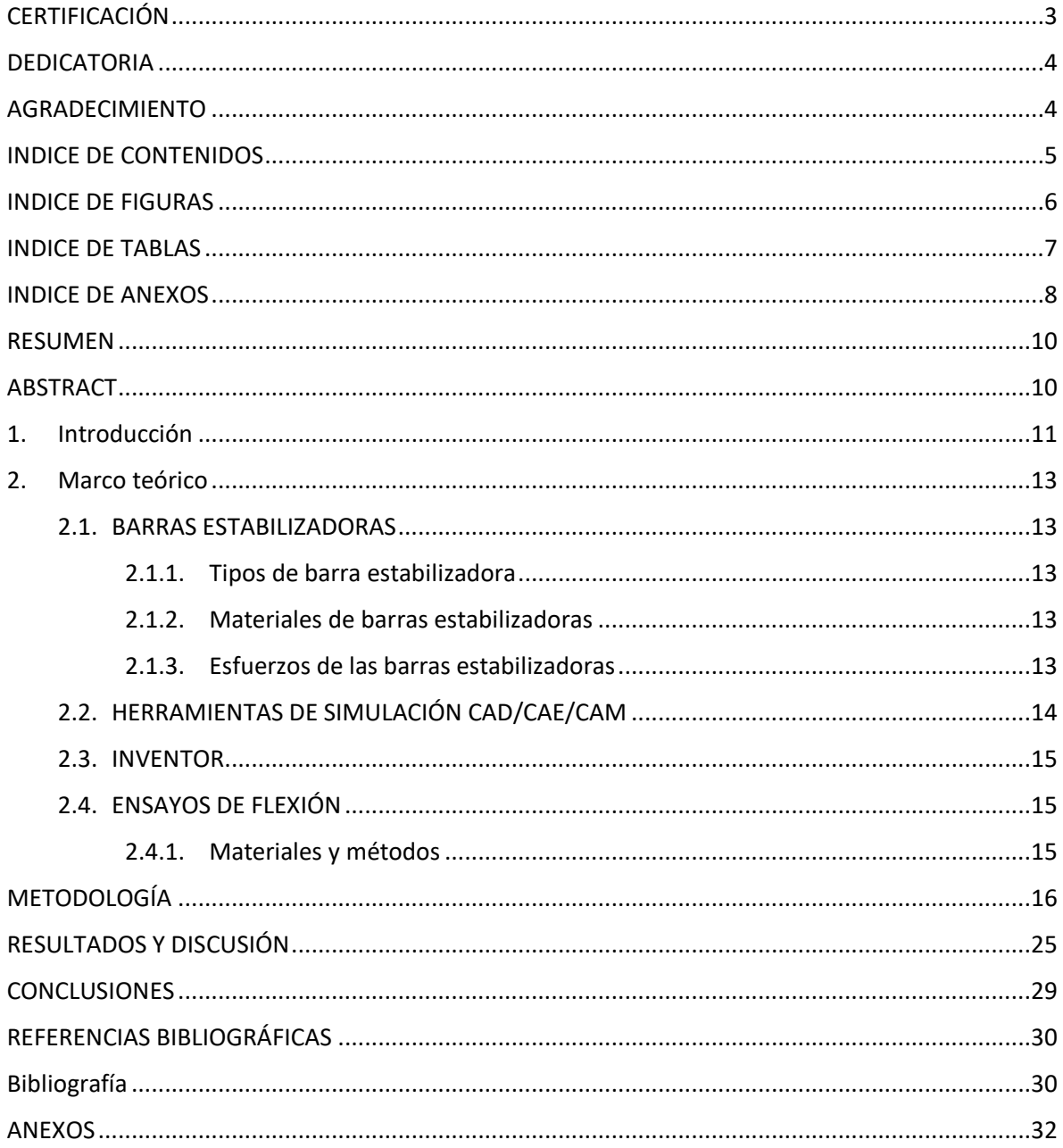

# **INDICE DE FIGURAS**

<span id="page-5-0"></span>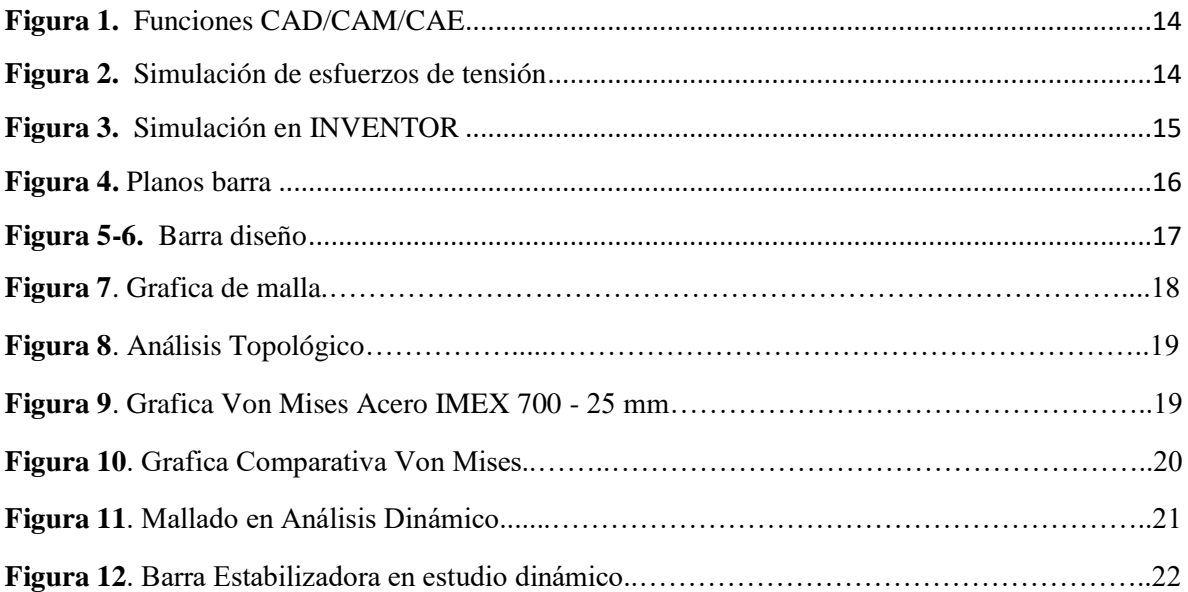

# **INDICE DE TABLAS**

<span id="page-6-0"></span>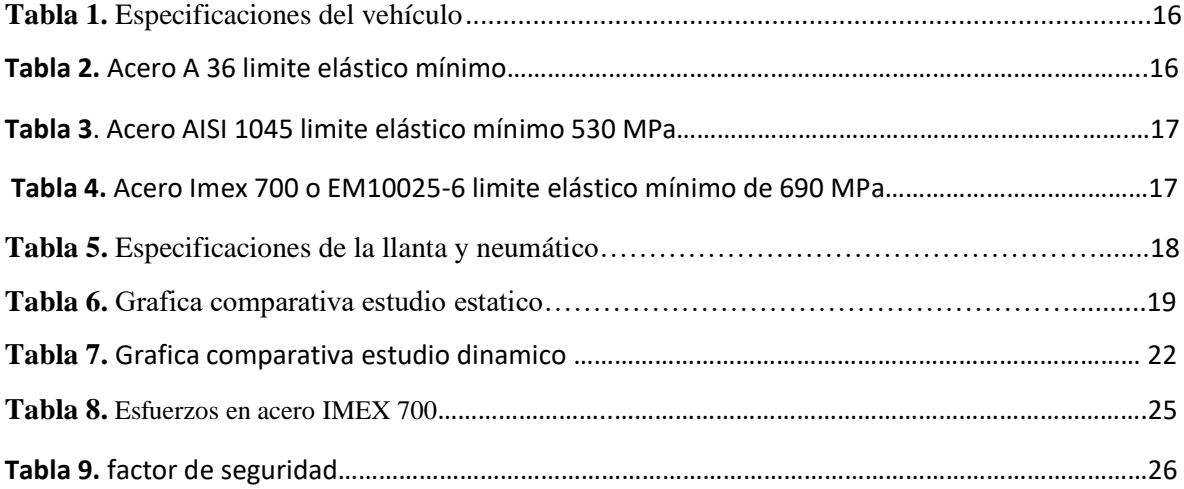

# **INDICE DE ANEXOS**

<span id="page-7-0"></span>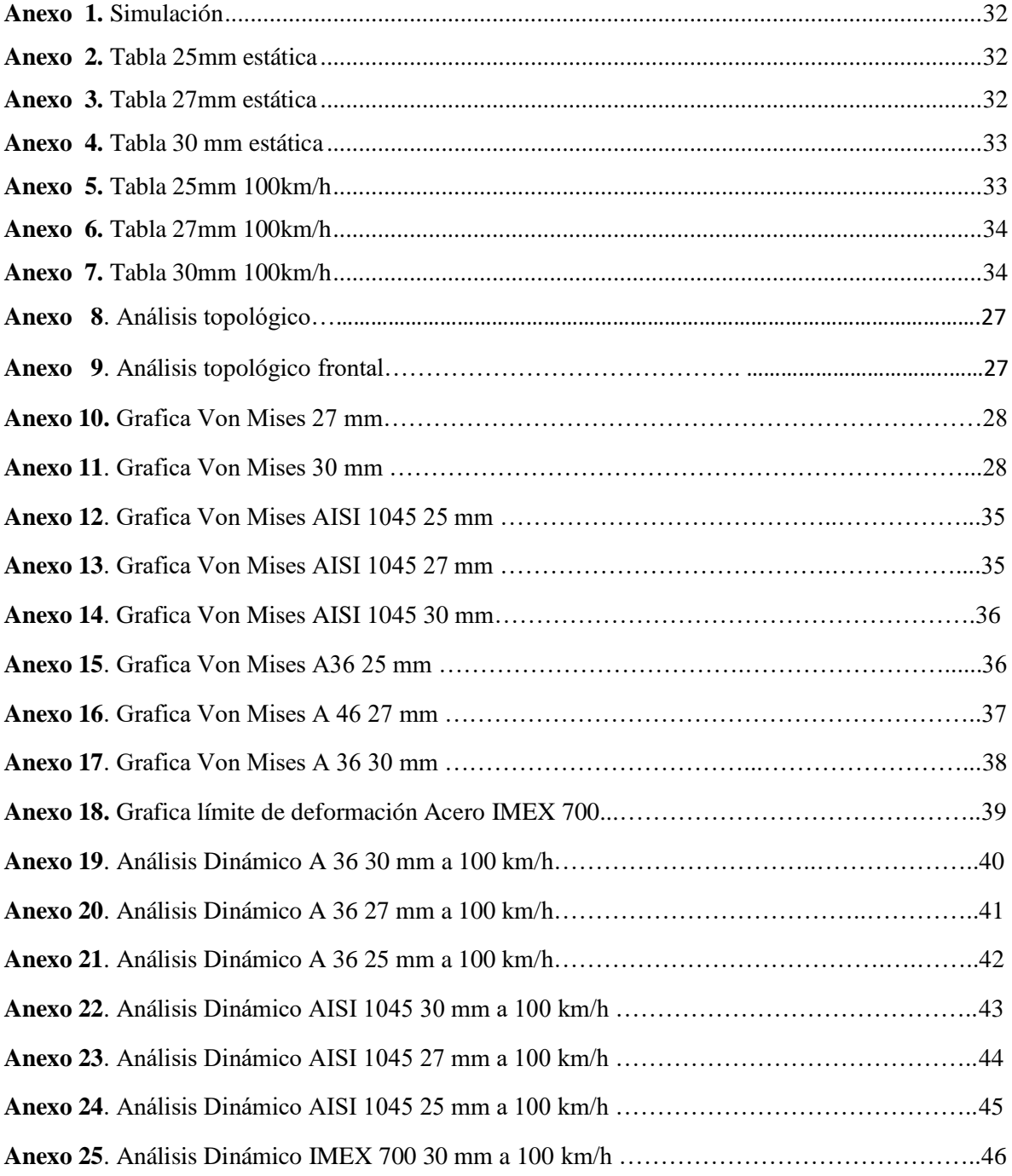

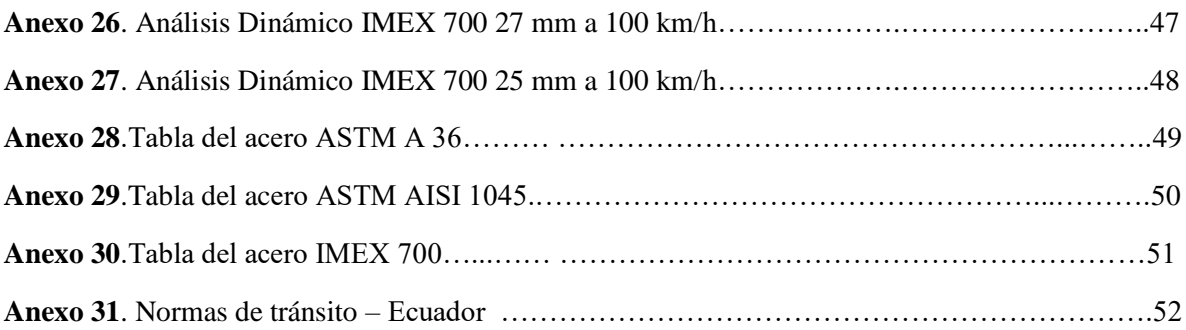

## **ANÁLISIS MECÁNICO Y OPTIMIZACIÓN TOPOLÓGICA DE UNA BARRA ESTABILIZADORA DE UN GRAND VITARA 2.0L EMPLEANDO HERRAMIENTAS CAD/CAE PARA MEJORAR RESISTENCIA FÍSICA.**

#### **MECHANICAL ANALYSIS AND TOPOLOGICAL OPTIMIZATION OF A STABILIZER BAR OF A GRAND VITARA 2.0L USING CAD/CAE TOOLS TO IMPROVE PHYSICAL STRENGTH.**

#### JULIO ANDRES ENRIQUEZ, JESUS CHAVEZ

#### UNIVERSIDAD INTERNACIONAL DEL ECUADOR

juenriquezme@uide.edu.ec rochavezga@uide.edu.ec

#### **RESUMEN**

<span id="page-9-0"></span>Una barra estabilizadora fue analizada a partir de sus características técnicas y sus cualidades de trabajo. Dicha barra estabilizadora pertenece al trabajo ideal del vehículo SUZUKI GRAND VITARA 2.0L. Objetivo: Fue conocer de manera analítica y virtual, cómo se comportan los esfuerzos de un elemento solido al momento de utilizar diferentes tipos de aceros, para que, de esta manera, se pueda determinar qué tipo de material presenta la mayor resistencia física en una barra de torsión. Metodología: para esto se utilizó un método cuantitativo, comparativo proporcional, se obtienen diferentes dimensiones y magnitudes del vehículo que se va a utilizar y así diseñar 3 tipos de variaciones en barras estabilizadoras en donde se aumentará el diámetro al 0% al 10% y al 25%. Resultados: Los resultados obtenidos de la barra estabilizadora presentan que los esfuerzos son inversamente proporcionales a la dimensión de diámetro, pero la magnitud de la relación es geométrica por lo que, a mayores condiciones más exhaustivas, la inclinación aumenta. Conclusión: El Acero IMEX 700 presentó una mejora en seguridad estática del 12% y dinámica del 51%, para los esfuerzos aplicados en la barra estabilizadora. Por lo que se concluyó que para un escenario tanto estático como dinámico, el acero IMEX 700 con un diámetro de 25mm, resistirá

<span id="page-9-1"></span>**Palabras Clave:** Barra, estabilizadora, esfuerzo.

#### **ABSTRACT**

A stabilizer bar was analyzed based on its technical characteristics and its working qualities. Such stabilizer bar belongs to the ideal work of SUZUKI GRAND VITARA 2.0L vehicle. Objective: It was to know in an analytical and virtual way, how the efforts of a solid element behave when using different types of steels, so that in this way, it can be determined what type of material presents the greatest physical resistance in a torsion steel bar. Methodology: For this, a quantitative, comparative proportional method was used, obtaining different dimensions and magnitudes of the vehicle to be used and thus designing 3 types of variations in stabilizer bars, increasing a diameter from 0% to 10% and 25%. Results: The results obtained from the stabilizer bar show that the efforts are inversely proportional to the diameter dimension, but the magnitude of the relationship is geometric, so that the more exhaustive conditions, the inclination increases. Conclusion: IMEX 700 Steel presented an improvement in static safety of 12% and dynamic safety of 51%, for the efforts applied to the stabilizer bar. Therefore, it is concluded that for both a static and dynamic scenario, IMEX 700 steel with a diameter of 25 mm will resist.

**Keywords:** Bar, stabilizer, strength.

#### <span id="page-10-0"></span>**1. Introducción**

El Suzuki Vitara SZ al ser parte de los 5 crossovers más vendidos del Ecuador, con un porcentaje de casi el 1% del total de autos vendidos según CARSYNC ECUADOR. Se vuelve parte del estudio a realizar debido a su gran participación dentro del parque automotor en el Ecuador.

Al ser el Vitara SZ de tipo crossover, lo convierte en un vehículo muy resistente para caminos de segundo orden, carreteras y ciudad y al evidenciar que la velocidad máxima a la que se permite circular en carretera en Ecuador, según la AGENCIA NACIONAL DE TRANSITO (ANT), es de 100Km/h, existe el riesgo de que llegue a existir un obstáculo en la carretera, por lo que se somete así a la estructura del vehículo a diferentes fuerzas de alta magnitud.

Los fabricantes automotrices se enfocan en mejorar cada vez más la eficiencia o rendimiento de los elementos que componen sus sistemas, así como el sistema de suspensión y los elementos que vuelven eficiente el funcionamiento de suspensión y estabilidad. Es así que el presente estudio basa su análisis en la barra de torsión.

El creciente interés de componentes ligeros, rentables, y que cumplan con los requisitos actuales de diseño como formas dinámicas y eficiencia; ha extendido la necesidad de aplicar nuevos enfoques en las etapas de diseño y fabricación; se requerirá con ello el uso de nuevas tecnologías y métodos para lograr productos altamente competitivos, donde el proceso de optimización estructural de diseño es una técnica que consiste en la distribución de material para producir piezas ligeras y resistentes; se divide en: optimización de tamaño de una estructura tipo de armadura, optimización de forma y optimización topológica. La optimización topológica consiste en analizar el componente en simulación, bajo las siguientes condiciones: espacio de diseño, cargas mecánicas, material y tecnología de fabricación, y reducción de costos de manufactura, con el objetivo de mejorar la distribución del material en un espacio preestablecido. La optimización de forma es el proceso de rediseño basado en la modificación de la forma del componente, con la menor cantidad de material y se cumplen los requerimientos mecánicos y térmicos específicos (CATEC, 2019).

Los procesos de optimización topológica y de forma se aplican de manera secuencial y mandataria, con la finalidad de lograr esquemas de diseño maquinables y sin procesos adicionales que incrementen el tiempo de fabricación; donde el modelo influye sobre los costos del producto y el desempeño de la producción, se calculan los esfuerzos y las vibraciones para lo cual se emplea el método de elementos finitos (Finite Element Method, FEM). La imperante necesidad de mejorar el rendimiento aligeramiento de componentes del automóvil ha enfocado a la industria automotriz hacia nuevas técnicas, métodos y filosofía de diseño basados en la optimización y diseño generativo, para lo cual se emplean softwares de tipo CAD, CAE y CAM. La reducción de peso y la redistribución geométrica de masas en componentes del vehículo en pro de la eficiencia energética y de la mejora del rendimiento en condición de operación, son aspectos que forman parte del presente estudio a través del diseño mediante una optimización estructural topológica y de forma, en donde se aplica como variables de entrada: las fuerzas, la configuración geométrica, las propiedades y composición del material de la pieza.

Con el objeto de conocer analítica y virtualmente cómo se comportan los esfuerzos de un elemento sólido al momento de utilizar materiales y formas, como la barra de torsión. El presente estudio de optimización estructural se sustenta en la simulación de esfuerzos en la barra estabilizadora de un Grand Vitará 2.0L 5P en el software CAD/CAE; para luego optimizar topológicamente el diseño en términos de resistencia, material, peso y volumen; se empleará así, estudios correlacionados con la obtención de una barra estabilizadora óptima.

#### <span id="page-12-0"></span>**2. Marco teórico**

Las barras de torsión presentan diferente desempeño esto depende de su material y forma la cual varía según el vehículo, por esta razón se busca determinar, el material y forma con mejor desempeño para las características del vehículo, a través de diferentes simulaciones en herramientas CAD Y CAE. De esta manera se determinará de forma científica el elemento de prueba más eficiente.

#### <span id="page-12-1"></span>**2.1. BARRAS ESTABILIZADORAS**

Consisten en esencia en una barra hecha de un acero elástico la misma que sus extremos se fijan a los soportes de suspensión… de esta forma, al tomar una curva, como una de las ruedas tiende a bajar y la otra a subir, se crea un par de torsión en la barra que absorbe el esfuerzo y se opone a que esto ocurra, e impide, por tanto, que la carrocería se incline a un lado, manteniéndola estable. (Escalante, 2022)

En sí regula la transferencia de pesos y balanceo del vehículo haciéndolo así, más estable para situaciones de manejo más comprometedoras para la suspensión del vehículo como tal.

#### <span id="page-12-2"></span>**2.1.1. Tipos de barra estabilizadora**

Barras estabilizadoras sólidas: Es el tipo de barra más común dentro de los vehículos modernos, la misma que consta de una barra solida metálica con forma de u, la cual conecta ambas ruedas del mismo eje. Al tener un alto peso, se los usa preferentemente en vehículos de uso urbano en donde no es primordial el rendimiento.

Barras estabilizadoras tubulares: Estas barras tienen una forma hueca o tubular, tienen mucho parecido con las barras sólidas a diferencia de que, al ser huecas, tienen menos peso. Esto las hace idóneas para vehículos de alto rendimiento, son igual de resistentes que las sólidas, pero más caras.

Barras estabilizadoras estriadas: Al tener una forma completamente recta, se diferencian de las dos anteriores y tienen la particularidad de ser huecas o sólidas. Tienen un funcionamiento giratorio directamente en los brazos de conexión (Motores Auto, 2022).

#### <span id="page-12-3"></span>**2.1.2. Materiales de barras estabilizadoras**

El material que se utilizará para la realización de dichas barras es el acero, el cual es una aleación de hierro y carbono. Suele contener otros elementos de aleación, como (cromo, vanadio, manganeso o silicio) que mejoran algunas características del acero. Temple, resistencia a la fatiga, propiedades antioxidantes, etc. (Pérez, 2013)

#### <span id="page-12-4"></span>**2.1.3. Esfuerzos de las barras estabilizadoras**

El vehículo genera un momento flector, la barra recibe un esfuerzo de flexión, y por concepto de la fuerza la barra también se ve sometida a un esfuerzo cortante. El esfuerzo de flexión se mide desde el eje de rotación generado. Al ser este el punto extremo contrario al punto extremo en el que se aplica el momento flector. (Tofiño, 2016)

## <span id="page-13-0"></span>**2.2. HERRAMIENTAS DE SIMULACIÓN CAD/CAE/CAM**

<span id="page-13-1"></span>Las herramientas de CAD (Computer Aided Design), CAM (Computer Aided Manufacturing), CAE (Computer Aided Engineering) Son constantemente utilizadas para la creación de piezas digitales y su simulación bajo cargas en ingeniería (Escudero, 2009).

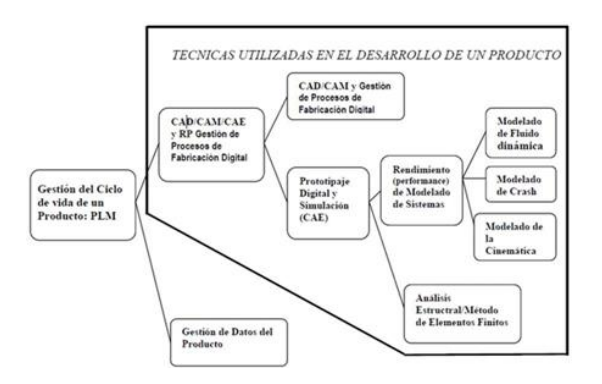

**Figura 1.** Funciones CAD/CAM/CAE

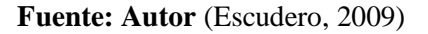

Las herramientas CAE tienen la facultad de realizar simulaciones de cargas y elementos finitos que permiten analizar los esfuerzos de estas bajo cargas y momentos específicos.

<span id="page-13-2"></span>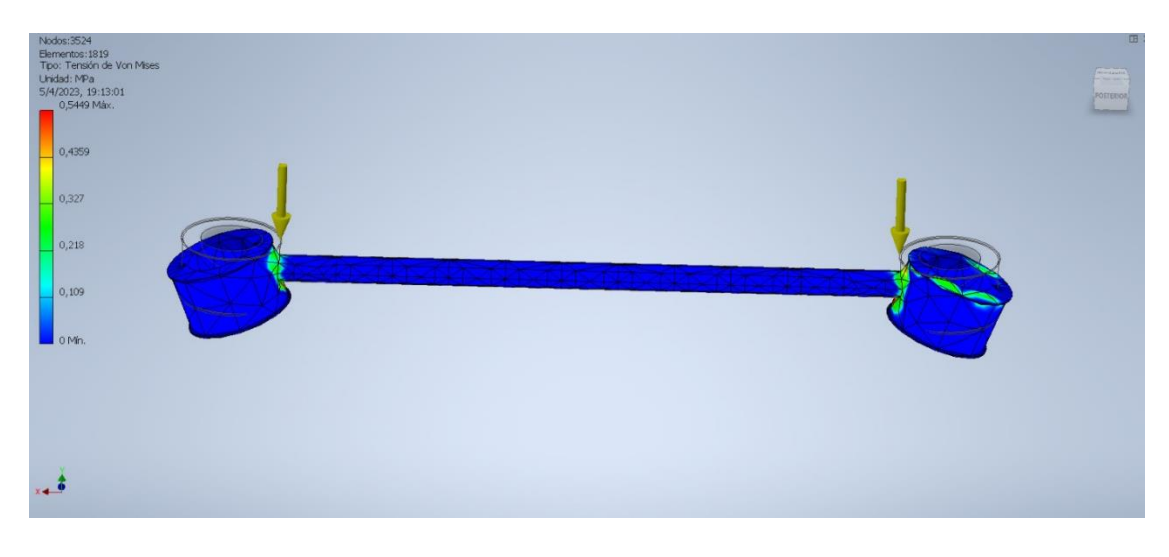

**Figura 2.** Simulación de esfuerzos de tensión principal inventor

#### <span id="page-14-0"></span>**2.3. INVENTOR**

"El software Inventor® 3D CAD proporciona un diseño mecánico, documentación y herramientas de simulación de productos de calidad profesional" (Autodesk, 2022).

<span id="page-14-3"></span>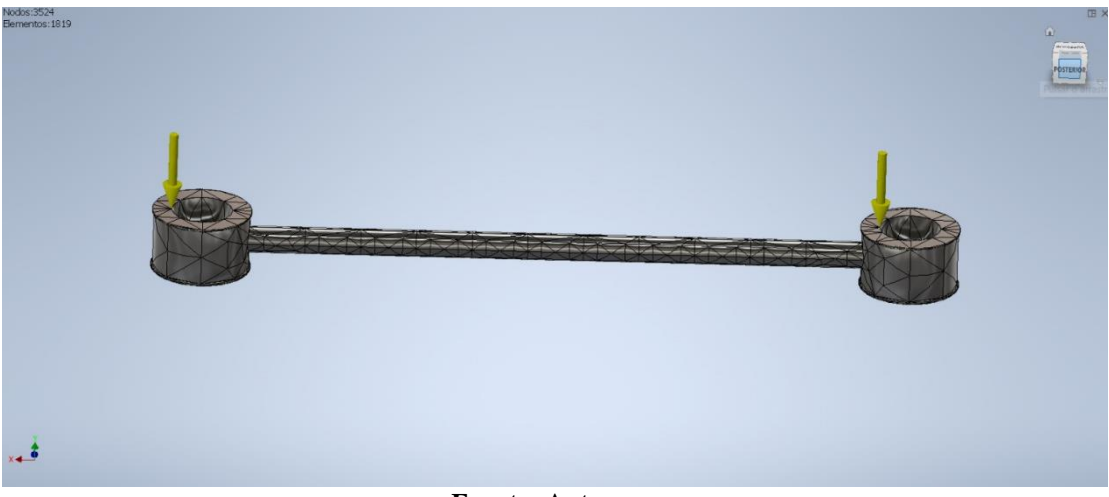

**Figura 3.** Simulación en INVENTOR mallado

#### **Fuente: Autores**

## <span id="page-14-1"></span>**2.4. ENSAYOS DE FLEXIÓN**

"A partir de ensayos de flexión se podrá obtener fácilmente características de propiedades mecánicas importantes" (ZwickRoell Ecuador, 2022).

- El ensayo de flexión en 2 puntos es adecuado para estudios en láminas, cartón y papel.
- El ensayo de flexión en 3 puntos es adecuado principalmente en materiales elásticos y duros.
- El ensayo de flexión en 4 puntos es adecuado principalmente para determinar el módulo de elasticidad en flexión de materiales frágiles (ZwickRoell Ecuador, 2022).

#### <span id="page-14-2"></span>**2.4.1. Materiales y métodos**

Se empleó el vehículo Suzuki Vitara, año 2012 dada su gran acogida en el parque automotriz ecuatoriano por su versatilidad y practicidad. Al ser compacto, económico y con excelentes capacidades dentro y fuera del asfalto. Se tiene un énfasis en los atributos de robustez y fiabilidad mecánica (Escudero, 2009).

## <span id="page-15-1"></span>**Especificaciones del vehículo:**

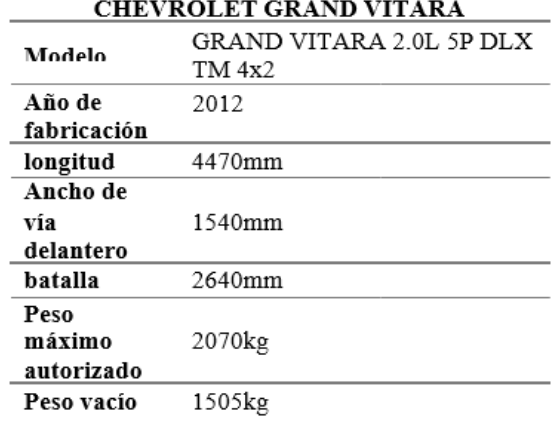

**Tabla 1.** Especificaciones del vehículo

 $\overline{a}$ 

Fuete: Autor Chevrolet Ecuador, 2012

## **Materiales propuestos.**

**Tabla 2**. Propiedades Acero A 36

Valor

Propiedades

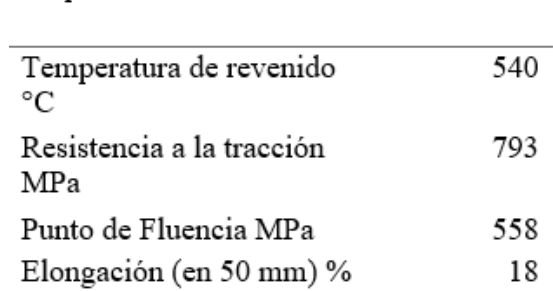

## **Fuente: Autor** SUMITEC, 2013

**Tabla 3**. Propiedades Acero AISI 1045

<span id="page-15-0"></span>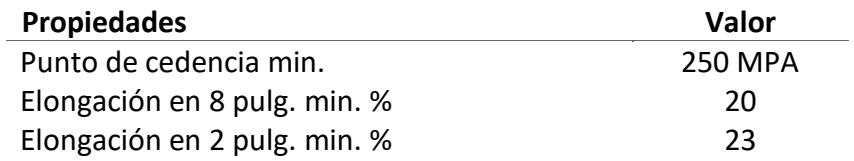

**Fuente: Autor** SERVIACERO, 2018

**Tabla 4**. Propiedades Acero Imex 700 o EN 10025-6

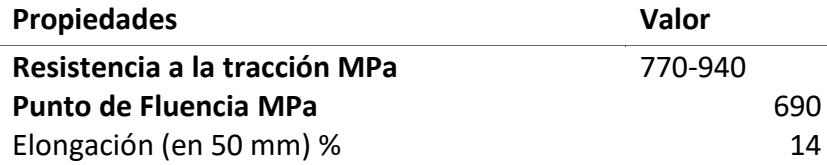

**Fuente: Autor** ABRASERVICE, 2017

#### **Herramientas de prueba**

Para la obtención de resultados se utilizó un programa conocido como Inventor® 3D CAD. En este se realizó el diseño y la simulación de la barra estabilizadora, para así encontrar el esfuerzo máximo.

#### **Barra estabilizadora original**

La barra estabilizadora de un Grand Vitara 2.0 de acuerdo con (Chipantasi, 2017) tiene las siguientes características dimensionales:

#### **Figura 4.** Planos barra

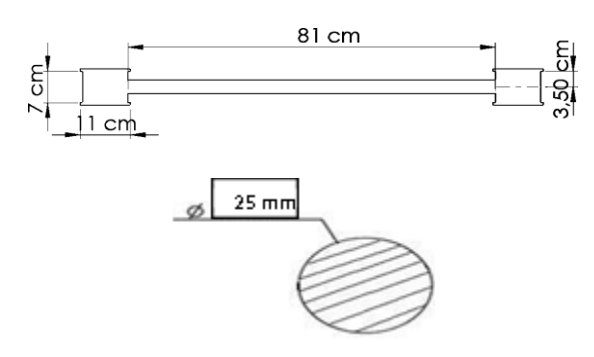

 **Fuente: Autor** Chipantaxi ,2017

**Figura 5-6.** Barra diseño inventor

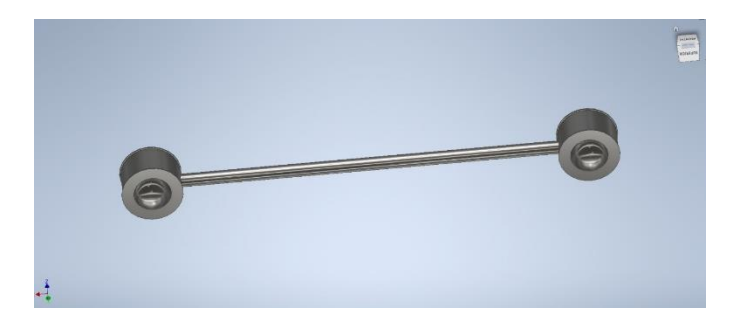

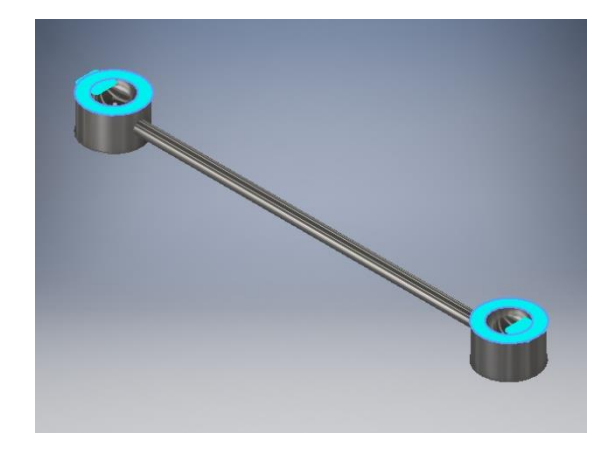

**Fuente: Autores**

**Llanta y neumático.** 

**Tabla 5.** Especificaciones de la llanta y neumático

| <b>ITEM</b>          | de<br>Rango<br>desplazamiento<br>mm | del<br>Peso<br>neumático kg lb |
|----------------------|-------------------------------------|--------------------------------|
| Neumático<br>OE 100H | $43 - 47$                           | 13.8kg 30.41b                  |
| LLANTA               |                                     | 10kg 221b                      |

**Fuente: Autor** Continental tires, 2020

## **METODOLOGÍA**

Para este estudio se utilizó un método cuantitativo comparativo proposicional. Se hizo uso de la investigación para la obtención de dimensiones y magnitudes del Grand Vitara 2.0, para diseñar 2 variaciones de barras estabilizadoras, dándole un diámetro a esta de 25mm, 27mm, 30mm. Entonces, se realizó una simulación de cargas calculadas mediante distribución de pesos y sumatoria de fuerzas; esfuerzos de flexión y se utilizó 2 materiales distintos en condiciones extenuantes como esquivo de obstáculos de 45° a 100 km/h. Finalmente se comparó los resultados de esfuerzo máximo para cada una de las variaciones.

Se realizó un estudio estático, para así poder comprender las fuerzas que se ejercen en la barra de manera estática y poder realizar una reducción topológica del elemento para evidenciar si al reducir el material en la barra, esta mantiene sus propiedades físicas propias de una barra de torsión.

Además, se realizó un análisis dinámico, en el cual se hace un mallado que nos indique de manera más específica los esfuerzos en la barra al someterla a fuerzas de torsión, de esta manera, se verifica si la barra, con el material seleccionado para el análisis, es fiable para el uso requerido de la barra.

#### **Análisis estático.**

Para el análisis estático se realizó un estudio en cada una de las variaciones para la barra estabilizadora, como diámetros y tipos de acero.

De esta manera se identifica el material con las mejores prestaciones para la mejora sustancial de la barra estabilizadora a estudiar.

Las magnitudes a analizar son las siguientes:

- Esfuerzos Von Mises
- Factor de seguridad.

**Tabla 6:** Grafica comparativa entre variaciones utilizadas para el estudio de la barra frente a la original.

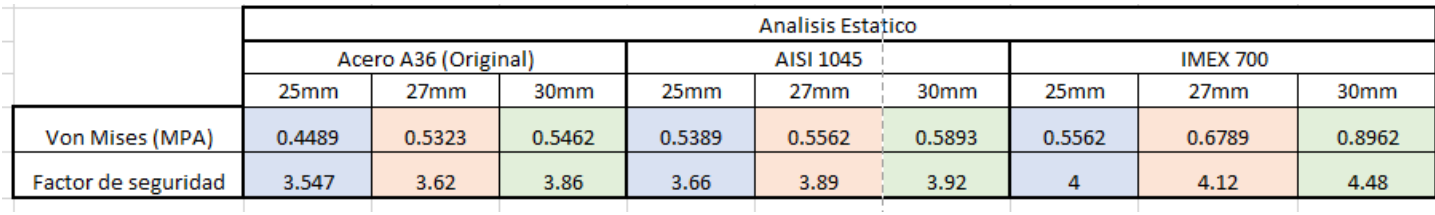

Dentro de la tabla número 6, se evidencia que la tensión de Von Mises en cada una de las variaciones es menor a 1, esto se debe a que la única tensión a la que se somete la barra es el peso de la misma, sin embargo, las 3 tensiones más altas del estudio estático se encuentran en la variación de material con IMEX 700.

Para la definición del material a utilizar en la mejora de la barra estabilizadora, se hizo uso de los valores del factor de seguridad hallados en el análisis y, basándose en el resultado arrojado por las tensiones Von Mises, se realizó la selección únicamente entre las 3 variaciones de diámetro que existen en el material IMEX 700.

Al evidenciar que dentro del análisis del material IMEX 700 los valores del factor de seguridad parten desde 4, a causa de que la diferencia de valores que existe para adquirir el cociente entre el esfuerzo máximo y el esfuerzo permisible, es muy alto, esto debido a que el único esfuerzo existente en la barra es el peso de la misma.

Por lo tanto, para el estudio neto de la barra estabilizadora, se hizo uso de la variación de acero IMEX 700 con un diámetro de 25 mm, ya que presenta los mejores resultados. Con una máxima tensión de 0.5562 Mpa y un factor de seguridad de 4, es la variación óptima para la mejora de la barra.

#### **Análisis Topológico en estado estático.**

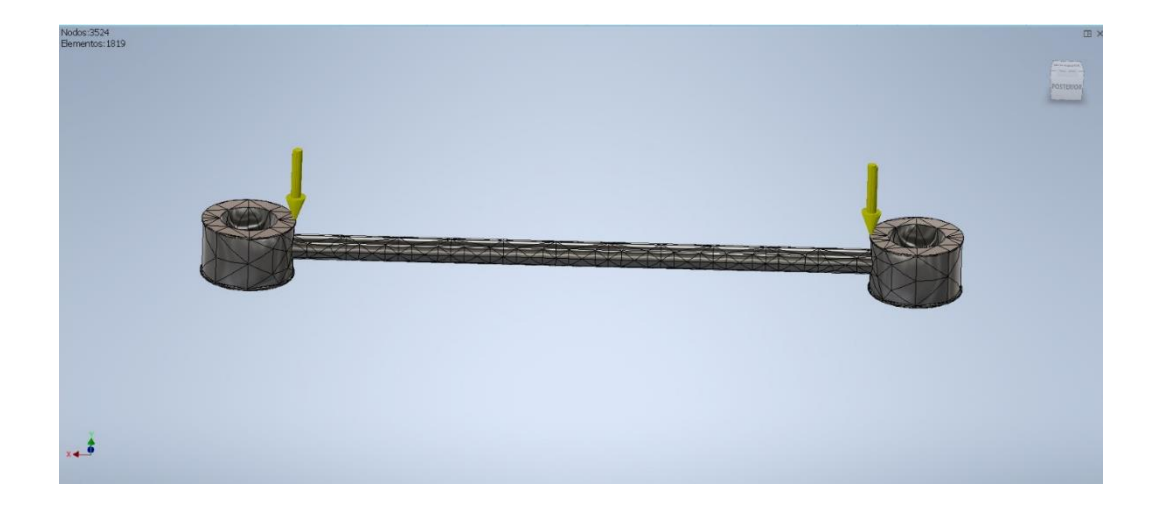

**Figura 7:** Grafica de malla para análisis topológico INVENTOR

#### **Figura 8:** Reducción topológica

.

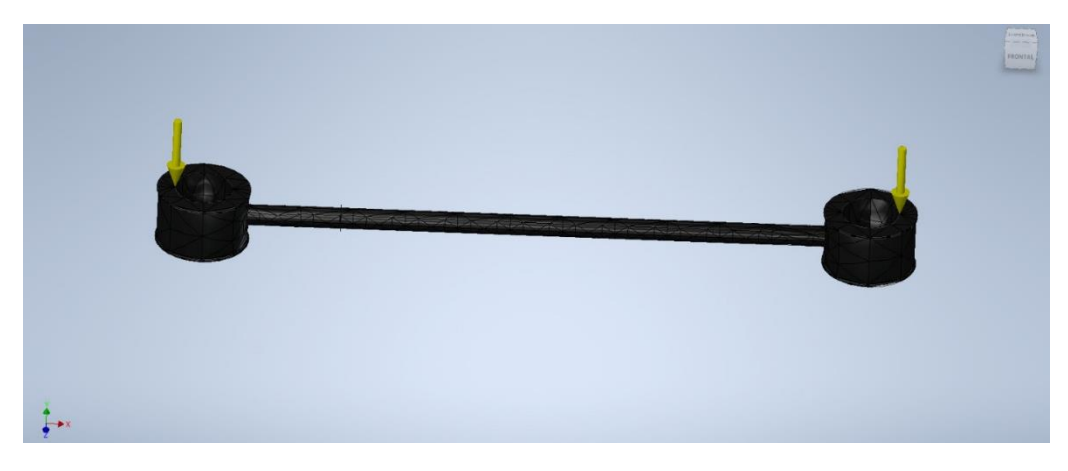

**Fuente: Autores**

Para la realización del análisis topológico se utilizó un mallado con un tamaño medio de elemento de 0.100 y con un número de nodos de 3642 se obtuvo un número de elementos de 1899, como se puede apreciar en la figura 8, de esta 854 manera se hizo un análisis topológico más exacto al reducir la cantidad de material justo y necesario para que el elemento se mantenga resistente.

Con una masa inicial de 11.8 kilogramos, y una reducción topológica, se alcanza el peso de 10.39 kilogramos, al reducir un 12% de material de la barra. Al ser este un estudio estático, la barra se somete únicamente a la fuerza que genera el peso de la misma, por lo que la reducción de material en la barra es casi imperceptible.

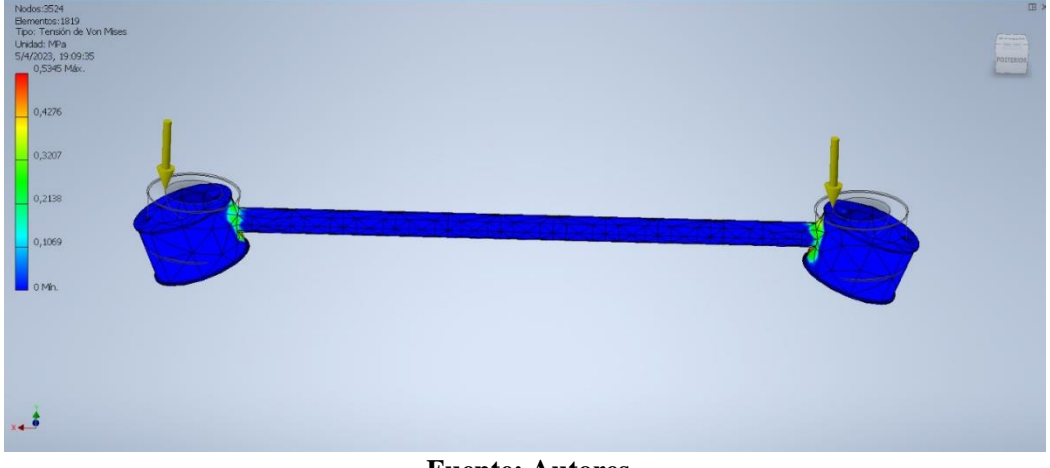

**Figura 9:** Gráfica de Von Mises Acero IMEX 700 – 25 mm.

**Fuente: Autores**

Dentro de la gráfica 9, se aprecia que la barra tiene la capacidad de ser sometida a un máximo de 0.5562 MPA y este material, al tener un esfuerzo último de 690 MPA se obtiene un factor de seguridad de 4. Lo que quiere decir que el componente no se va a romper y esta será la combinación materialdiámetro a utilizar.

La barra al no tener una fuerza aplicada, ya que se la estudia de una manera estática, se le somete a una carga en la sujeción de la barra, para así poder evidenciar únicamente que el peso de la barra es la única fuerza existente dentro del estudio estático.

#### **Análisis dinámico a 100 Km/h**

Para las Fuerzas aplicadas, se hace uso de la distribución estándar 60-40 de peso en el vehículo y se analizó a 27.7m/s las reacciones al encontrarse con un obstáculo de 45° sobre la horizontal.

Cuando se hacen los ajustes de la distribución hay que considerar los pesos transitorios que el coche experimenta mientras se lo está manejando. (Tofiño, 2016)

**Tabla 7:** Grafica comparativa entre variaciones utilizadas para el estudio dinámico de la barra frente al original.

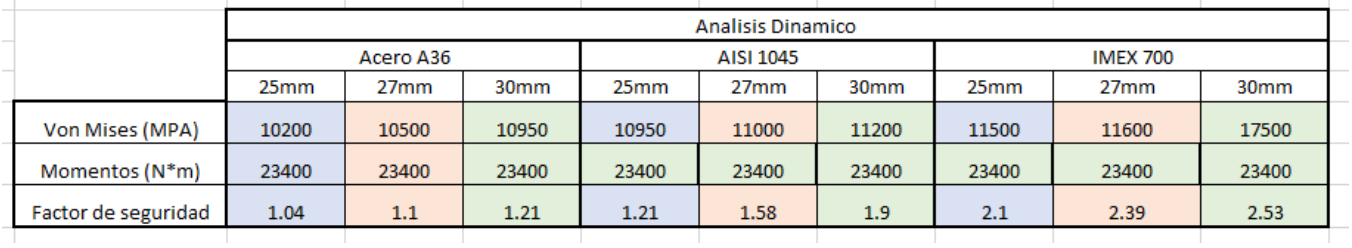

#### **Fuente: Autores**

Dentro de la tabla 7, se evidencia que el momento al que se le somete a la a la barra en todas las variables, es el mismo, esto debido a que es necesario demostrar que la barra va a aguantar la simulación a 100 km/h o no.

A medida que la tensión en Von Mises incrementa, el factor de seguridad también incrementa, de esta manera, el acero original de la barra, cuenta con un factor de seguridad de 1.04 lo que quiere decir que la barra, en el modelo de prueba, funciona, sin embargo, lo que busca es mejorar la barra, es por ese motivo que se lo analiza en dos materiales adicionales.

Al hacer uso da la tabla 4, se define el material y el diámetro basándose en cual presenta la mejor resistencia para la mejora de la barra estabilizadora. Por lo que se utilizó la variación de material IMEX 700 con un diámetro de 25mm ya que al tener un factor de seguridad de 2.1 y un máximo de tensión de 11500 Mpa, es óptima para la mejora.

#### **Análisis topológico. Dinámico.**

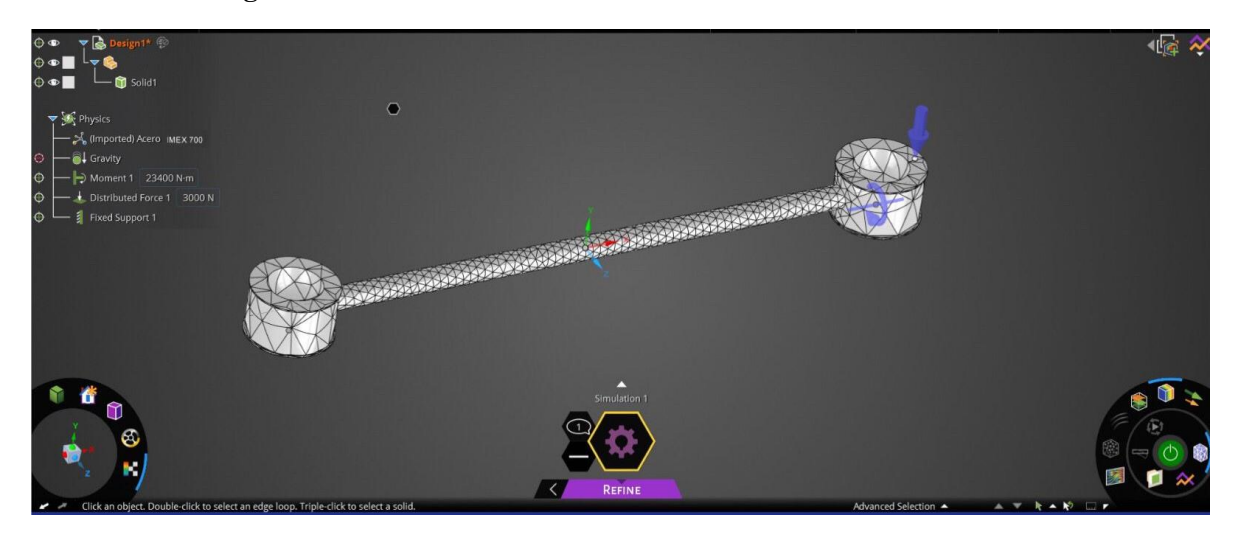

**Figura 10:** Mallado en análisis dinámico con IMEX 700 a 25mm

**Fuente: Autores**

Para el análisis topológico de la barra estabilizadora, se utilizó un mallado con un número de nodos de 3642, de esta manera se obtiene un número de elementos de 1899, se utilizó la misma cantidad de nodos que en el análisis estático, para comparar de la manera más exacta posible cada una de las reacciones que tiene la barra en cada uno de sus nodos.

Mientras mayor sea la cantidad de nodos dentro de la barra estabilizadora, más exactos serán los resultados a obtener y, en este caso, al realizar un estudio de torsión, es imperativo que los resultados sean más precisos para poder analizarlos posteriormente.

#### **Análisis dinámico a 100 km/h. 25 mm**

Para la realización de este estudio, es necesario tomar en cuentas diferentes variables, las mismas que serán clave para el análisis de torsión que se ejecuta. El estudio se analizó a 27.7m/s – 100 Km/h, al encontrarse con un obstáculo de 45° sobre la horizontal, lo que quiere decir que la barra será sometida a una torsión de 23400 Nm

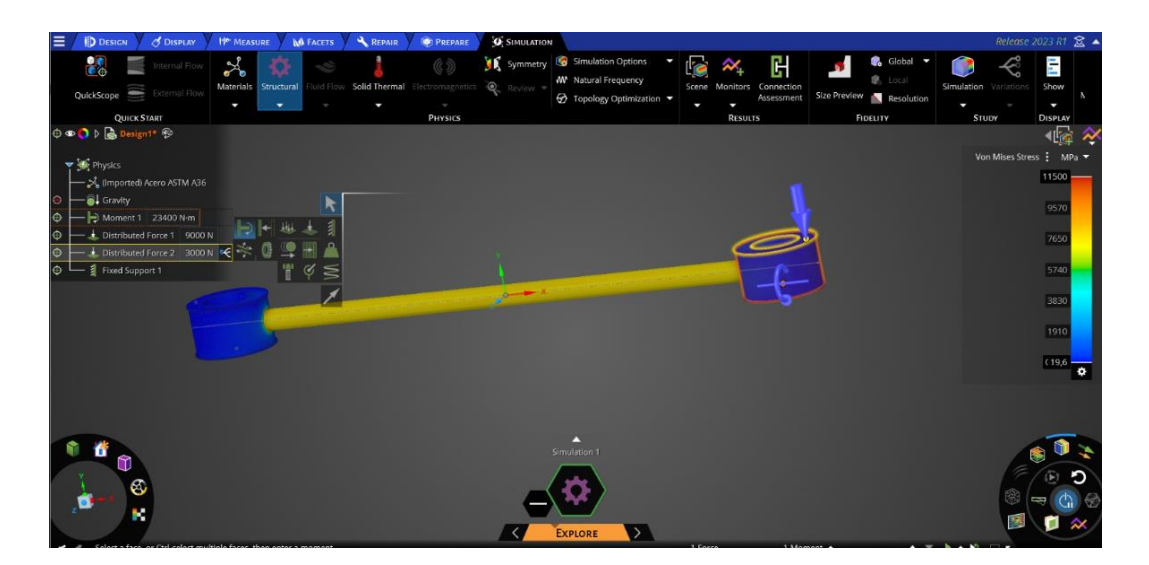

**Figura 11.** Barra estabilizadora en estudio dinámico con acero IMEX 700 a 25mm.

#### **Fuente: Autores**

Basados en el análisis de la figura 11, se evidenció, que la barra al ser sometida a una carga de tensión de 11500 MPA, y una carga de torsión de 13400 Nm, es óptima para el escenario al que se lo sometió, ya que, al ser parte de un vehículo todo terreno, la barra tiende a soportar dichas cargas sin llegar a partirse, por lo que mejora así la barra original.

Dentro de la gráfica de la figura 11, se apreció que la carga máxima que se le aplica de tensión a esta barra, es de 11500 MPA y, este material al tener un punto de fluencia de 690, al dividir ambos datos, arroja un factor de seguridad de 2.10, el mismo que se encuentra un poco por fuera del rango de Suzuki, sin embargo, es claro que el elemento no se llega a partir.

## **RESULTADOS Y DISCUSIÓN**

<span id="page-24-0"></span>En base a los datos obtenidos de los diferentes materiales y diámetros, se concluyó que el acero a utilizar para en análisis de mejora de la barra estabilizadora tanto estático como dinámico, es el acero IMEX 700 con un diámetro de 25 mm. Por lo que los siguientes gráficos, tendrán su base en el acero previamente mencionado.

#### <span id="page-24-1"></span>**Esfuerzos en la barra.**

| SITUACIÓN/       | <b>ESTATICO</b>       | 100Km/h |
|------------------|-----------------------|---------|
| <b>DIÁMETRO</b>  | Mpa                   | Mpa     |
| 25mm             | 0.5562                | 11500   |
| 27 <sub>mm</sub> | 0.6789                | 11600   |
| 30mm             | 0.8962                | 17500   |
|                  | <b>T</b> <i>i i i</i> |         |

**Tabla 8.** Esfuerzos en acero IMEX 700

**Fuente: Autores**

**Figura 12.** Grafica esfuerzos.

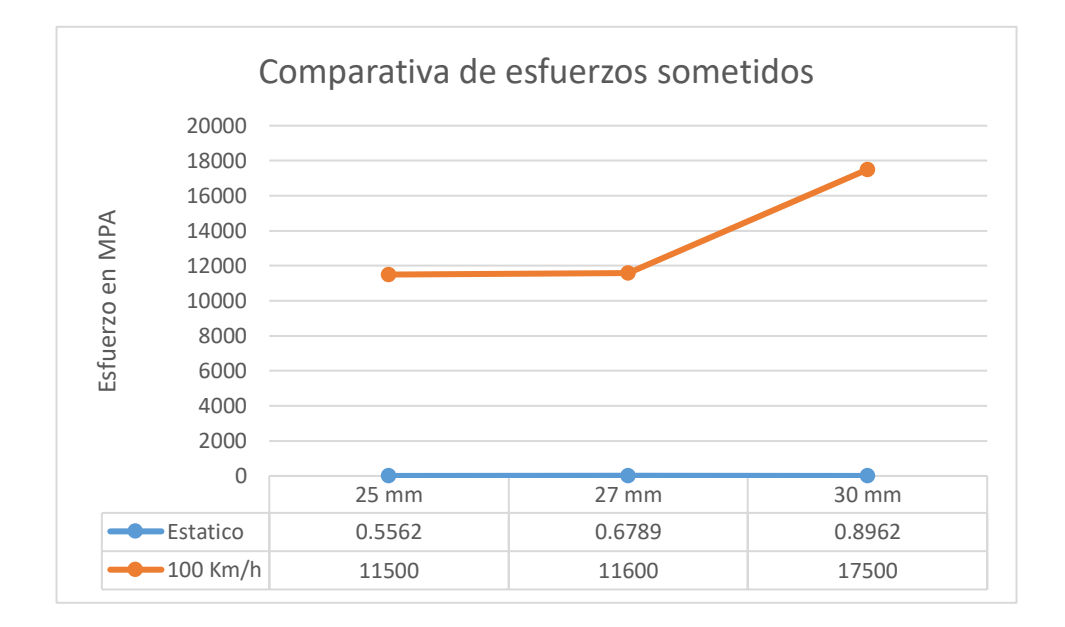

Dentro de la figura 12, correspondiente a la gráfica comparativa entre los esfuerzos en Von Mises tanto estático como dinámico, se pudo evidenciar que el aumento esfuerzos a los que se les somete al acero IMEX 700 son proporcionales al diámetro. Por lo que se evidencia que, mientras mayor sea el diámetro de la barra, tiende a soportar mayor cantidad de esfuerzo.

#### <span id="page-25-0"></span>**Factor de seguridad.**

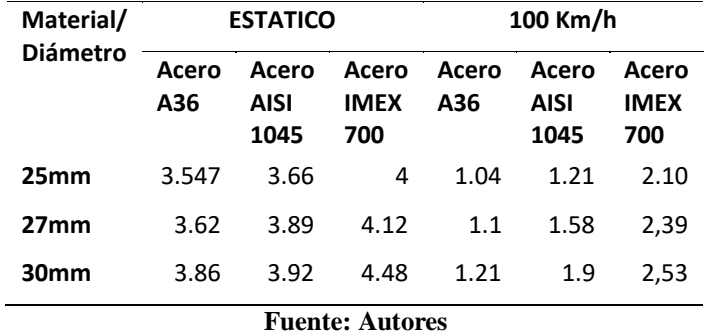

**Tabla 9.** Factores de seguridad.

#### **Figura 13.** Gráfica factor de seguridad estático.

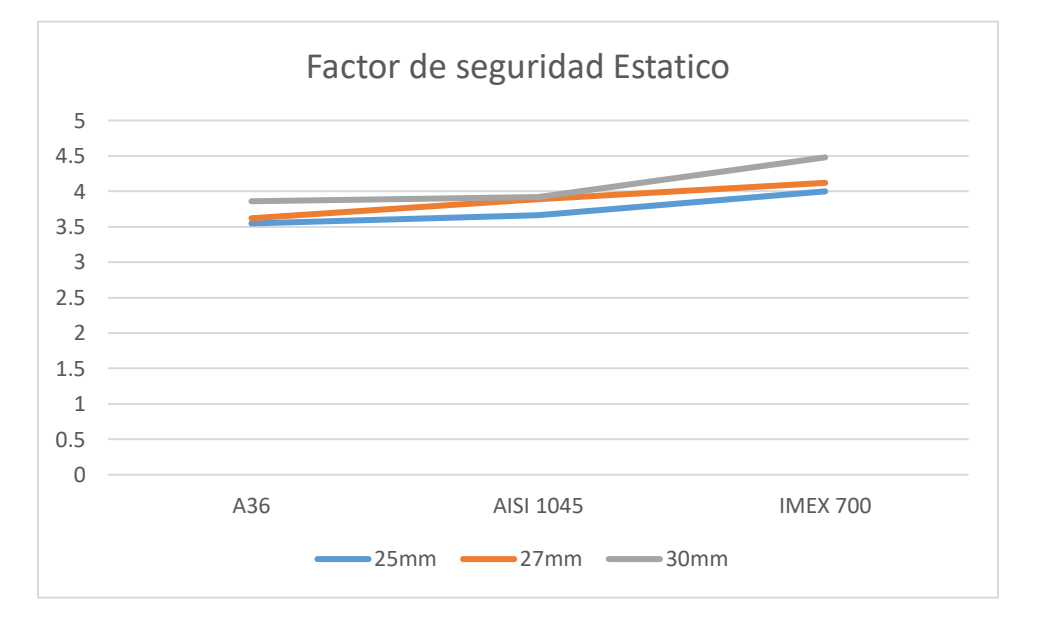

#### **Fuente: Autores**

En la figura 13, sobre el factor de seguridad estático, se evidenció que existe un crecimiento directamente proporcional a la dureza del acero y al diámetro de la barra como tal, de esta manera se demuestra que el factor de seguridad incremente a medida que las variables de dureza y diámetro aumentan.

Al tener el factor de seguridad en el Acero IMEX 700 con 25mm de diámetro, un valor de 4 de manera estática, se evidenció que la barra al no ser sometida a una carga puntual o distribuida, arrojó un factor de seguridad elevado.

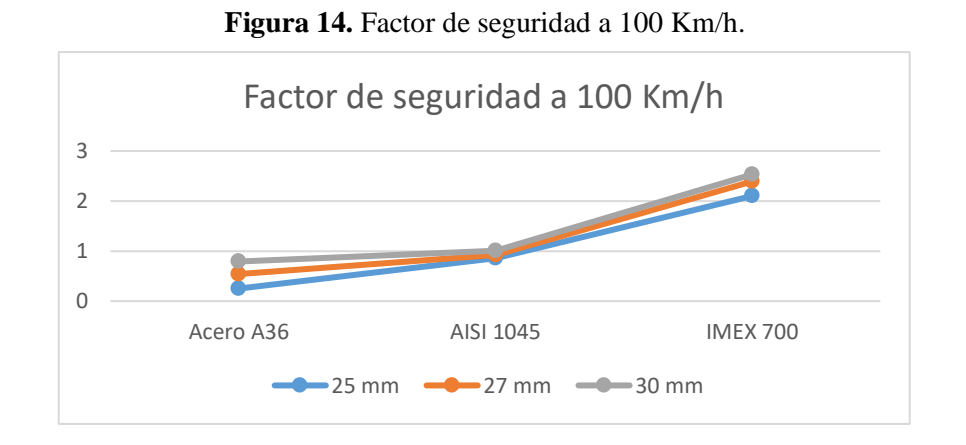

#### **Fuente: Autores**

Dentro de la figura 14, en factor de seguridad a 100 km/h, se observó que al igual que en el factor de seguridad estático, existe un crecimiento directamente proporcional a la dureza del acero y al diámetro de la barra y, al haber seleccionado el acero IMEX 700 con un diámetro de 25mm, el factor de seguridad es de 2.10, por lo que se demostró que la barra en las condiciones dinámicas aplicadas, tiende a soportar y no partirse.

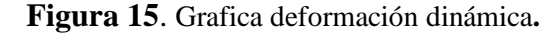

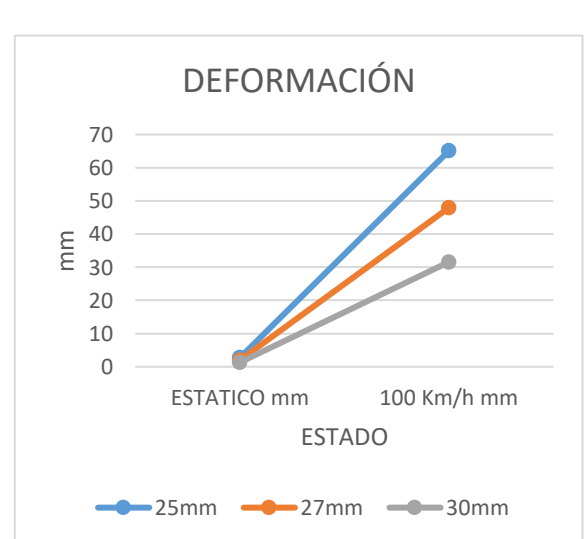

**Fuente: Autores**

Dentro de la figura 15, se observó que el aumento de deformación de la barra según su diámetro no es paralelo, por lo que se evidenció que la resistencia de la barra obtenida del diámetro, previene la deformación de manera proporcional a la fuerza de impacto.

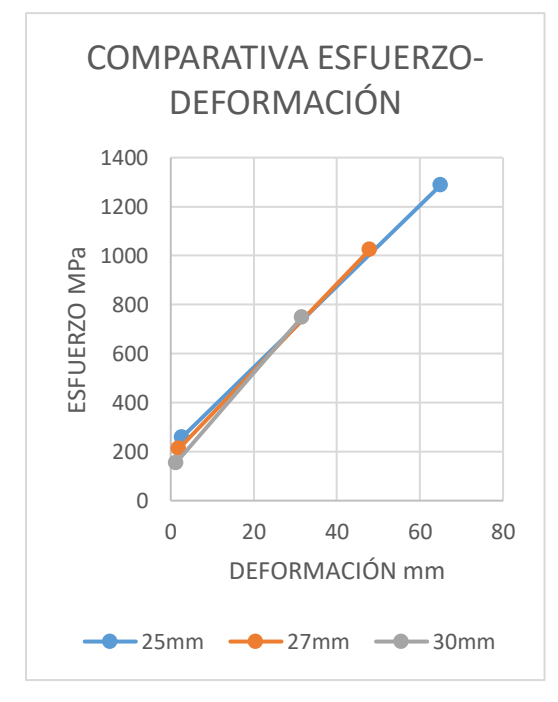

**Figura 16.** Gráfica comparativa Esfuerzo - deformación

**Fuente: Autores**

Dentro de la figura 16, se observó de mejor manera como con un mayor diámetro se requiere más aumento de esfuerzo para llegar a la mínima cantidad de deformación.

#### **CONCLUSIONES**

<span id="page-28-0"></span>Se concluyó que, para esfuerzos exhaustivos como redirecciones de fuerza a 100 km/h, se requiere un material de alta resistencia, obviamente un diámetro mayor contiene ventajas proporcionales al esfuerzo aplicado, pero en condiciones regulares no presenta mayores beneficios aumentar el diámetro, se obtuvo que para la mejora de la barra estabilizadora no es eficiente añadir si no cambiar el material.

Dentro de los análisis realizados, se concluyó que la única carga presente en un escenario estático es el peso de la misma, 57,82 N, por lo que los datos a analizar estáticamente no son relevantes, sin embargo, dentro del estudio dinámico, la principal fuerza a ejercer sobre la barra, en una redirección de fuerza a 100 Km/h es la fuerza de torsión de 13.400 Nm, por lo que es necesario analizar cuál es el material adecuado para la mejora de la barra.

Al realizar cada uno de los análisis tanto estáticos como dinámicos, se concluyó que el acero IMEX 700 al tener la mayor resistencia física con un valor de 11.500 Mpa como máxima tensión a soportar, será el material apto para la mejora de la barra frente a un evento de redirección de fuerza a 100 Km/h,

En definitiva, el Acero IMEX 700 presenta una mejora en seguridad estática del 12% y dinámica del 51%, para los esfuerzos aplicados en la barra estabilizadora. Por lo que se concluyó que para un escenario tanto estático como dinámico, el acero IMEX 700 con un diámetro de 25mm, resiste la redirección de fuerza a 100 Km/h.

# **REFERENCIAS BIBLIOGRÁFICAS**

# <span id="page-29-1"></span><span id="page-29-0"></span>Bibliografía

- Artés, D. (2012). *Los límites de la eficiencia térmica en motores gasolina y diésel*. Obtenido de https://www.diariomotor.com/tecmovia/2012/10/02/los-limites-de-la-eficiencia-termica-enmotores-gasolina-y-diesel/
- Ashton, N., & Skaperdas, V. (2019). Verification and Validation of OpenFOAM for High-Lift Aircraft Flows. *JOURNAL OFAIRCRAFT*, 1-17.
- Autodesk. (2022). *Inventor: mecánico Poderoso software de diseño para su más ambicioso ideas*. Obtenido de https://www.autodesk.com/products/inventor/overview?term=1- YEAR&tab=subscription
- Balz, R., Nagy, I. G., Weisser, G., & Sedarsky, D. (2021). Experimental and numerical investigation of cavitation in marine Diesel injectors. *International Journal of Heat and Mass Transfer*, 1-12.
- Bicer, B. (2014). *Implementation of Transport Model into CavitatingFoam to simulate the Cavitation in Diesel Injector Nozzle.* Stockolm: A COURSE AT CHALMERS UNIVERSITY OF TECHNOLOGY.
- Cao, T., He, Z., Han Zhou, W. G., & Liang Zhang, Q. W. (2019). Experimental study on the effect of vortex cavitation in scaled-up diesel injector. *Experimental Thermal and*, 1-24.
- CATEC. (2019). *Optimización Topológica*. Obtenido de https://n9.cl/yaxm1
- Chipantasi, F. (2017). *Estudio y adaptación del sistema de suspensión para un vehículo de rally.* Quito: UTE.
- Cristofaro, M., Edelbauera, W., Koukouvinisb, P., & Gavaisesb, M. (2019). A numerical study on the effect of cavitation erosion in a Diesel injector. *Applied Mathematical Modelling*, 1-35.
- EL COMERCIO. (2016). *El Grand Vitara se vuelve leyenda*. Obtenido de https://www.elcomercio.com/deportes/carburando/grand-vitara-vuelve-leyenda.html
- Escalante, A. (2022). *Esfuerzo en una barra estabilizadora.* Nuevo León: Universidad Autónoma de Nuevo León.
- Escudero, J. (2009). *Herramientas CAD/CAM/CAE y prototipado virtual y rápido para la obra pública*. Obtenido de https://www.interempresas.net/ObrasPublicas/Articulos/34772- Herramientas-CAD-CAM-CAE-y-prototipado-virtual-y-rapido-para-la-obra-publica.html
- Gutierrez, M. T. (2021). Numerical Simulation of Multi Injector Cylinder Head Engine Concept Enhancing Fuel Atomization. *SAE Technical Papers*, 1-10.
- Lindström, M. (2009). *Injector Nozzle Hole Parameters and their Influence on Real DI Diesel Performance.* Royal Institute of Technology - Department of Machine Design. Stockholm: Royal Institute of Technology - Department of Machine Design - Licentiate thesis.
- Mack, A., & Spruijt, M. (2013). Validation of OpenFoam for heavy gas dispersion applications. *Journal of Hazardous Materials*, 1-48.

Merker, G. S. (2012). *Grundlagen Verbrennungsmotoren.* Wiesbaden: MTZ.

- Motores Auto. (2022). *¿Qué Es La Barra Estabilizadora? Función, Tipos, Partes*. Obtenido de https://www.motoresauto.com/barra-estabilizadora/
- Mundollanta. (2011). *2011 Suzuki Grand Vitara Guía de ajuste de ruedas*. Obtenido de https://llantasneumaticos.com/size/suzuki/grand-vitara/2011/
- Payri, R., Gimeno, J., Bracho, G., & Vaquerizo, D. (2016). Study of liquid and vapor phase behavior on Diesel sprays for heavy duty engine nozzles. *Applied Thermal Engineering*, 1- 14.
- Pérez, P. (2013). *Definición y mejora del proceso productivo de una barra estabilizadora Y A-24.* Pamplona, España: Escuela Técnica Superior de Ingenieros Industriales y de Telecomunicación.
- Salvador, F., Martínez-López, J., Romero, J.-V., & Roselló, M.-D. (2013). Computational study of the cavitation phenomenon and its interaction with the turbulence developed in diesel injector nozzles by Large Eddy Simulation (LES). *Mathematical and Computer Modelling*, 1-7.
- Salvador, F., Romero, J.-V., Roselló, M.-D., & Martínez-López, J. (2010). Validation of a code for modeling cavitation phenomena in Diesel injector nozzles. *Mathematical and Computer Modelling*, 1123-1132.
- Tofiño. (2016). *Diseño, manufactura y prueba de una barra estabilizadora para un vehículo de carreras prototipo.* Bogotá: Universidad de los Andes.
- Ultimate SPECS. (2022). *Suzuki-Gran Vitara*. Obtenido de https://www.ultimatespecs.com/es/carspecs/Suzuki/5836/Suzuki-Grand- Vitara-20.html
- ZwickRoell Ecuador. (2022). *Ensayo de flexión*. Obtenido de https://www.zwickroell.com/es/sectores/ensayo-de-materiales/ensayo-de-flexion/

## **ANEXOS**

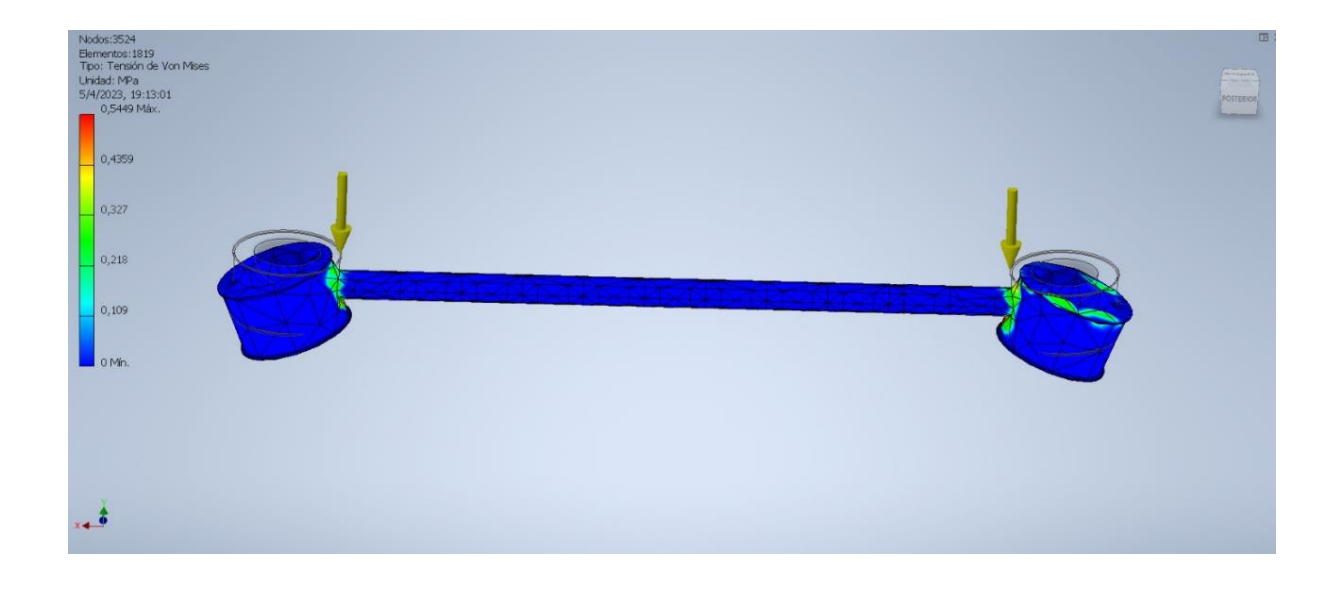

<span id="page-31-1"></span><span id="page-31-0"></span>**Anexo 1.** Simulación de tensión principal – Estático acero IMEX 700

#### **Fuente: Autores**

<span id="page-31-2"></span>**Anexo 2.** Tabla 25mm estático acero IMEX 700

| <b>Nombre</b><br>Desplazamiento |               | Mínimo<br>$0,000$ mm             | Máximo<br>2,665 mm |
|---------------------------------|---------------|----------------------------------|--------------------|
|                                 |               |                                  |                    |
| Fy                              | $-2030,667$ N | 2030,667 N                       |                    |
| Fz.                             | 0,000N        | 0,000N                           |                    |
| <b>Momentos</b>                 | Mx            | -383592,933 N mm 411210,000 N mm |                    |
|                                 | My            | $-0,000$ N mm                    | 0,000 N mm         |
|                                 | Mz            | $0,000$ N mm                     | $0,000$ N mm       |
|                                 | Smax          | 0,000 MPa                        | 268,067 MPa        |
|                                 | <b>Smin</b>   | $-268,067$ MPa                   | 0,000 MPa          |
|                                 |               | Smax(Mx) 0,000 MPa               | 268,067 MPa        |
| Tensiones normales              |               | Smin(Mx) -268,067 MPa            | 0,000 MPa          |
|                                 |               | $Smax(My)$ 0,000 MPa             | 0.000 MPa          |
|                                 | Smin(My)      | $-0.000$ MPa                     | 0,000 MPa          |
|                                 | Saxial        | 0,000 MPa                        | 0,000 MPa          |
| Tensión de corte                | Tx            | $-0.000$ MPa                     | 0,000 MPa          |
|                                 | Ty            | $-5,516$ MPa                     | 5,516 MPa          |
| Tensiones de torsión T          |               | 0,000 MPa                        | 0,000 MPa          |

<span id="page-31-3"></span>**Fuente : Autores**

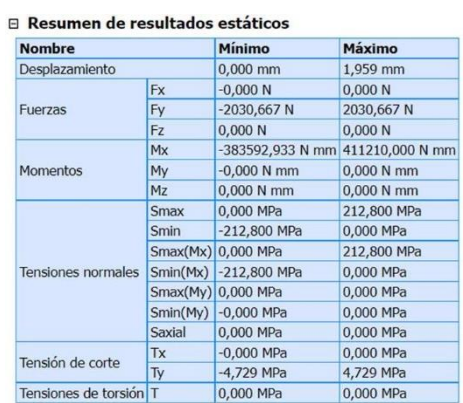

#### **Anexo 3.** Tabla 27mm estático acero IMEX 700

#### **Fuente: Autores**

#### <span id="page-32-1"></span><span id="page-32-0"></span>**Anexo 4.** Tabla 30 mm estático acero IMEX 700

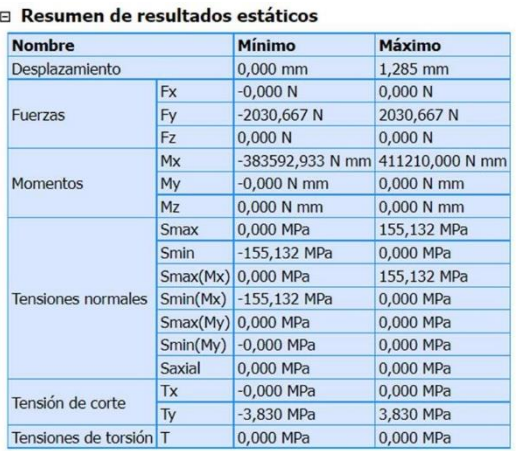

## **Anexo 5.** Tabla 25mm estático acero IMEX 700

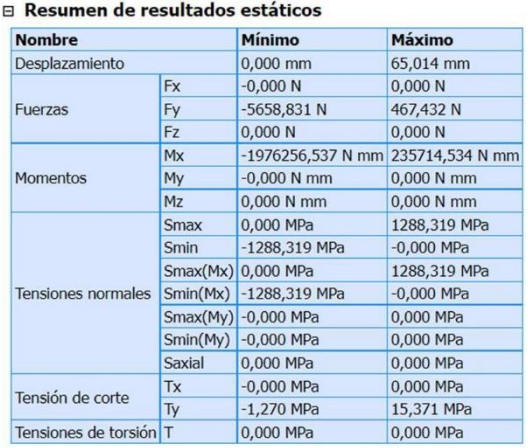

#### **Fuente: Autores**

<span id="page-33-1"></span><span id="page-33-0"></span>**Anexo 6.** Tabla 27mm estático acero IMEX 700

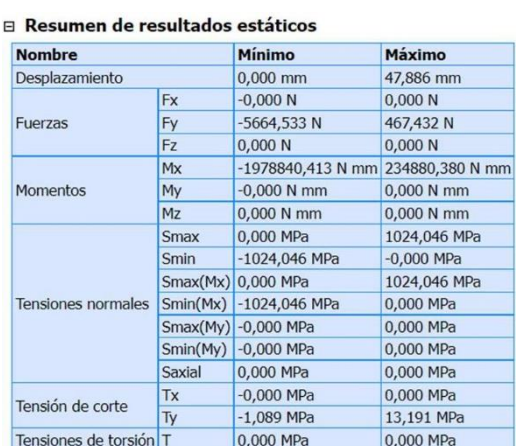

### **Anexo 7.** Tabla 30mm estático acero IMEX 700

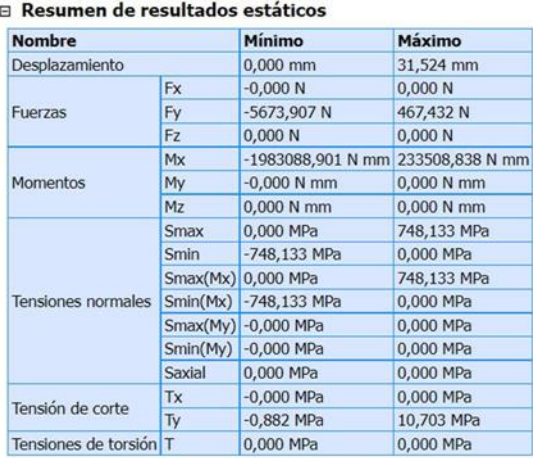

## **Fuente: Autores**

**Anexo 8:** Análisis Topológico estático en acero IMEX 700

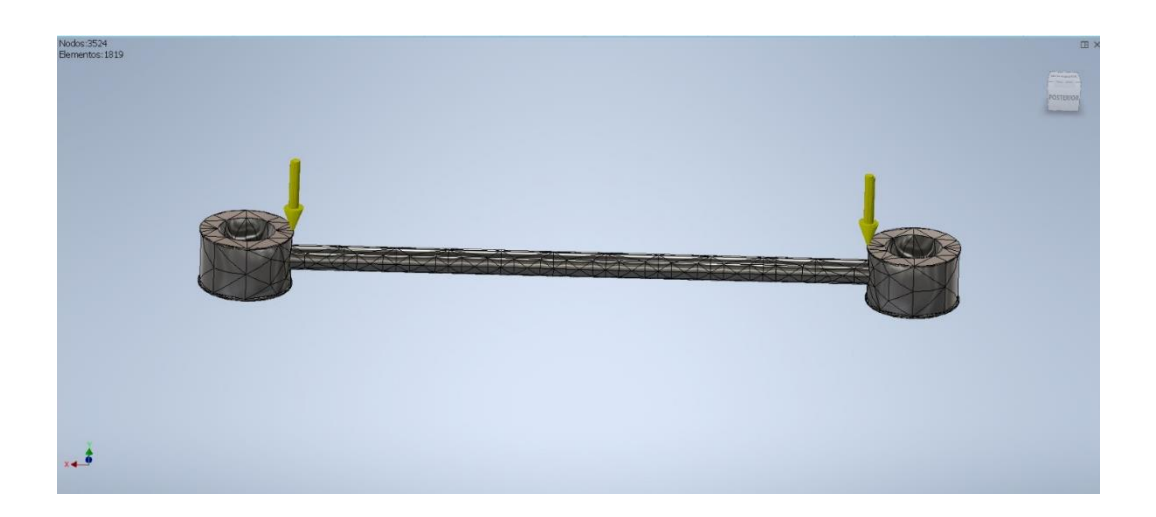

## **Anexo 9**: Análisis topológico Frontal estático acero IMEX 700

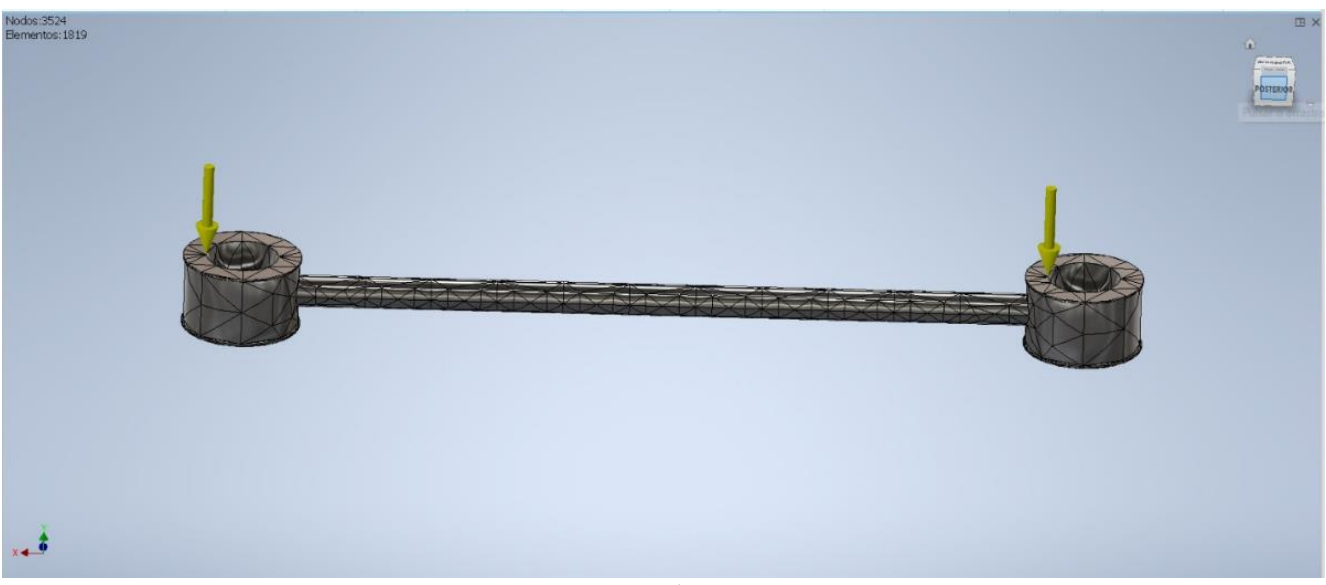

**Fuente: Autores**

**Anexo 10:** Grafica Von Mises 27 mm – Estático

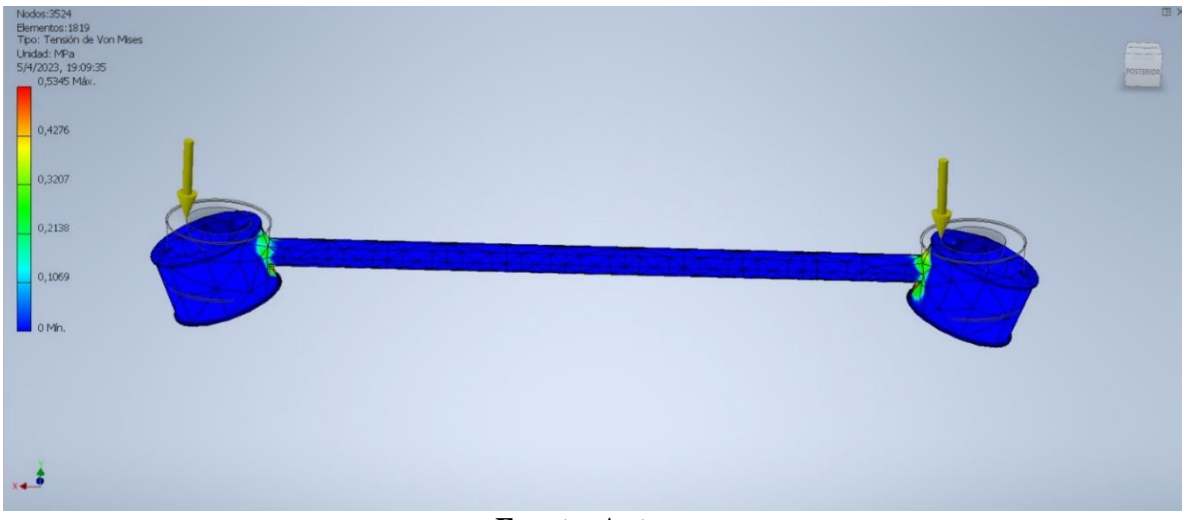

**Fuente: Autores**
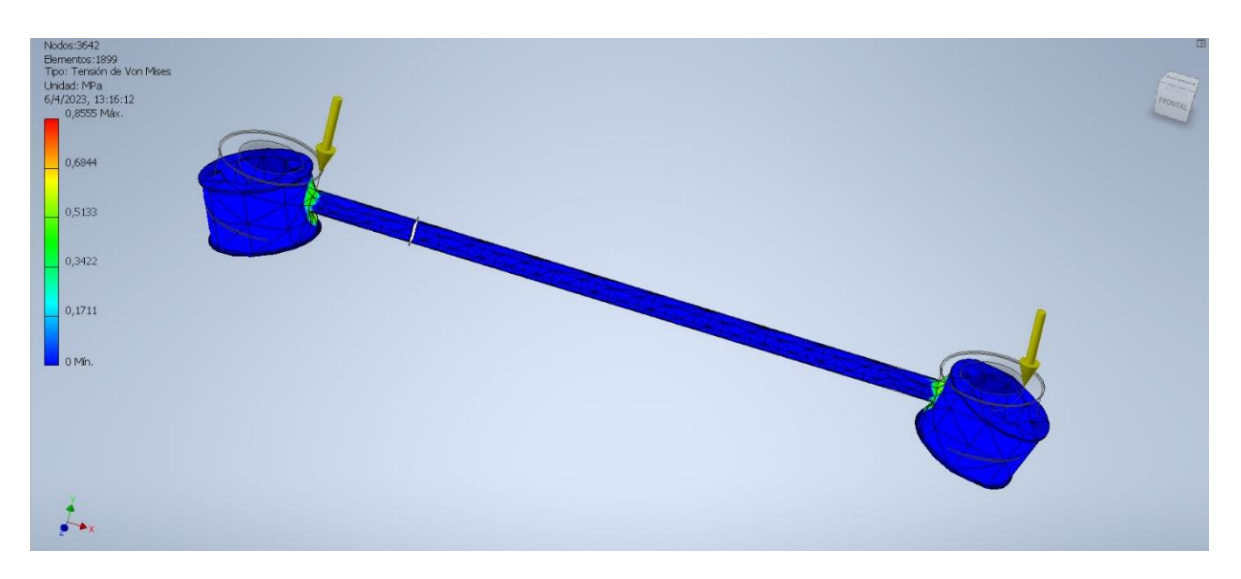

**Anexo 11:** Grafica Von Mises 30mm. – Estático

#### **Fuente: Autores**

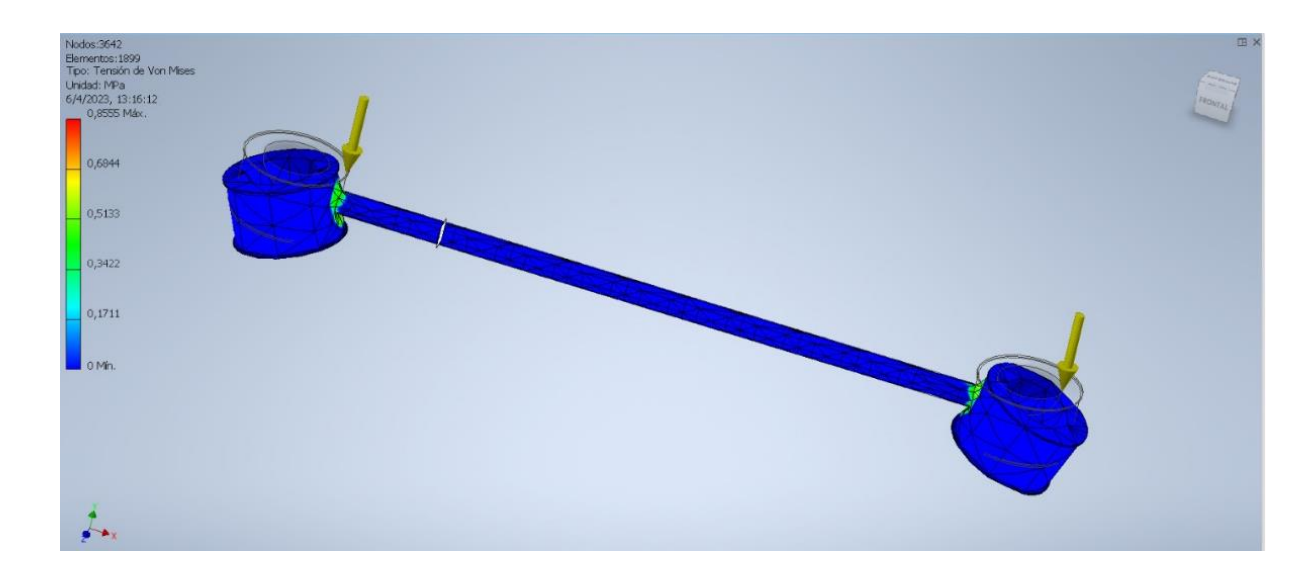

**Anexo 12:** Grafica Von Mises 25mm. AISI 1045 – Estático

**Fuente: Autores** 

#### **Anexo 13:** Grafica Von Mises 27mm. AISI 1045 – Estático

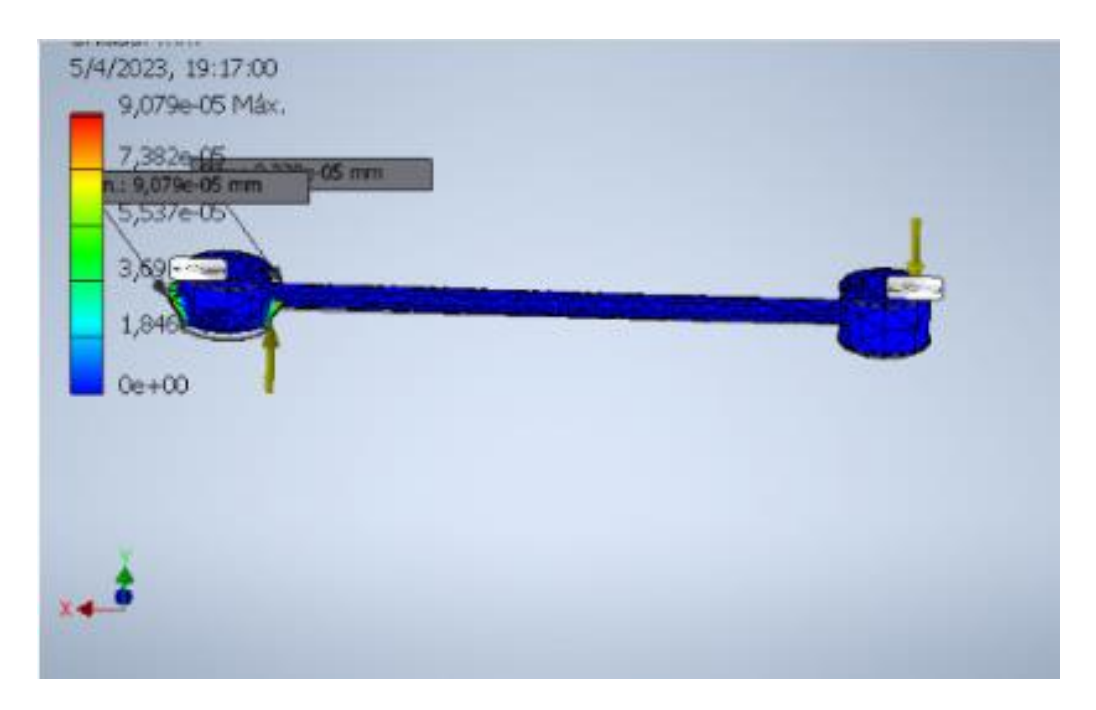

#### **Fuente: Autores**

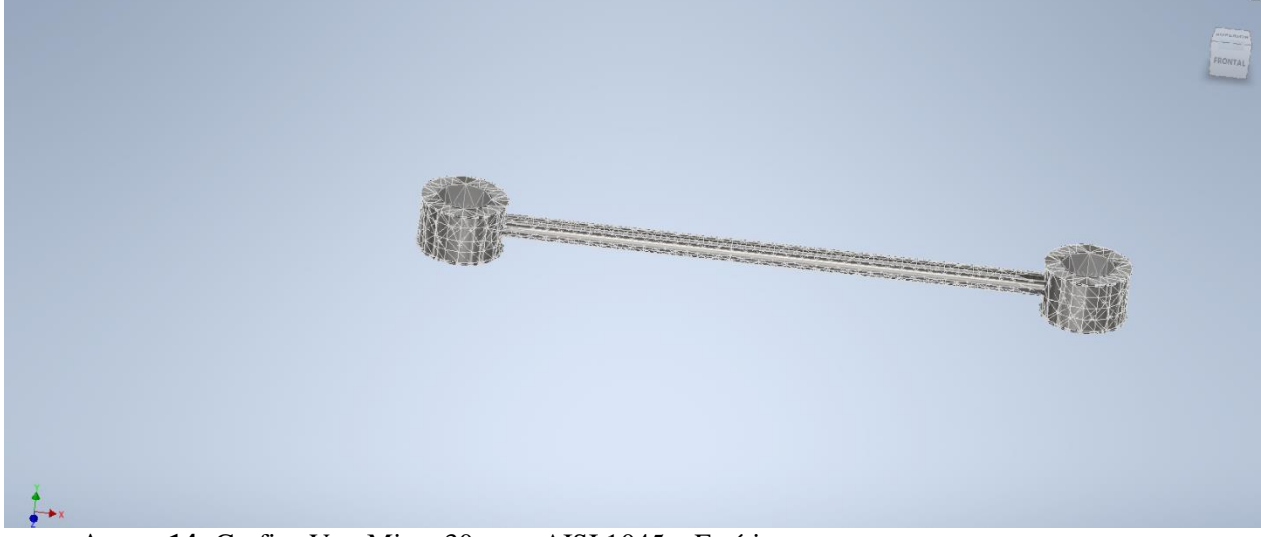

**Anexo 14:** Grafica Von Mises 30 mm. AISI 1045 – Estático

**Fuente :Autores**

**Anexo 15:** Grafica Von Mises 25 mm. A36 – Estático

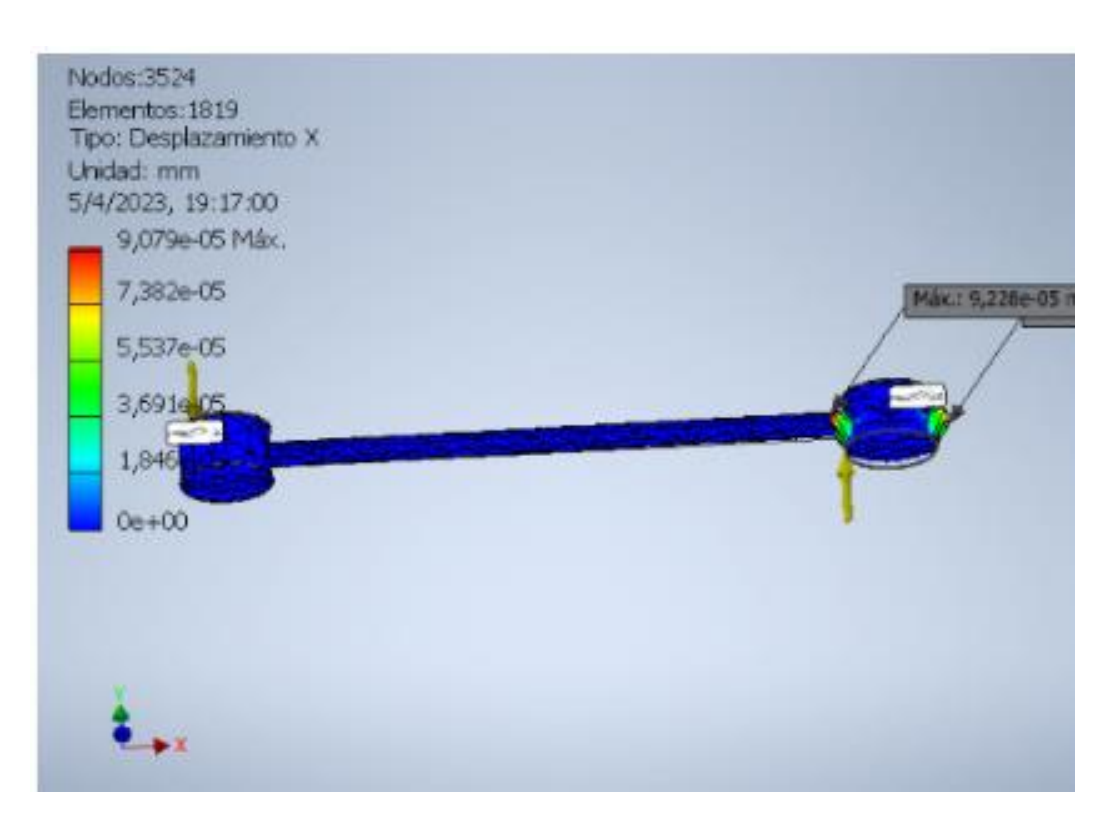

**Fuente :Autores**

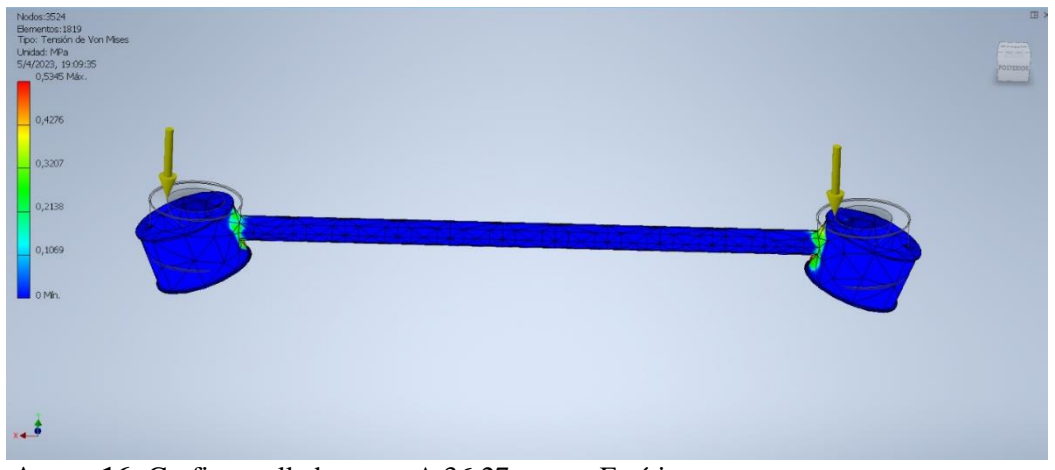

**Anexo 16:** Grafica mallado acero A 36 27 mm. – Estático

#### **Anexo 17:** Grafica Von Mises 30 mm. A36 – Estático

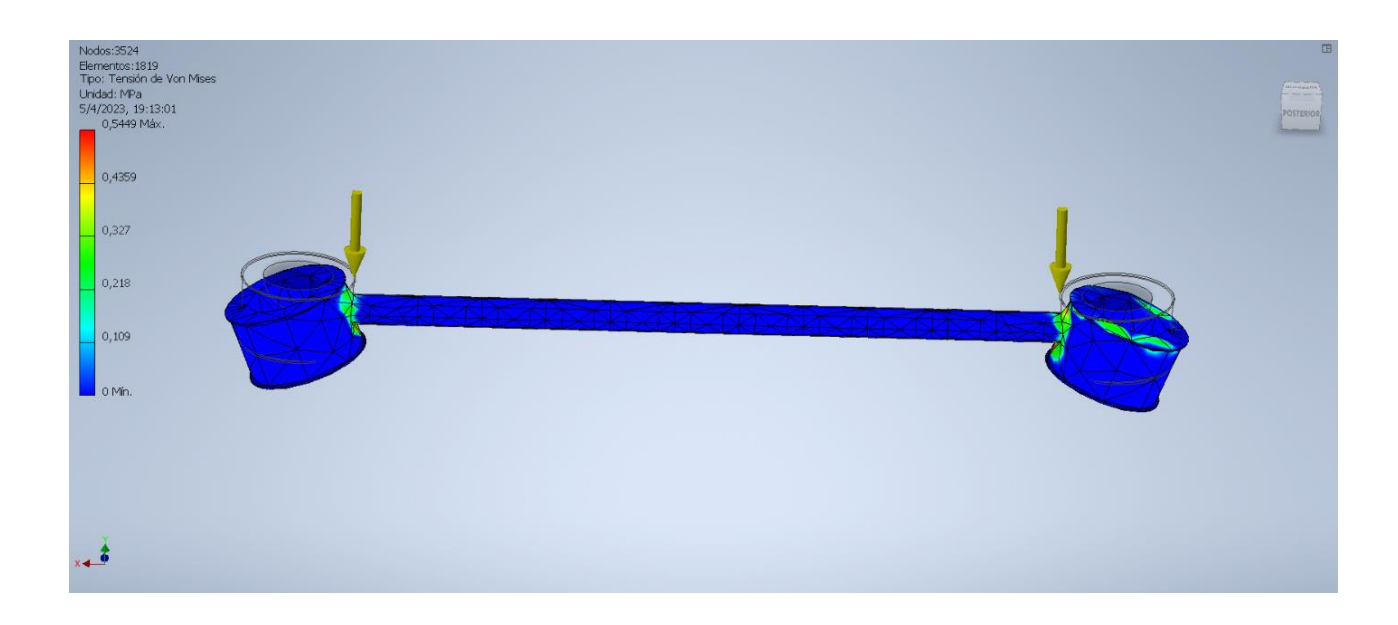

#### **Fuente :Autores**

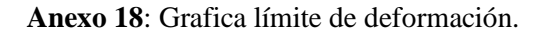

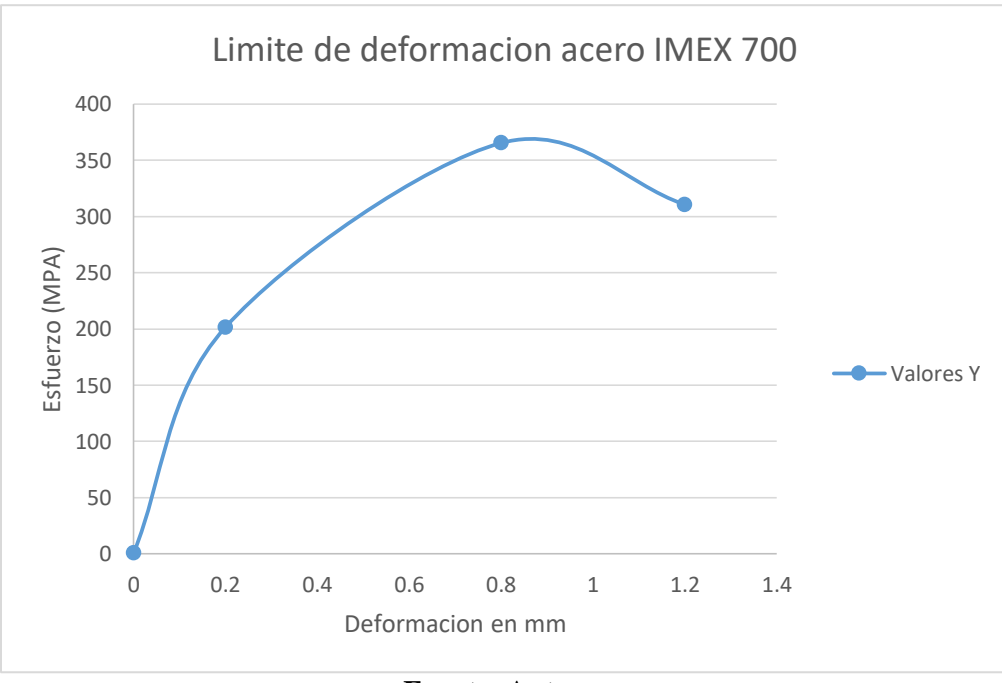

**Fuente :Autores**

#### **Anexo 19**: Análisis dinámico - Von Mises 27 mm a 100 km/h.

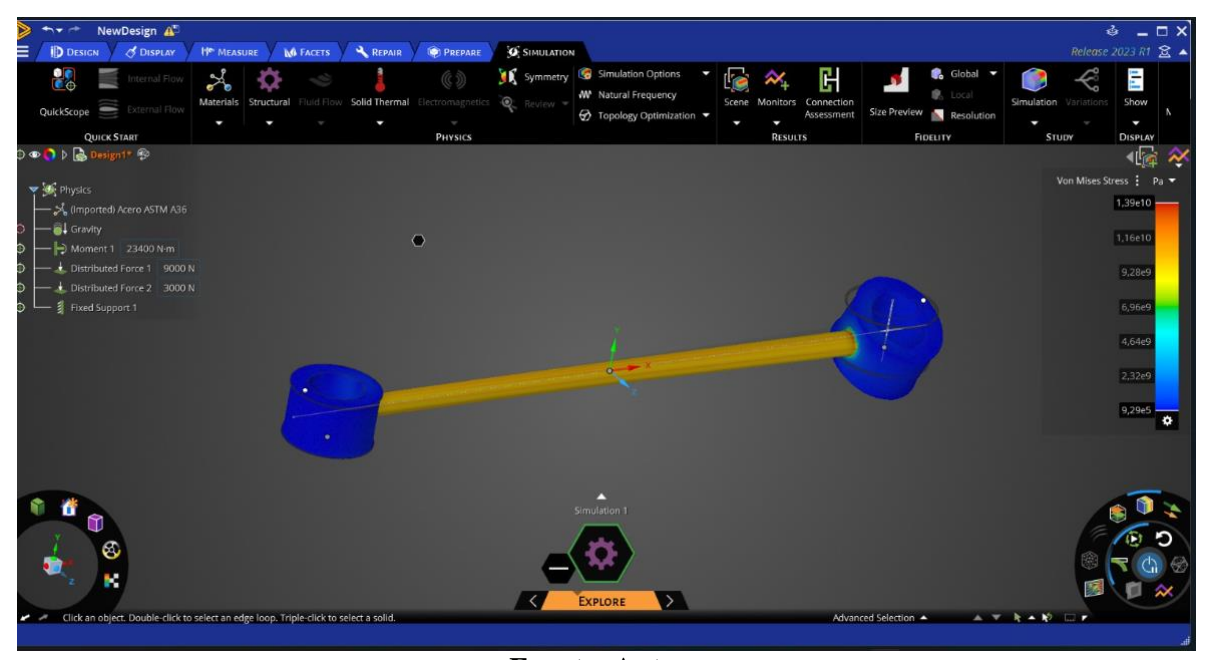

**Fuente :Autores**

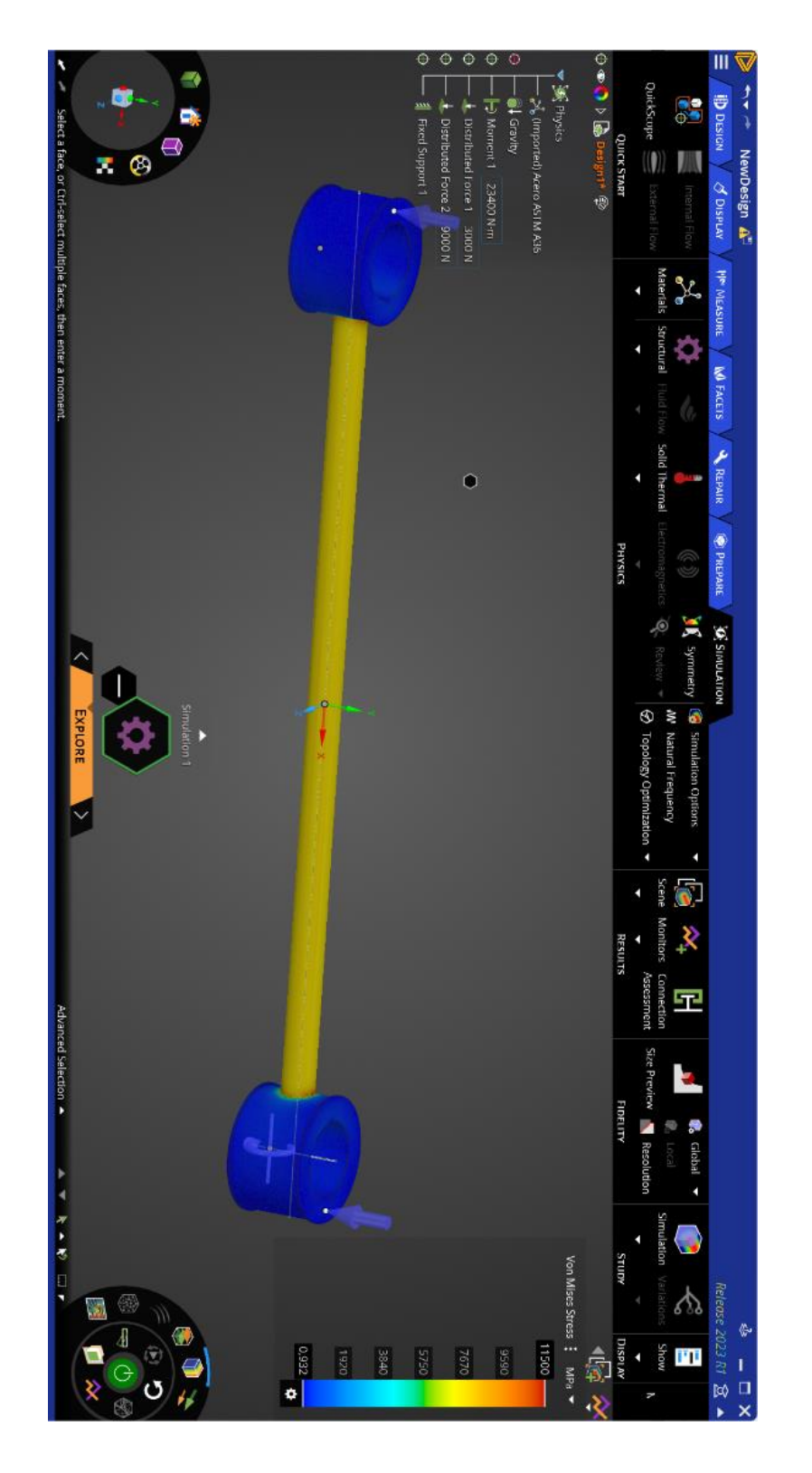

**Fuente: Autores** 

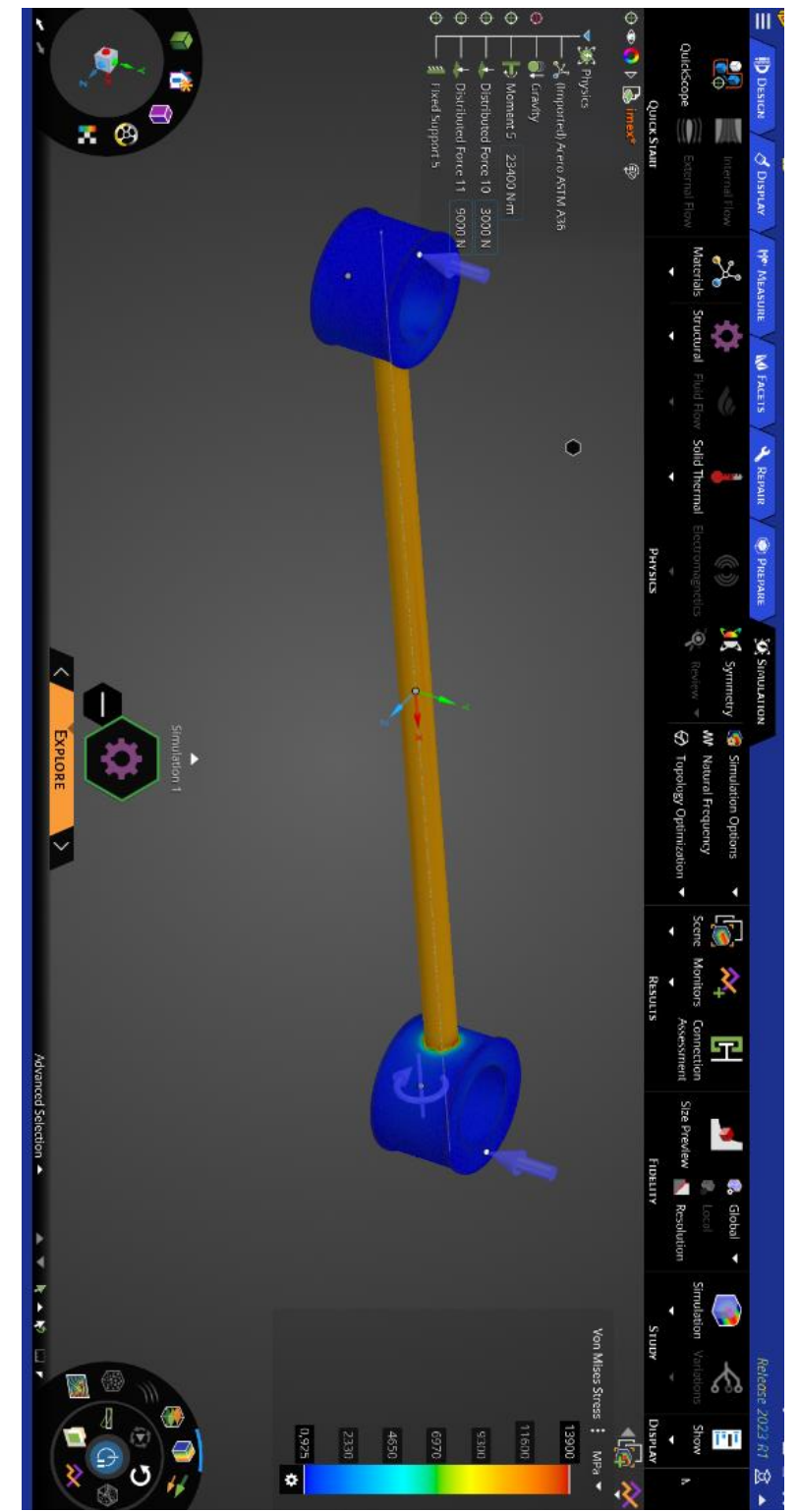

Anexo 21: Simulacion ANSYS acero A36 - 27MM

**Fuente: Autores** 

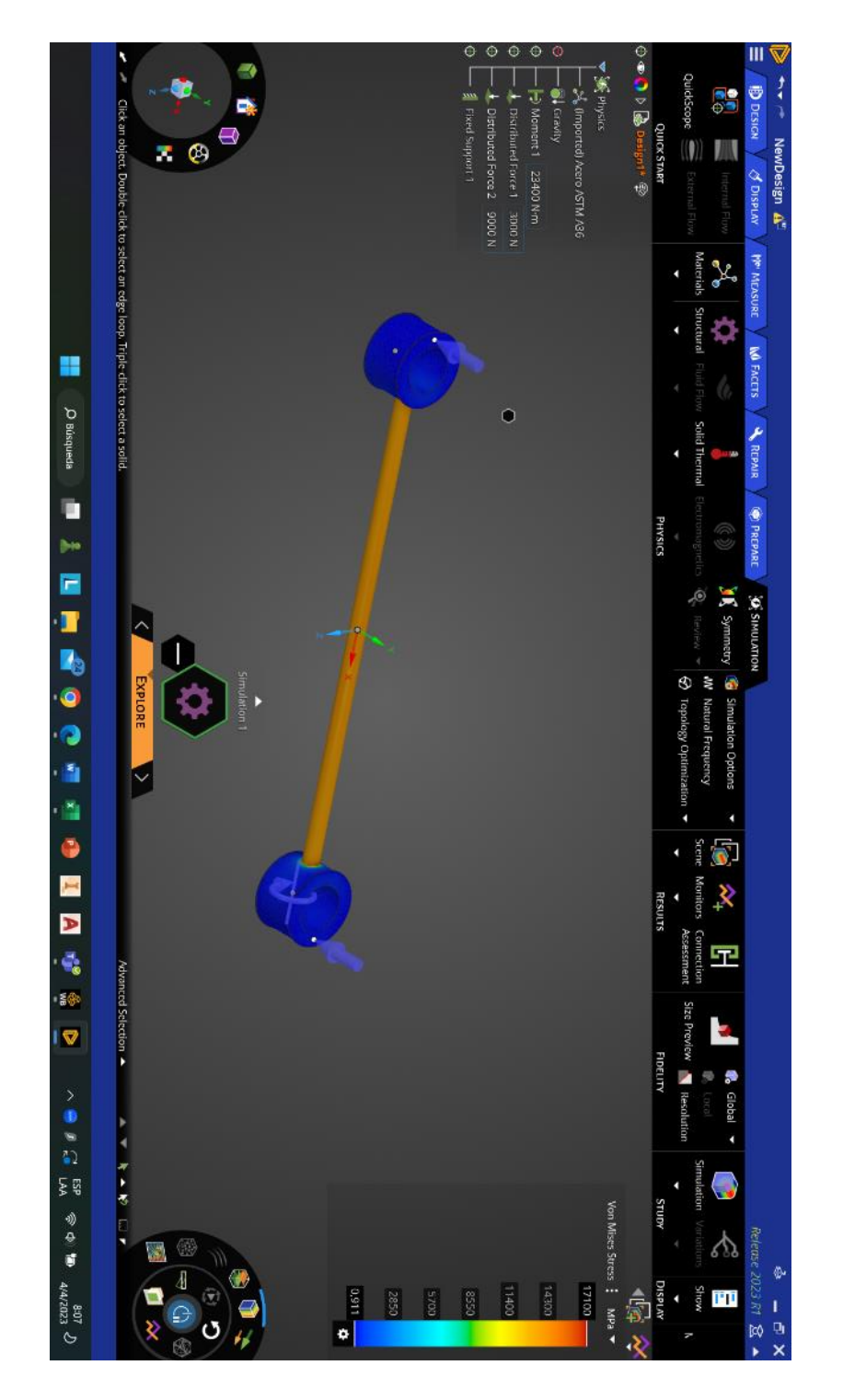

Anexo 22: Simulacion ANSYS acero A36 - 25MM

**Fuente: Autores** 

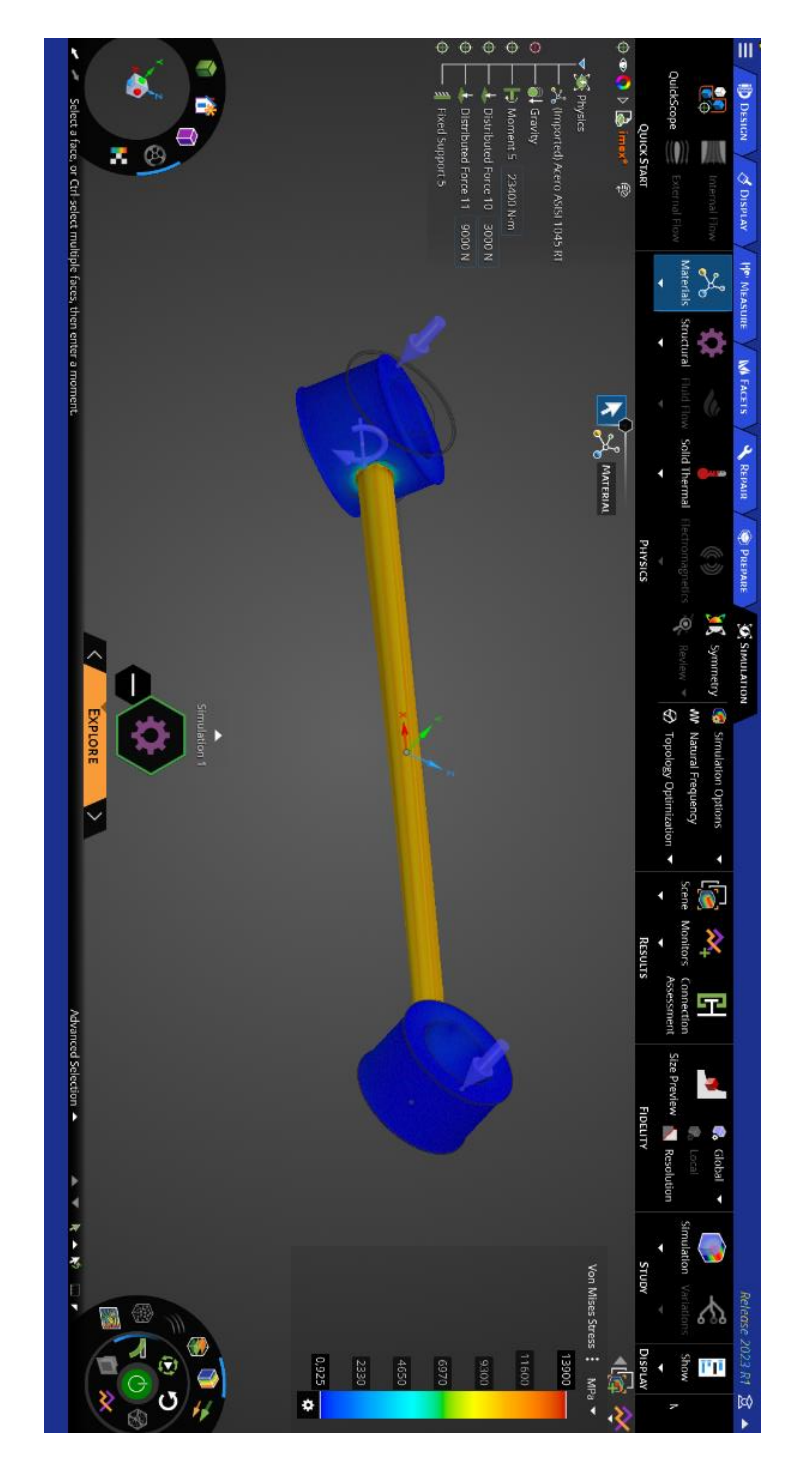

Anexo 23: Simulación ANSYS acero AISI 1045 - 30MM

**Fuente: Autores** 

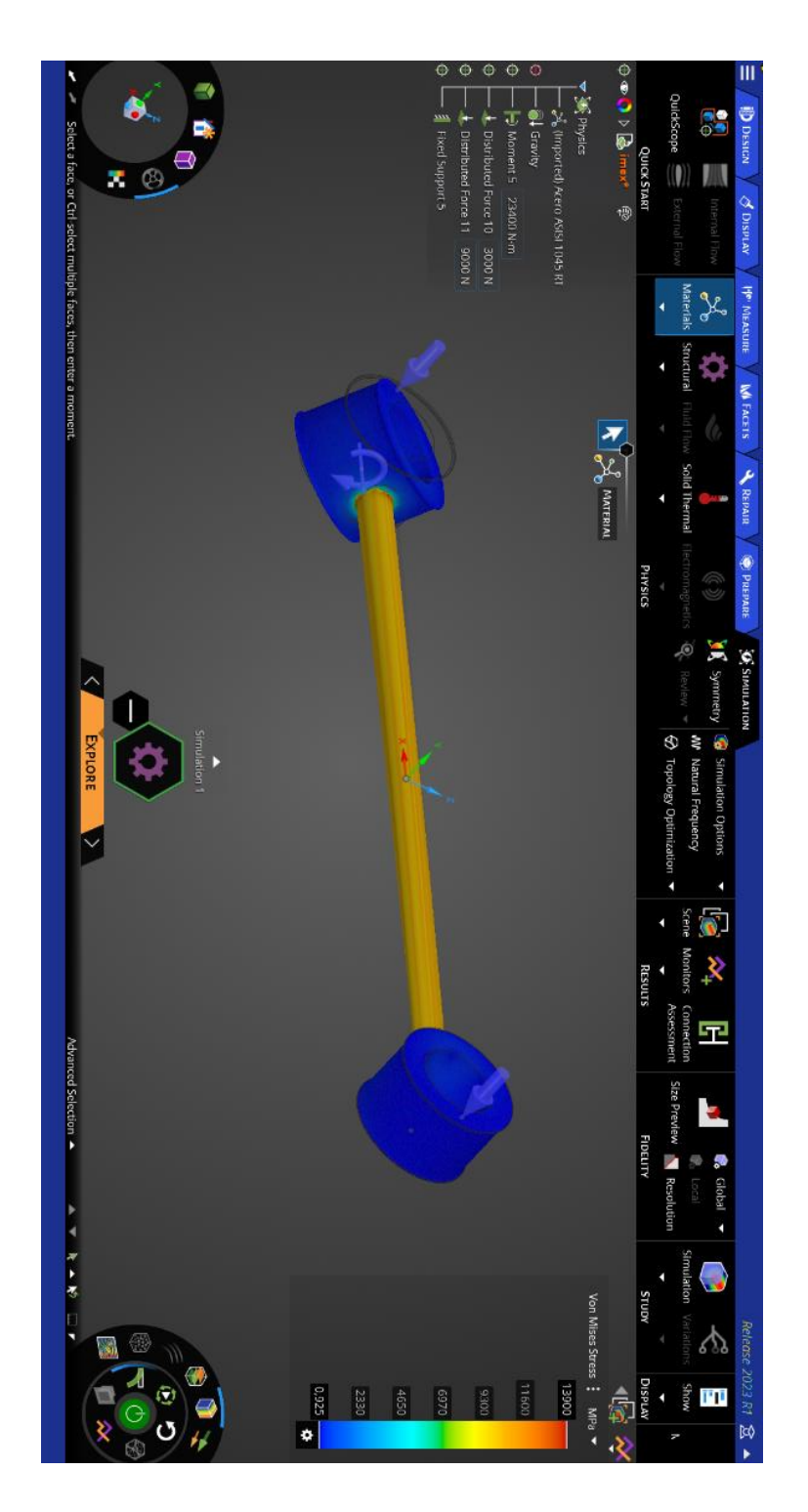

**Fuente: Autores** 

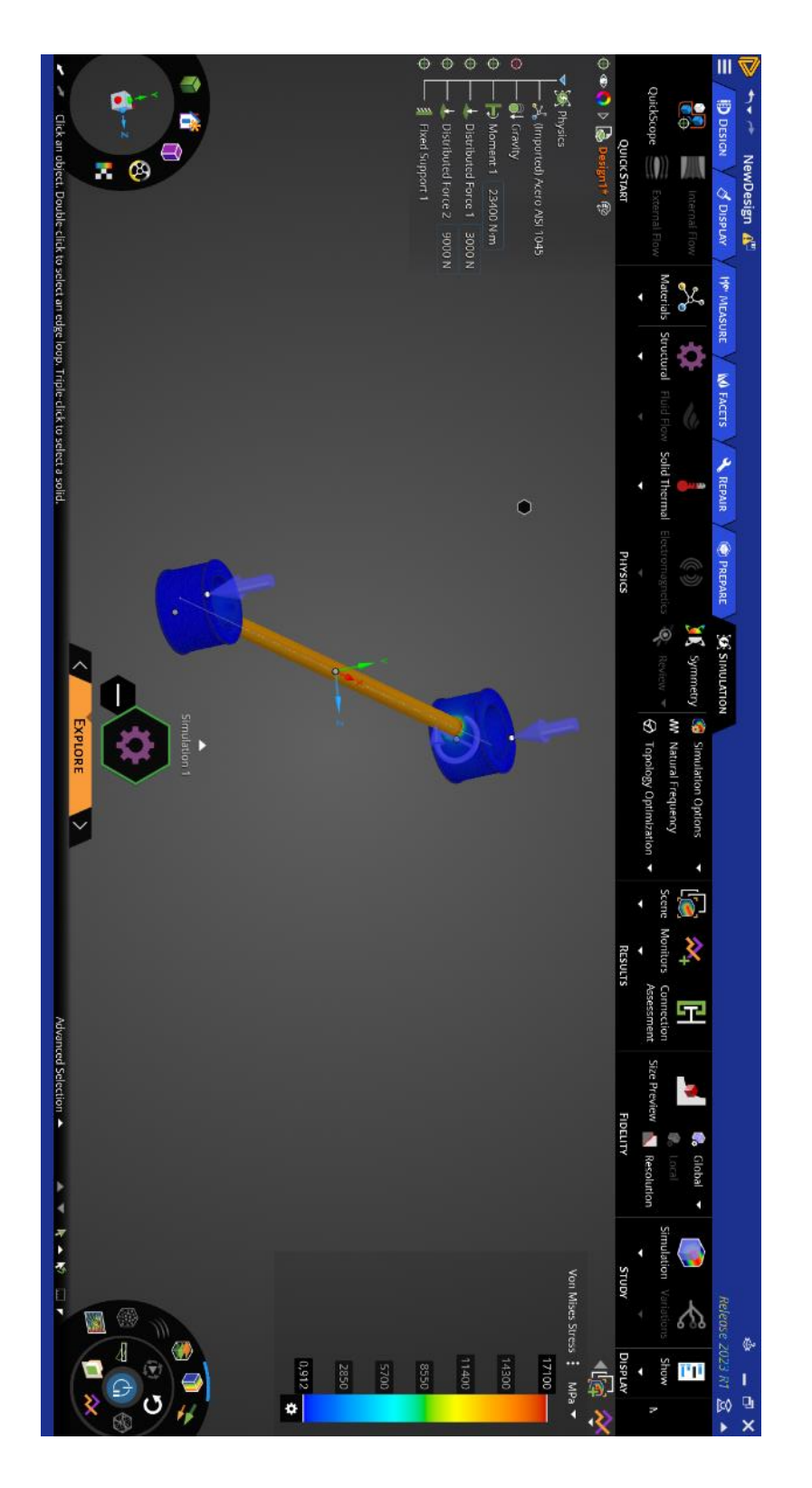

**Fuente: Autores** 

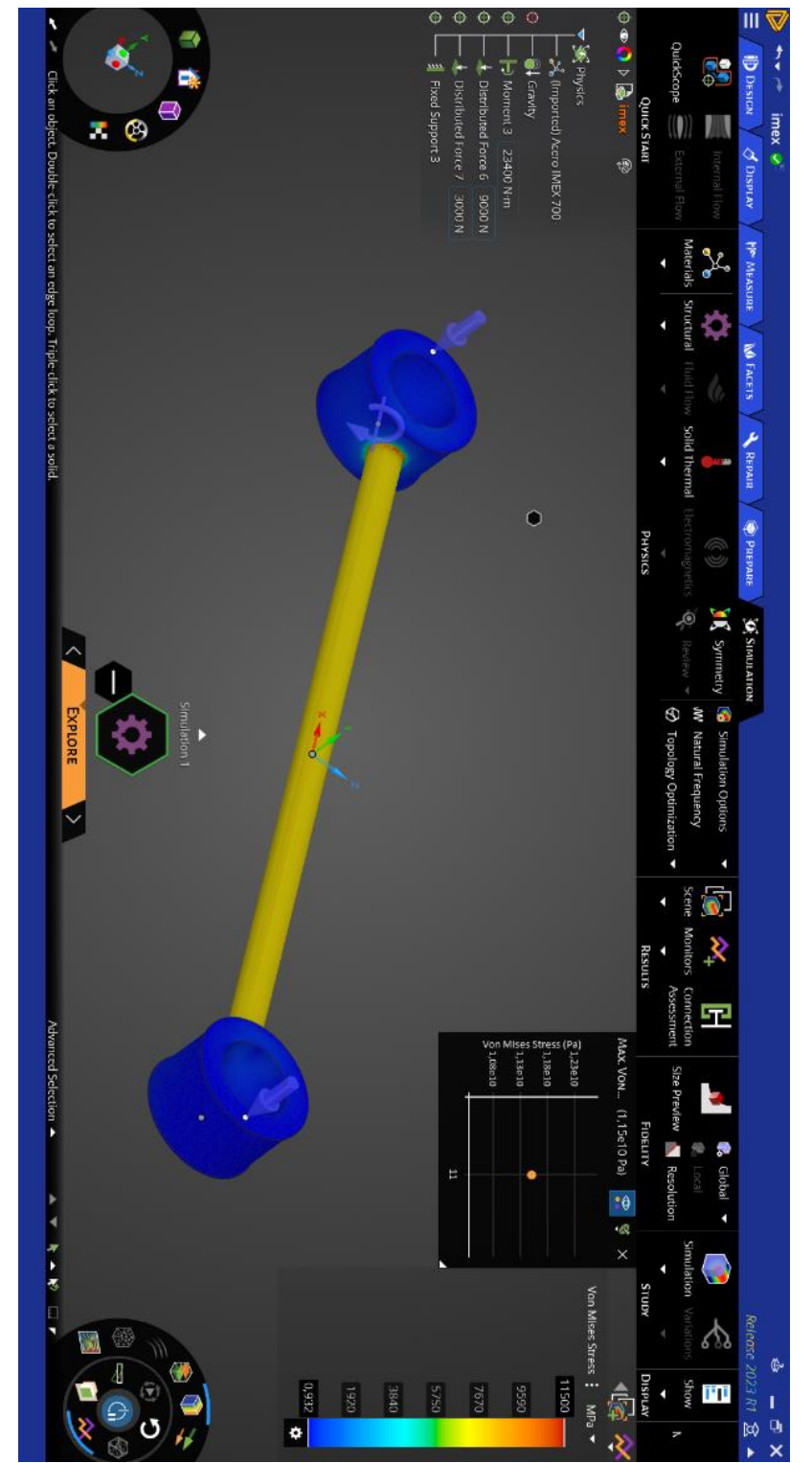

Anexo 26: Simulación ANSYS acero IMEX 700 - 30MM

**Fuente:Autores** 

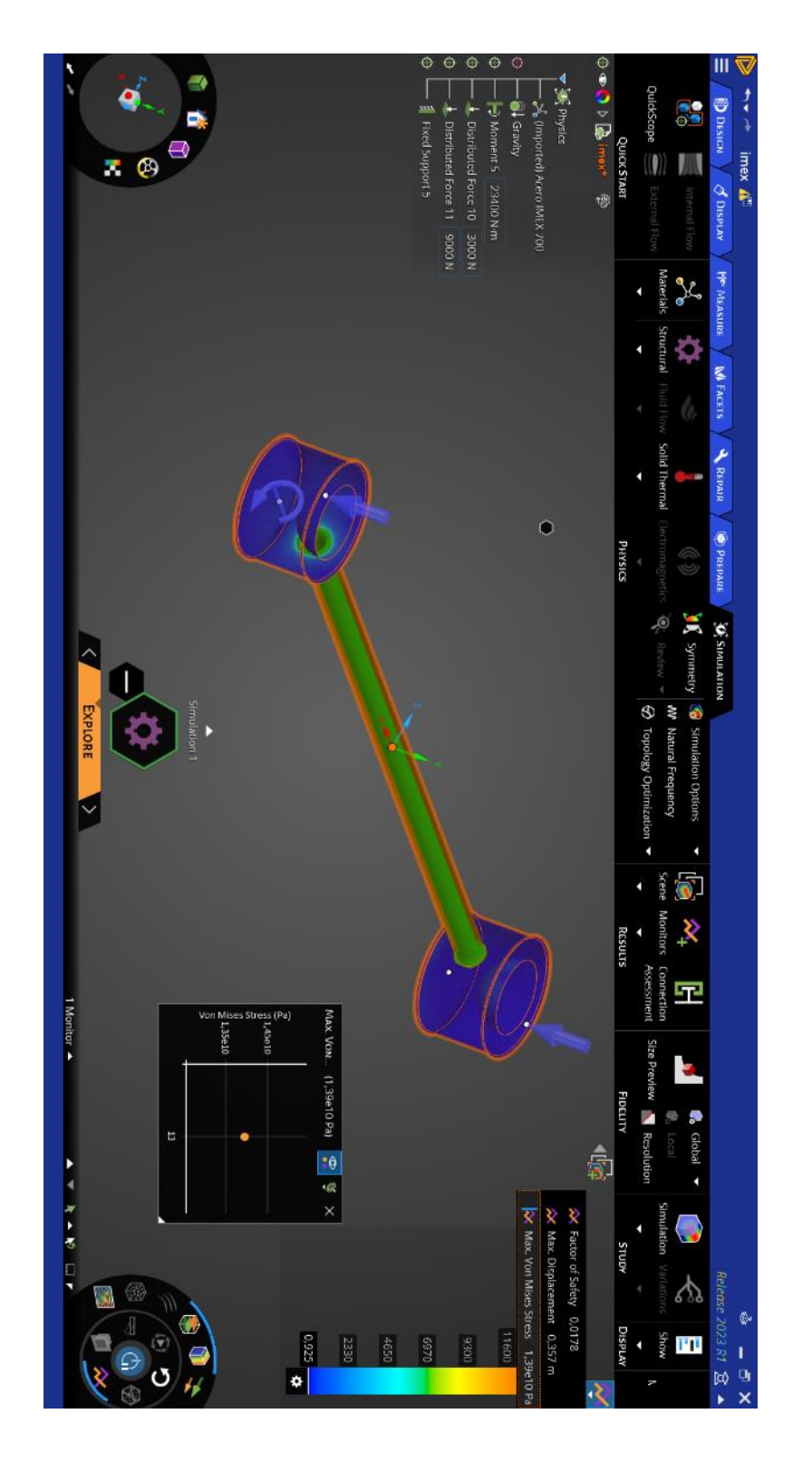

**Fuente: Autores** 

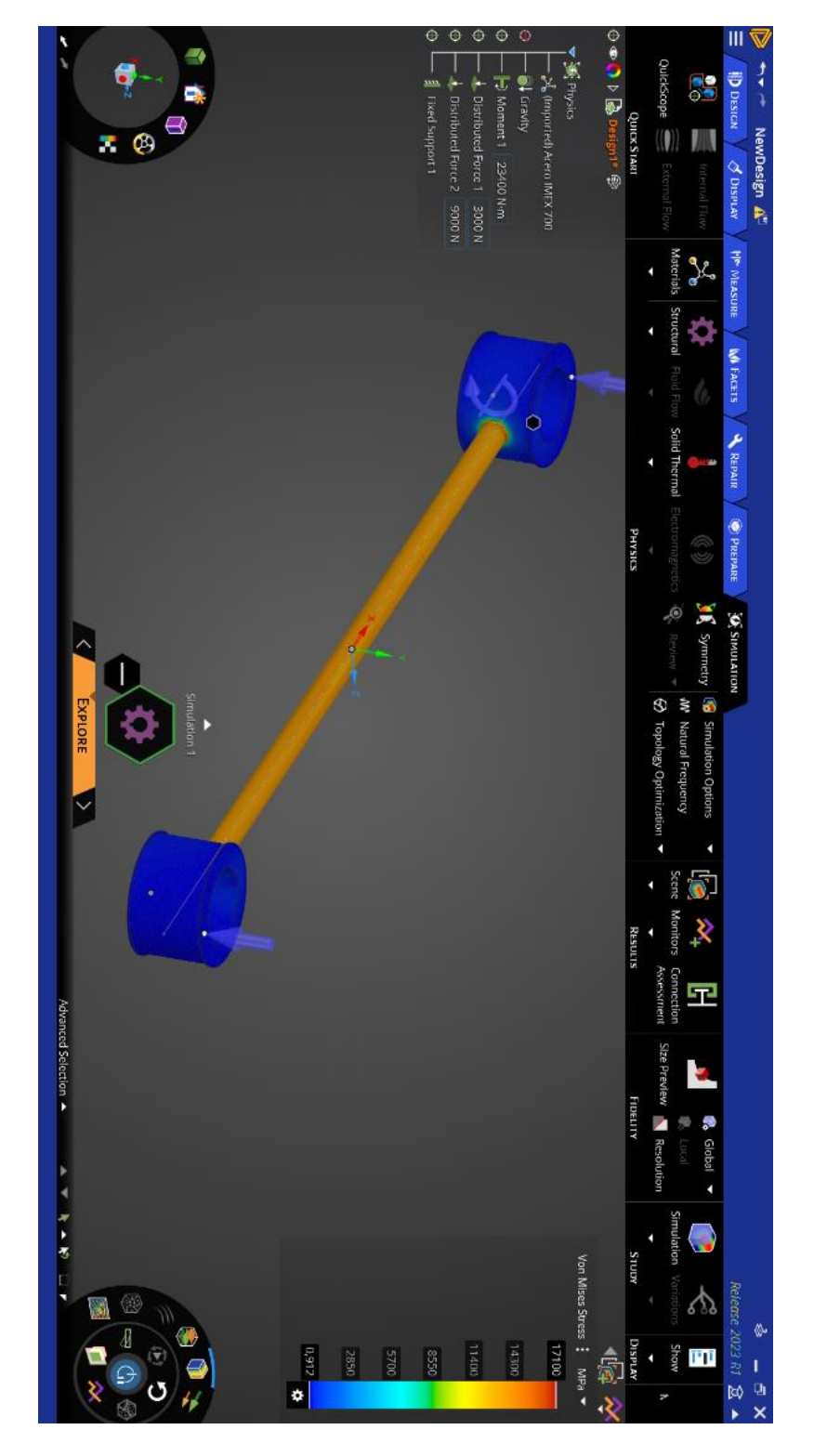

**Fuente: Autores** 

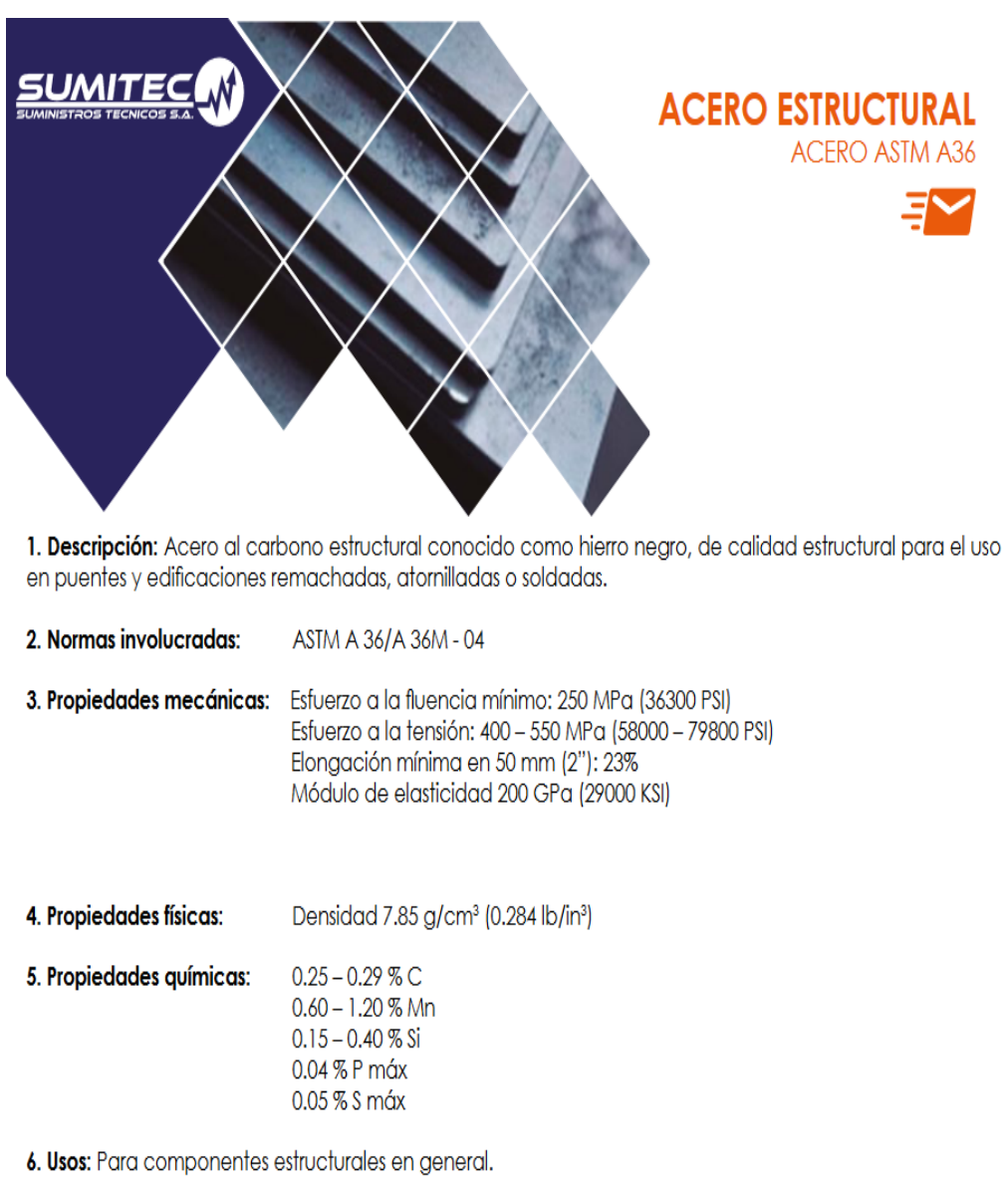

7. Tratamientos térmicos: Usualmente a este material no se le da tratamiento térmico debido a que son parte estructural. Puede ser cementado para aumentar la dureza superficial mientras mantiene su núcleo tenaz.

#### **Fuente: Autores** SUMITEC

#### ANEXO 30 tabla de material Acero AISI 1045

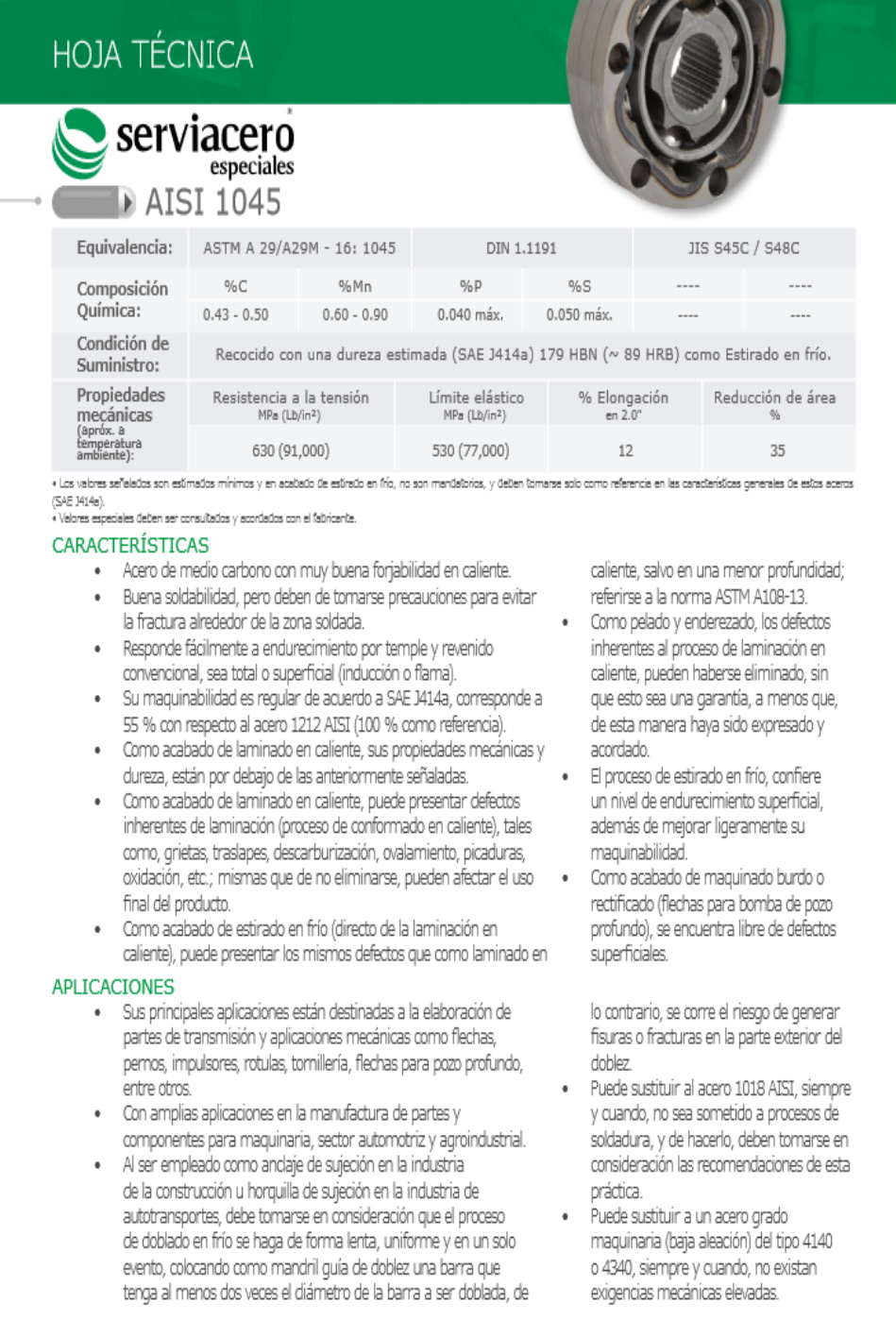

## **Fuente :Autores** SERVIACERO ESPECIALES

#### Anexo 31: Tabla material IMEX 700

## **IMEX 700**

#### S 690 QL SEGÚN NORMA EN 10137-2

- Con IMEX 700 ganará en resistencia y ahorrara en peso, gracias a sus elevadas.

#### Composición química

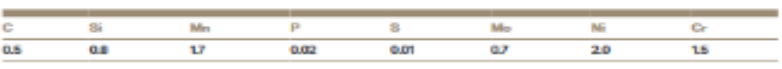

#### **Características mecánicas**

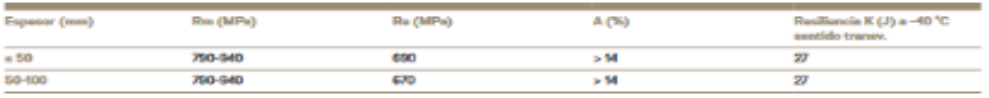

- Estado de suministro: Las chapas están templadas al agua y rovonidas

- Stock: Esp. De 8 a 20 mm. Inmediato. De 25 a 150 mm. 2 semanas

- Certificado de calidad: 3.1 B / EN 10204

- Aplicaciones: Pensadas para soportar los máximos estuerzos con el mínimo espesor. Podrá aligerar el peso de la Construcción y evitará costes inútiles.

#### Mecanización

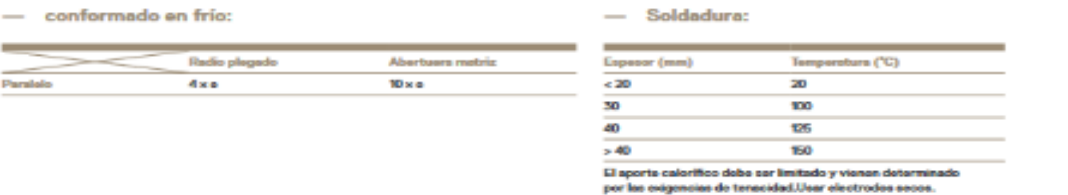

Fuente: Autores Abraservice, 2019

Anexo 32: Límites de velocidad. Autor: Agencia Nacional de Transito.

# ADJUNTPACIFICACIÓN DEL TRÁFICO

- LÍMITES DE VELOC DAD
- . ESTRECHAMIENTO DE CARRILES
- · PUERTADE ENTRADA
- CHICANA
- RESALTO
- **BRAINBERLANGSERSALES DE ALERTA** PLATAFORMA ÚNICA
- : L'ALLE COMPARTIDA
- MEDIANAS

## A.1 INTERSECCIONES

- SEMÁFOROS
- ELIMINACIÓN DE CARRILES DE GIRO
- ALINEACIÓN DE LAS ESQUINAS ÁNGULO DE INTERSECCIÓN
- 
- MINIGLORIETA

## A.1 PEATONES

- ACERA
- **CRUCE PEATONAL**
- **CRUCE ELEVADO**
- · SEMÁFORO PEATONAL
- . REFUGIO PEATONAL
- EXTENSIÓN DE ACERA
- . ALUMBRADO

## A.3 ACCESIBILIDAD UNIVERSAL

- RAMPA
- SENDERO PODOTÁCTIL

## **AA CICLISTAS Y MOTOCICLISTAS**

- $\bullet$   $CICLOVIA$
- RECUADRO PARA BICICLETAS
- CICLOVÍA Y PARADA DE BUS
- INFRAESTRUCTURA SEGURA PARA MOTOCICLISTAS

## A.5 TRANSPORTE PÚBLICO

- CARRIL EXCLUSIVO
- PARADA SOBRE CARR L
- PARADA EN BAHÍAS

## AT ZONAS ESCOLARES

- ZONA ESCOLAR

## **LIMITES DE VELOCIDAD**

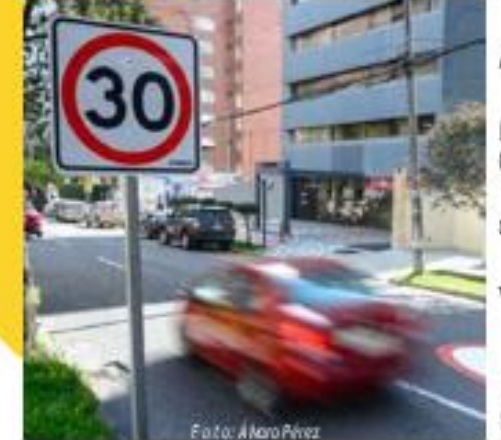

#### Alcance.

La velocidad es un factor centra en las muertes en las vias. Cuando los limites de velocidad y las velocidades

sumentan, mientras la mayoria de los usuarios

#### vulnerables sobreviven si

Las velocidades más altas tienen más probabilidades de provocar colisiones porque el tiempo que tiene un conductor. para frenar o desviarse disminuve, mientras que las distancias de frenado aumentan. Las investigaciones también demuestran que los conductores tienen menos conciencia periférica a velocidades más altas y es menos probable que percibanposibles conflictos, como personas cruzando la calle o niños jugando.

#### Impacto en la seguridad vist

Pequeñas reducciones de la velocidad dan lugar a grandes reducciones en choques y lesiones.

Las bajas velocidades contribuyen a reducir la energía cinética que se

intercambia en las colisiones, reduciendo así la gravedad de los daños

#### Aspectos de la implementación

El control de los limites de velocidad es crucial para su évito. Se recomienda hacerlo mediante radares o cámaras de velocidad fijas y móviles

· La educación de los ciudadanos es muy importante para mejorar

Directrices para la instalación

Los límites de velocidad que tienen en cuenta la función de la via y su entorno son una herramienta fundamental para la gestión de la velocidad. Hay que definir una jerarquía de vias de acuerdo con su función principal y asi definir limites de velocidad adecuados. En Ecuador los limites de velocidad se establecen como: 50 km/h en zonas urbanas. 90 km/h en sectores perimetrales. 100 km/h en rectas de carreteras y 60 km/h en curvas de carreteras. Asimismo, se establecen limites diferentes para los vehiculos livianos, motocicletas y similares: para los de transporte público: y para los de carga.

El establecimiento de limites de velocidad en una zona urbana puede hacerse de dos formas principales: (i) limites generales no señalizados que filan la velocidad máxima permitida en la zona urbana (se recomienda 50 km/hk (ii) timites inferiores sehalizados en vias o zonas especificas.

Las vias primarias y residenciales, requieren enfoques distintos para lograr una gestión eficaz de la velocidad. Según la legislación ecuatoriana, el limite de velocidad se establece en 30km/h en zonas residenciales y 20 km/h en zonas escolares.

#### B ENEFICIOS (en términos de reducción de siniestros)

**ALCOHOL:** 

 $30 - 50%$ 

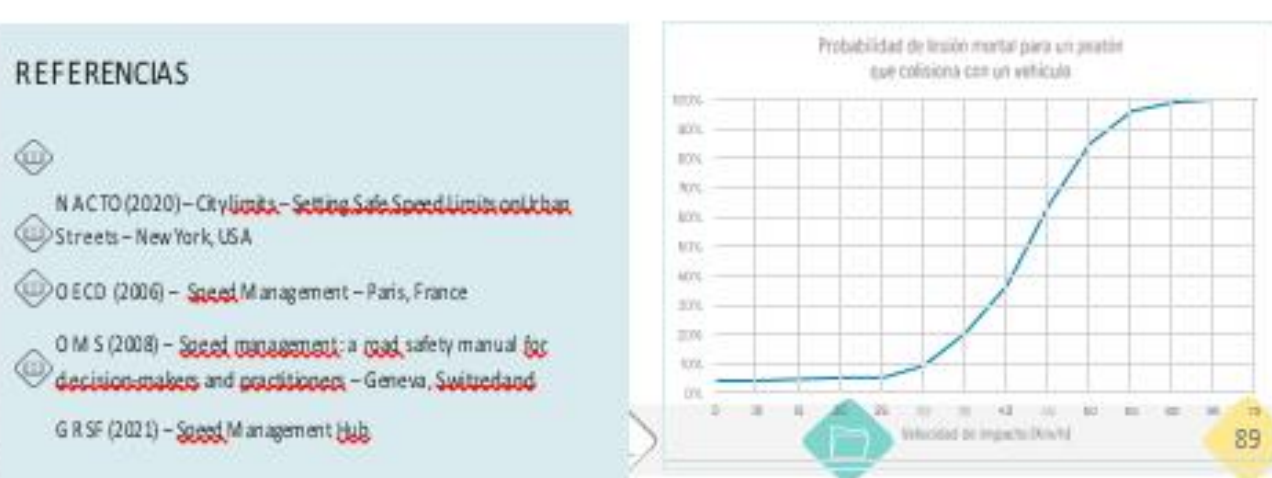

MANUAL DE SEGURIDAD VIAL URBANA DE ECUADOR

**Anexo 34:** Propiedades del factor de seguridad.

#### **1.0 ALGUNAS PROPIEDADES DEL FACTOR DE SEGURIDAD Fs**

#### **1.0.1 Dimensiones**

Dado que R y D están dados en las mismas unidades, necesariamente **Fs es adimensional.**

#### **1.0.2 Certidumbre**

Como se ha expresado en 1.2, aunque se use un valor predeterminado de Fs, el valor de Fs **realmente tiene muchas incertidumbres** en relación al valor real **Fs)v**.

#### **1.0.3 Límites**

Dado que R y D son positivos, el factor de seguridad tiene que ser positivo **Fs > 0.0**. Además, dependiendo del problema o del material que se trate, tiene otros límites, dados por los límites físicos de R y D.

#### **1.0.4 Control de Deformaciones**

El Factor de Seguridad permite controlar indirectamente las deformaciones, dado que normalmente las relaciones esfuerzo-deformación son directamente proporcionales (Figura 01)

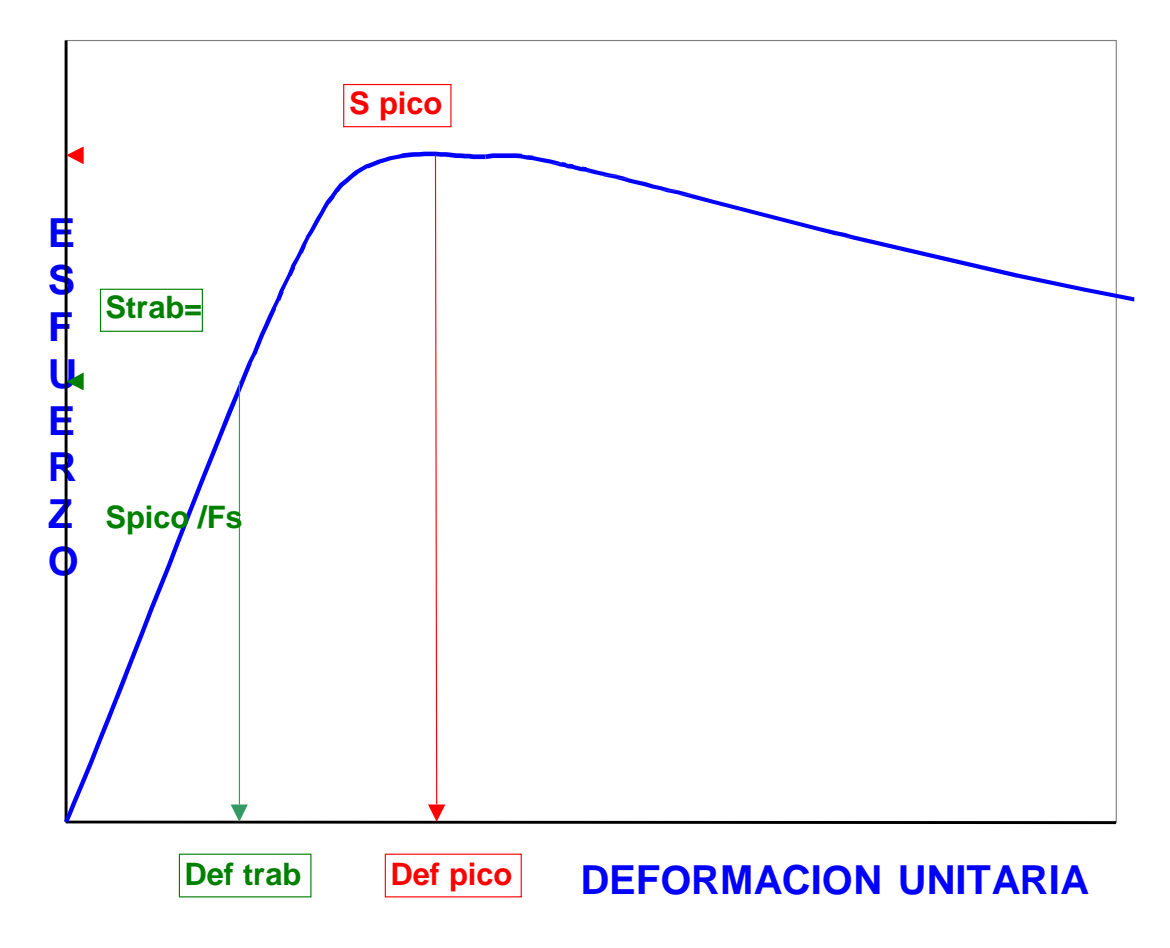

## **Figura 01- Control de Deformaciones con el Factor de Seguridad 1.0.5 stimación de Probabilidades de Falla (p.ej. Harr, 1987; Sánchez, 2005)**

Hay una relación inversa entre el Factor de Seguridad Fs y la Probabilidad de Falla Pf, la cual

permite estimar estas últimas (Figura 02), dado que:

$$
Pf = P (R < D) = P (Fs < 1)
$$
 (15)

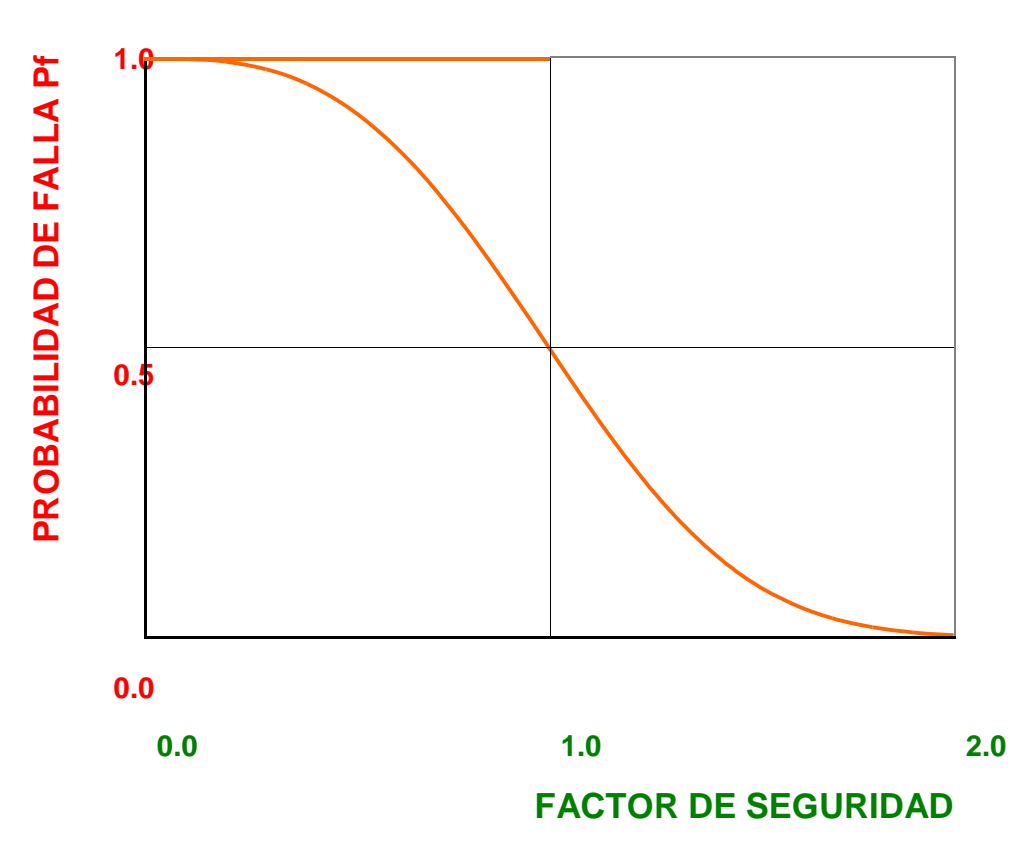

**Figura 02- Relación entre Factor de Seguridad Fs y Probabilidad de Falla Pf**

En esta relación, que no es la distribución estadistica de Fs, hay siempre dos puntos conocidos:

Si Fs = 0.0 R = 0 y la falla es cierta Pf =  $1.0 = 100\%$ Si Fs = 1.0 R = D y hay tanta probabilidad que haya falla como que no: Pf =  $0.5 = 50\%$ 

#### **1.0.6 Unicidad**

El Factor de Seguridad **no es único ni unívoco.** A pesar de ser adimensional, no es el mismo aplicado a diferentes parámetros P. Tampoco los niveles de seguridad son necesariamente iguales para iguales factores de seguridad aplicados a diferentes parámetros y que describan el mismo problema o fenómeno.

ESTE ES EL TEMA PRINCIPAL DE ESTE ARTÍCULO

## **2.0 FACTORES DE SEGURIDAD BASICOS E INDIRECTOS EN GEOTECNIA**

#### **2.1 FACTORES DE SEGURIDAD BÁSICOS E INDIRECTOS**

Si el parámetro Xf es la variable independiente principal de otros parámetros dependientes Yfi

$$
: Yf_1, Yf_2, Yf_3, \dots Yf i = f(Xf)
$$
 (Entonces,

en general, y dependiendo de las funciones f (),

$$
Fyi = Yfi / Ydi \neq Fx = Xf / Xd \tag{17}
$$

En consecuencia, los factores Fyi y Fx son diferentes y si Xf es el parámetro básico del cual depende realmente la condición de falla, entonces:

> $Fx = Xf / Xd = Factor de sequential básico o directo$ Fyi =  $Yfi / Ydi =$  Factores de seguridad dependientes o indirectos

#### **2.2 FACTOR DE SEGURIDAD BASICO EN GEOTECNIA**

Desde el punto de vista de ingeniería, los materiales sólidos, pueden agruparse en: metálicos, polímeros y cerámicos, siendo respectivamente el acero, la madera y el concreto algunos ejemplos comunes. Los materiales metálicos tienen muy alta resistencia a la tracción y a la compresión, los polímeros algo menos, pero los materiales cerámicos, muy abundantes y económicos, dentro de los cuales se encuentran los materiales térreos, suelos y rocas, se caracterizan por su altaresistencia a la compresión pero muy baja resistencia a la tracción. Es ésta la razón de los materiales reforzados (concreto reforzado, gaviones, tierra reforzada, etc)

Por otro lado todos los materiales sólidos se rompen o fallan debido únicamente a dos tipos de esfuerzo: de tracción  $\sigma t$  y cortante  $\tau$ , y todos los modos de falla comunes (compresión, flexión, torsión, etc) pueden explicarse solamente con éstos dos tipos de esfuerzo (Figura 03)

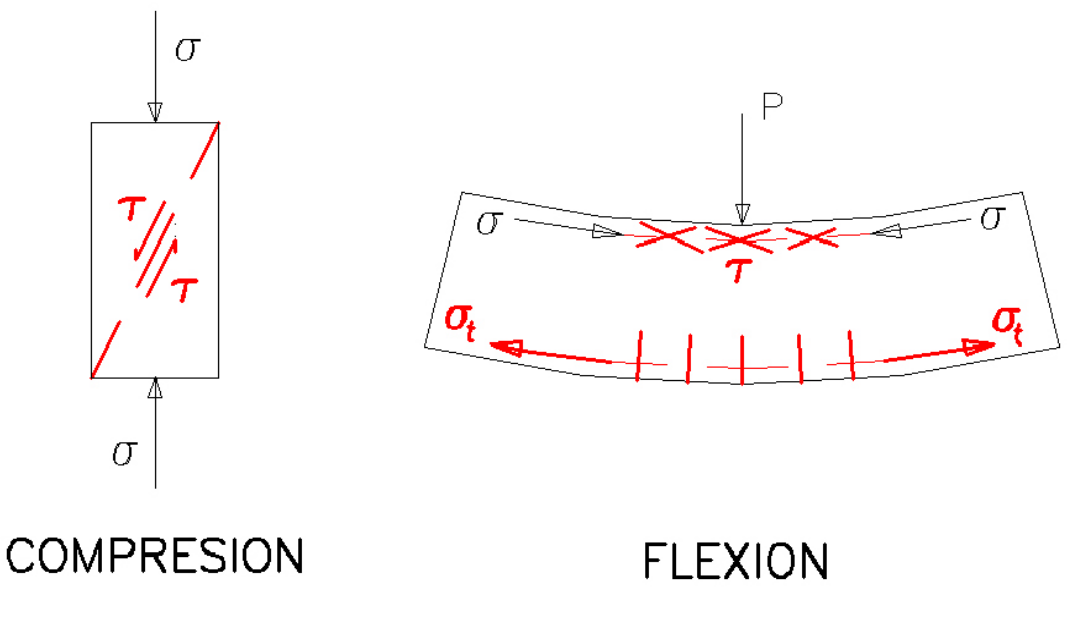

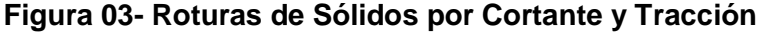

Entonces, dado que los materiales térreos tienen baja resistencia a tracción, el parámetro responsable de la rotura o falla es el ESFUERZO CORTANTE y en consecuencia, en Geotecnia, elFACTOR DE SEGURIDAD BASICO F<sub>SB</sub> viene definido como la relación entre esfuerzo cortante último resistente o esfuerzo cortante a la falla  $\tau_F$  y el esfuerzo cortante actuante  $\tau_A$ 

$$
\mathbf{F}_{\mathbf{SB}} = \tau_{\mathbf{F}} \mathbf{1} \tau_{\mathbf{A}} \tag{18}
$$

## **AUTOR:** ESCUELA COLOMBIANA DE INGENIERIA V ENCUENTRO DE INGENIEROS DE SUELOS Y ESTRUCTURAS - 2009

#### **1.1.1** *PRESENTACIÓN*

La selección de un material para construir cualquier elemento, sea éste parte de una máquina o no, es una de las consideraciones más importantes que se deben tomar en cuenta cuando se desea fabricar algún elemento. Generalmente esta decisión se toma antes de diseñar o dimensionar el elemento.

Cuando se va a diseñar el elemento se debe tener ya seleccionado el material, ya que muchos de los cálculos para el diseño del mismo necesitan la información de algunas propiedades mecánicas del material. Algunas propiedades pueden ser más relevantes que otras, todo depende del elemento que se quiera elaborar y del proceso que se utilizará para crear la geometría deseada.

Se debe tomar en cuenta el hecho de que muchos elementos serán elaborados solamente para llenar espacios o por cuestiones estéticas, por lo que la selección del material para este tipo de elementos no es muy importante como se mencionó anteriormente.

Antes de indicar las propiedades mecánicas de los materiales primero se van a brindar algunos conceptos básicos para la mejor comprensión del presente texto.

#### **1.1.2** *CUERPO*

Un cuerpo es un objeto que posee volumen, masa y dimensiones definidas; y además ocupa un lugar en el espacio.

#### **1.1.3** *FUERZA<sup>5</sup>*

La fuerza es aquella magnitud física que mide el grado de interacción entre dos cuerpos. Esta interacción puede ser de dos tipos: por contacto, por ejemplo cuando un cuerpo empuja a otro; y a distancia como por ejemplo la fuerza gravitacional.

<sup>5</sup> VALLEJO, Patricio. *Vallejo Zambrano - Física Vectorial 1*. Quito: Ediciones Rodin, 2008.

El resultado de esta interacción de fuerzas produce desplazamiento y/o deformación de uno o ambos cuerpos a la vez.

Las fuerzas se clasifican en dos tipos dependiendo de su origen

#### 1.1.3.1 Fuerzas Internas

Estas fuerzas provienen del interior del mismo cuerpo, por ejemplo la presión que ejerce el aire en el interior de un globo sobre el mismo.

#### **1.1.3.2** Fuerzas Externas

Estas fuerzas provienen del exterior del cuerpo y son ocasionadas por todos los cuerpos adyacentes o próximos al cuerpo afectado, como por ejemplo el choque de dos automóviles, donde el vehículo que impacta aplica fuerza sobre el vehículo impactado.

#### **1.1.4** *ESFUERZO*

Los esfuerzos son similares a las fuerzas con la diferencia de que las fuerzas son puntuales, es decir su aplicación es solamente sobre un punto del cuerpo, mientras que los esfuerzos son aplicados y distribuidos sobre un área determinada.

Los esfuerzos se simbolizan con la letra griega sigma minúscula [σ] y se clasifican en dos tipos dependiendo de su orientación y efecto producido sobre el cuerpo.

#### **1.1.4.1** Esfuerzos Normales

Estos esfuerzos son aplicados en dirección perpendicular al plano del cuerpo, dependiendo del sentido de estos esfuerzos se los denomina de tracción si es hacia el exterior del cuerpo y de compresión si es hacia el interior del cuerpo.

Este tipo de esfuerzos producen deformación en el cuerpo ya que al menos dos de los mismos actúan opuestamente entre sí a lo largo de una línea recta.

#### **1.1.4.2** Esfuerzos Cortantes Tangenciales

Estos esfuerzos a diferencia de los normales actúan en dirección tangencial al plano del cuerpo produciendo desplazamiento de una parte del cuerpo sobre el mismo.

#### **1.1.5** *DIFERENCIAL DE ÁREA*

El diferencial de área se conoce también vulgarmente como "elementito" y es una parte muy pequeña de material cuyas dimensiones no están definidas, pero se supone que podría encontrarse en el orden de milésimas de milímetro.

Los diferenciales de área o elementitos son representaciones teóricas gráficas en dos dimensiones, es decir no son reales; solamente se utilizan para representación y comprensión de los esfuerzos que están siendo aplicados sobre un cuerpo. Un ejemplo de diferencial de área se puede apreciar en la **Figura 2. 1**.

#### **1.1.6** *BARRA*

Es un cuerpo rígido y alargado cuya forma puede ser diversa, Por ejemplo puede tener forma triangular, circular, rectangular, de estrella, de elipse, etc. Necesariamente su longitud debe ser considerablemente más grande que el espesor.

#### **1.1.7** *VIGA*

Es una barra con forma definida y sección constante, mayoritariamente se utilizan en la construcción para ensamblar y unir estructuras.

Los expertos del tema han desarrollado ciertos tipos de vigas con formas y medidas definidas, dependiendo del trabajo que éstas vayan a cumplir, las vigas con formas y medidas definidas se pueden encontrar fácilmente en el mercado. Ejemplos de perfiles de vigas existentes en el mercado ecuatoriano se pueden apreciar en la **Figura 2. 2**.

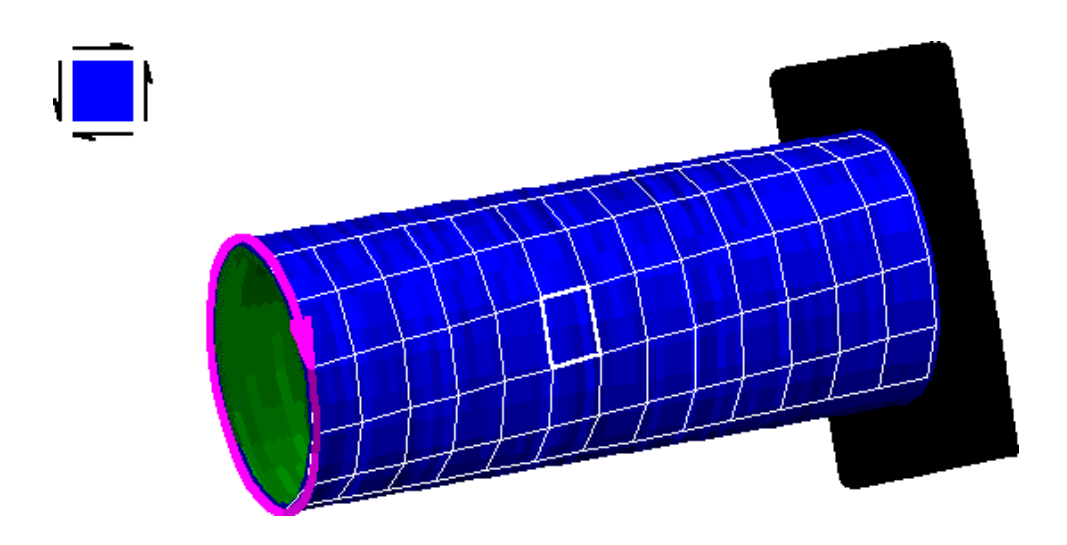

**Figura 2. 1** Diferencial de área en un tubo empotrado<sup>6</sup>

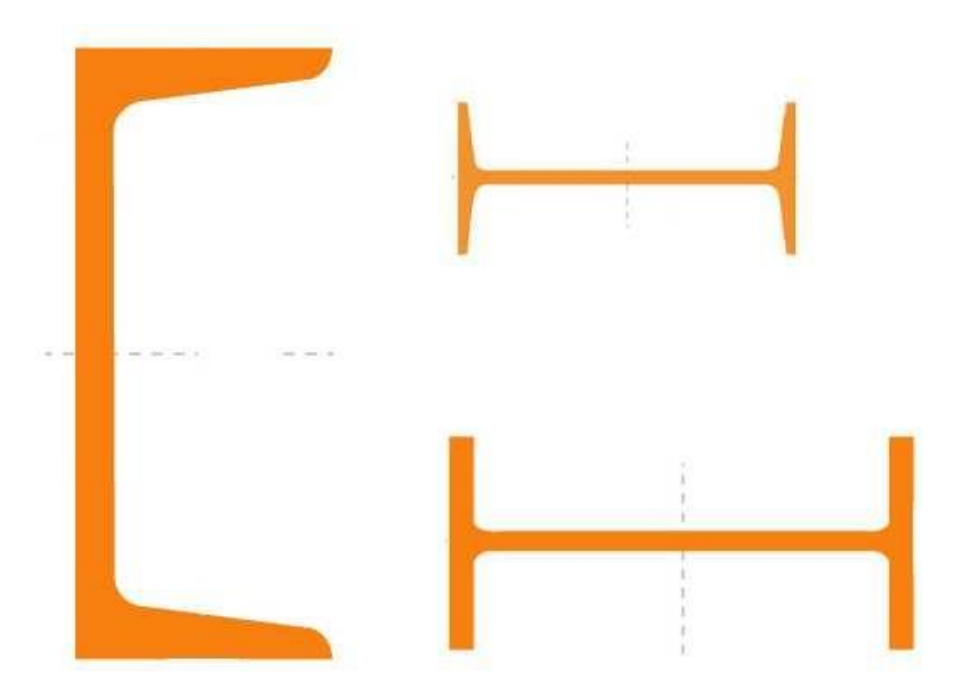

**Figura 2. 2** Diferentes tipos de perfiles de vigas<sup>7</sup>

<sup>6</sup> MDSOLIDS. Windows versión 6.0.1.4.

<sup>7</sup> DIPAC, *Productos de acero*, [http://www.dipacmanta.com/categoria\\_resultado.php](http://www.dipacmanta.com/categoria_resultado.php) [ref. 26mar. 11]

#### **1.1.8** *DUREZA<sup>8</sup>*

Cuando los conocimientos en ingeniería son muy escasos, se maneja el término de dureza como la capacidad de un material para no deformarse, es decir un material es más duro mientras más macizo es. Esto significa que la mayoría de personas tienen nociones generales acerca del verdadero concepto de dureza, pero no es el apropiado.

La dureza es la resistencia que tiene un material para ser penetrado por otro material que tenga una punta, en otras palabras es la resistencia que tiene un material para dejarse rayar por otro.

Existen distintas escalas para medir la dureza, a continuación se van a indicar las dos más utilizadas.

#### *DUREZA ROCKWELL*

Se indican en las normas ASTM E-18 y las mediciones se realizón de manera rápida y fácil, se pueden reproducir con rapidez y la máquina de ensayo es de fácil uso. Las escalas de dureza Rockwell se designan con letras mayúsculas del alfabeto normalizado internacional. Los penetradores se describen como un diamante, una bola con un diámetro de 1/16 de pulgada, y un diamante de las escalas A, B y C, respectivamente. En la Tabla 2. 1 se muestran las durezas Rockwell con diferentes tipos de penetradores, su símbolo y los materiales más recomendados para cada escala diferente.

#### *DUREZA BRINELL*

En la prueba, la herramienta de penetración con la cual se aplica la fuerza es una bola y el número de dureza  $H_B$  se determina como el número que es igual a la carga aplicada dividida para el área superficial esférica de la huella. De esta forma, las unidades de  $H_B$  son las mismas que las de la prueba, aunque rara vez se emplean. La prueba de dureza Brinell toma más tiempo en realizarse, puesto que H<sub>B</sub> debe calcularse a partir de los datos de la prueba. La ventaja principal de ambos métodos reside en que para la mayoría de los casos son no destructivos.

<sup>8</sup> UTP, *Universidad Técnica de Pereira*, <http://www.utp.edu.co/~publio17/propiedades.htm> [ref. 26 mar. 11]

Otra ventaja es que ambos métodos son empíricos y están relacionados de manera directa con la resistencia última del material.

| Símbolo                 | Penetrador              | Carga [kg] | Aplicaciones                                 |
|-------------------------|-------------------------|------------|----------------------------------------------|
| $\mathbf A$             | Diamante                | 60         | Aceros tratados y sin tratar, chapas duras y |
|                         |                         |            | delgadas, materiales muy duros               |
| B                       | Esfera $\frac{1}{16}$ " | 100        | Aceros recocidos y normalizados              |
| $\overline{\rm C}$      | Diamante                | 150        | Aceros tratados térmicamente                 |
| $\mathbf D$             | Diamante                | 100        | Aceros cementados                            |
| $\mathbf E$             | Esfera $\frac{1}{8}$    | 100        | Metales blandos y antifricción               |
| $\overline{\mathrm{F}}$ | Esfera $\frac{1}{16}$   | 60         | Bronce recocido                              |
| G                       | Esfera $\frac{1}{16}$ " | 150        | Bronce al fósforo                            |
| H                       | Esfera $\frac{1}{8}$    | 60         | Metales blandos poco homogéneos,             |
|                         |                         |            | fundiciones                                  |
| I                       | Esfera $\frac{1}{8}$    | 150        | Aplicaciones análogas al tipo anterior       |

Tabla 2. 1 **Escalas de dureza Rockwell<sup>9</sup>**

## **1.1.9** *DUCTILIDAD Y MALEABILIDAD*

La ductilidad es la propiedad que poseen los materiales para deformarse bajo la acción de fuerzas externas de tracción, como por ejemplo en la fabricación de alambres, donde por estiramiento paulatino de una barra ésta se adelgazará constantemente hasta formar un alambre.

Un material es más dúctil mientras más se deforma, como por ejemplo la plastilina común que se tiene en casa.

Un concepto similar a ductilidad es la maleabilidad, sólo que en este caso las fuerzas externas son de compresión y no de tracción.

No necesariamente un material puede ser dúctil y maleable a la vez, por ejemplo el plomo es muy maleable pero no es muy dúctil. Como la gran mayoría de los

<sup>9</sup> SIZES, *Informativo técnico*, [http://www.sizes.com/units/hardness\\_rockwell.htm](http://www.sizes.com/units/hardness_rockwell.htm) [ref. 26 mar. 2011]

materiales son dúctiles y maleables por igual, generalmente se utiliza el término ductilidad para referirse a ambos casos.

La ductilidad en los materiales se mide por medio de la deformación unitaria [ $\epsilon_f$ ] que es el cambio de longitud que un material soporta hasta antes de la fractura, se mide proporcionalmente comparando la medida deformada con la medida inicial del elemento antes de que sufra cualquier deformación.

#### **1.1.10** *ELASTICIDAD*

La elasticidad es una propiedad mecánica que permite a un elemento adquirir su forma y tamaño originales luego de haber sido deformado momentáneamente a causa de la aplicación de fuerzas externas.

Esta propiedad depende netamente del material con que esté conformado el elemento. Existen materiales, como el vidrio, que poseen elasticidad demasiado baja, a estos materiales se los considera prácticamente de elasticidad nula.

Todos los materiales tienen un límite de elasticidad definido, esto significa que se deformarán hasta cierto punto, ya que si se aplica más fuerza de la permitida por el límite elástico, el cuerpo continuará deformándose, pero ya no regresará a su posición original cuando se retiren las fuerzas aplicadas.

#### *ELASTICIDAD LINEAL*

Es aquella en donde el cuerpo regresa perfectamente y en su totalidad a su forma original luego de retirar las fuerzas externas aplicadas.

Un ejemplo de elasticidad lineal es cuando se estira o comprime un resorte, al soltarlo regresa a su forma original.

#### *ELASTICIDAD NO LINEAL*

Este tipo de elasticidad es una transición del estado elástico a plástico, aquí el cuerpo no regresa a su forma original en su totalidad sino más bien sólo un poco.

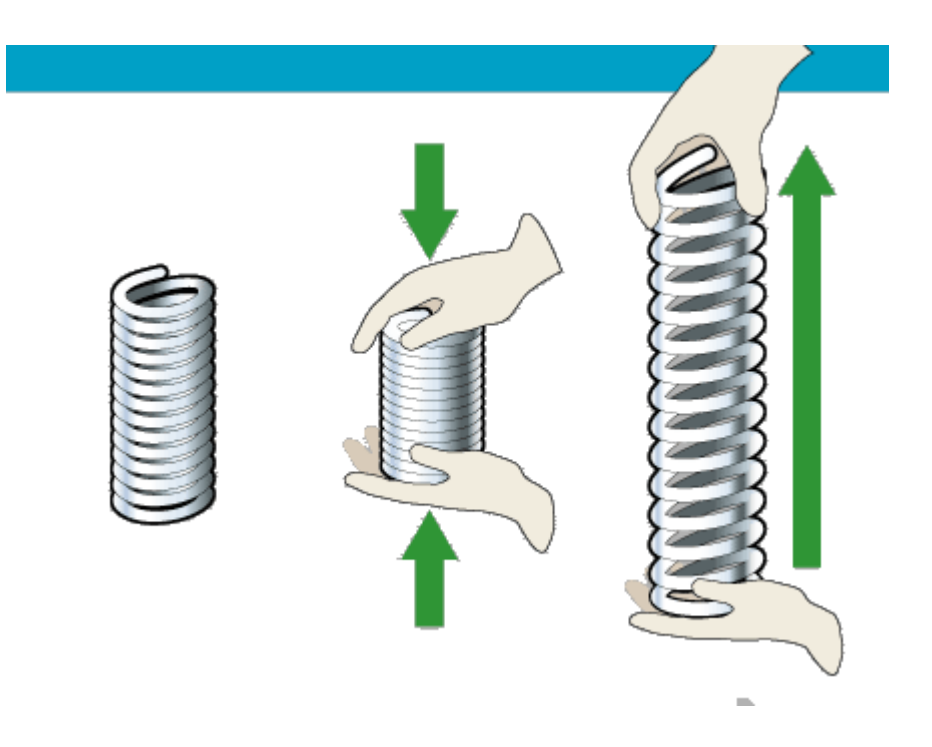

**Figura 2. 3** Resorte sometido a compresión y tracción<sup>10</sup>

#### **1.1.11** *PLASTICIDAD*

La plasticidad es una propiedad mecánica similar a la elasticidad solamente que la plasticidad inicia en el momento en que la elasticidad termina y finaliza en el momento en que el cuerpo se rompe.

Como se indicó anteriormente en una breve reseña la plasticidad es la capacidad de los cuerpos para deformarse mientras se estén aplicando fuerzas externas, pero a diferencia de la elasticidad cuando se retiran estas fuerzas el cuerpo no regresa a su forma original sino que más bien queda deformado permanentemente.

Un ejemplo de plasticidad es cuando se deforma plastilina, como la que hay en casa, ya que por más pequeña que sea la deformación la plastilina no regresará a su forma original después de retirar las fuerzas de aplicación.

#### **1.1.12** *DIAGRAMA ESFUERZO-DEFORMACIÓN UNITARIA*

El uso de los materiales en la ingeniería hace necesario el conocimiento de las propiedades mecánicas de los mismos, para conocer algunas de estas propiedades es necesario llevar a cabo ciertas pruebas o ensayos. Organismos

<sup>10</sup> DISCOVERY, *Compañía Científica Internacional*, <http://science.howstuffworks.com/crossbow2.htm> [ref. 26 mar. 2011]

como la ASTM (American Society for Testing and Materials) se encargan de estandarizar las pruebas.

Algunos materiales, en especial los metálicos, tienen una combinación de comportamiento elástico y plástico en mayor o menor proporción.

Todo cuerpo al soportar una fuerza aplicada trata de deformarse en el sentido de la aplicación de la fuerza. En el caso del ensayo de tracción, la fuerza se aplica en dirección del eje de ella y por eso se denomina axial, la probeta se alargará en dirección de su longitud y se encogerá en su sección. Aunque el esfuerzo y la deformación ocurren simultáneamente en el ensayo, los dos conceptos son completamente distintos.

El diagrama de la **Figura 2. 4** expresa tanto el esfuerzo como la deformación en términos de las dimensiones originales de la probeta, el ensayo de tracción estándar es un procedimiento muy útil cuando se tiene interés en determinar los datos de resistencia y ductilidad para propósito de diseño en ingeniería.

La curva Esfuerzo - Deformación (denominada frecuentemente curva de fluencia, por proporcionar el esfuerzo necesario para que el metal fluya plásticamente hacia cualquier deformación dada), muestra realmente lo que sucede en el material. Por ejemplo en el caso de un material dúctil sometido a tracción, éste se hace inestable y sufre estricción localizada durante la última fase del ensayo y la carga requerida para la deformación disminuye debido a la disminución del área transversal, además el esfuerzo de tracción medio basado en la sección inicial disminuye también produciéndose como consecuencia un descenso de la curva después del punto de carga máxima. Pero lo que sucede en realidad es que el material continúa endureciéndose por deformación hasta producirse la fractura, de modo que el esfuerzo de tracción requerido debería aumentar para producir mayor deformación.

### *ZONAS DEL DIAGRAMA ESFUERZO – DEFORMACIÓN UNITARIA*

*Zona elástica lineal:* El material sufre cambio mínimo en su longitud y área transversal, en esta zona el material puede regresar a sus condiciones originales si se retiran las cargas aplicadas.

*Zona elástica no lineal:* Esta zona también es conocida como zona de transición ya que aquí el material pasa del estado elástico al plástico, esta zona es muy pequeña.

*Zona plástica:* El material empieza a perder resistencia ya que su área transversal se va reduciendo y el material se va endureciendo, en esta zona el material no puede regresar a sus condiciones originales si se retiran los esfuerzos aplicados.

#### **1.1.13** *TENACIDAD<sup>11</sup>*

La tenacidad es la capacidad de un material para absorber energía de deformación antes de alcanzar la rotura o fractura.

Ya que la tenacidad tiene que ver con la energía absorbida por el material debido a las deformaciones ocasionadas por las fuerzas externas, la tenacidad viene asociada con varias propiedades mecánicas como ductilidad, elasticidad, plasticidad, etc.

Esta propiedad se valora mediante una prueba sencilla en una máquina de ensayos de impacto. Hay dos métodos diferentes para evaluar esta propiedad. El uno se denomina ensayo Charpy y el otro se denomina ensayo Izod. La diferencia entre los dos radica en la forma de cómo se posiciona la probeta de muestra. La probeta que se utiliza para ambos ensayos es una barra de sección transversal cuadrada dentro de la cual se ha realizódo una muesca en forma de

V. En la **Figura 2. 5** se puede apreciar dicha probeta.

<sup>11</sup>MONOGRAFÍAS , *Buscador Web*, [http://www.monografias.com/trabajos46/fracturas](http://www.monografias.com/trabajos46/fracturas-)mecanicas/fracturas-mecanicas2.shtml [ref. 26 mar. 2011]

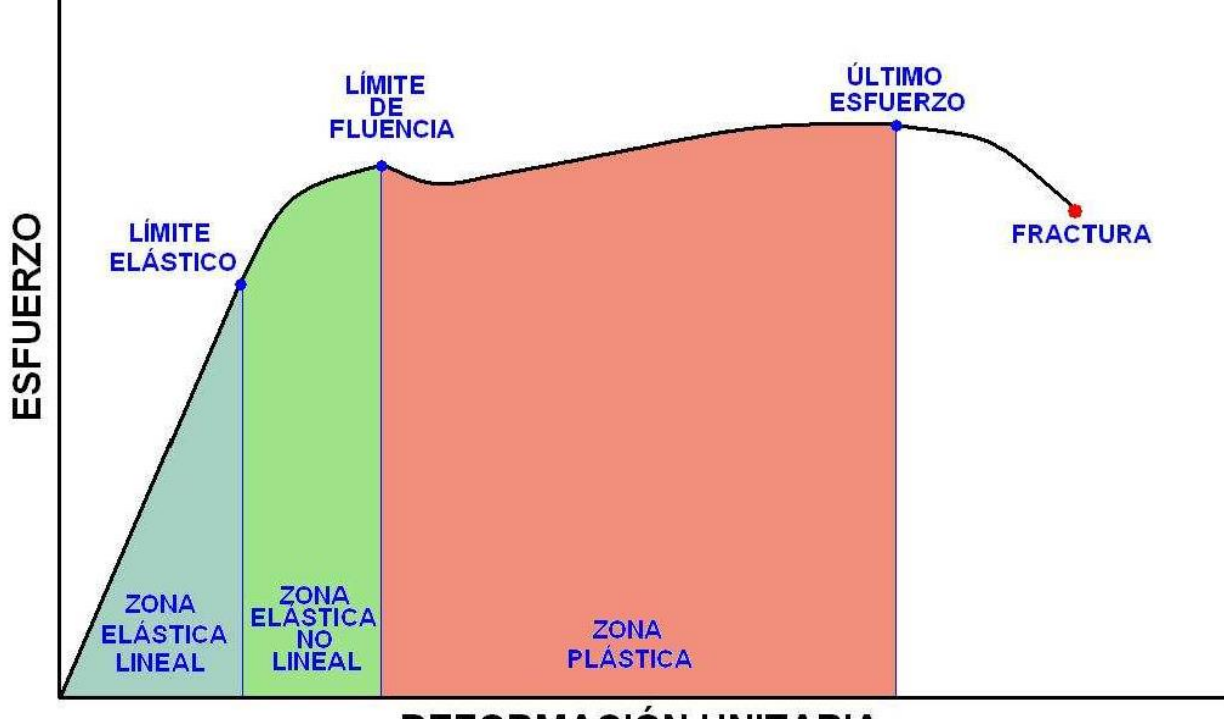

**DEFORMACIÓN UNITARIA** 

**Figura 2. 4** Diagrama esfuerzo – deformación unitaria

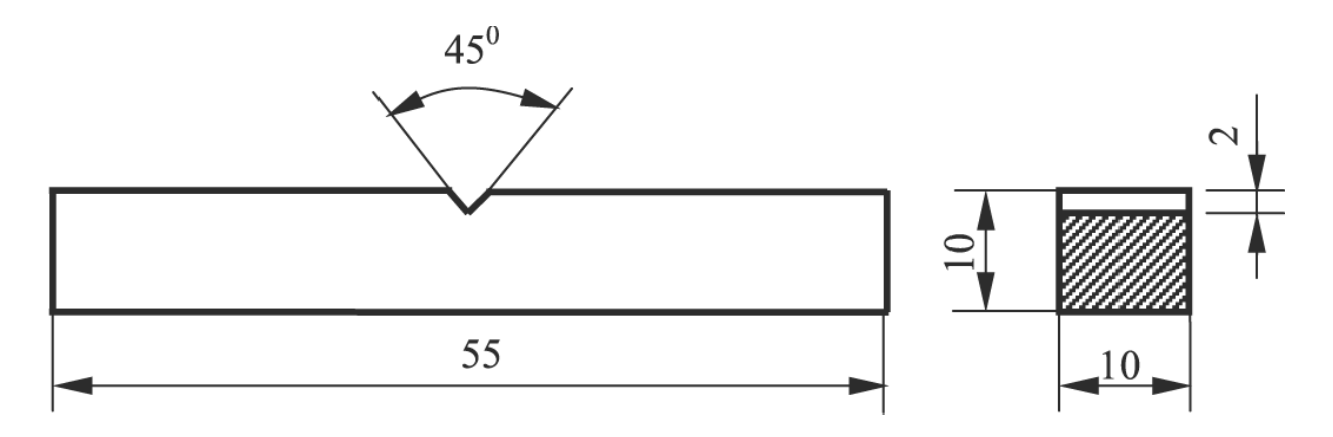

**Figura 2. 5** Probeta para ensayos Charpy e Izod

Esta probeta se sostiene mediante mordazas paralelas que se localizan de forma horizontal en el ensayo tipo Charpy y de forma vertical en el ensayo tipo Izod. Se lanza un péndulo pesado desde una altura *h* conocida, este péndulo golpea la muestra al descender y la fractura. Si se conoce la masa del péndulo y la diferencia entre la altura final e inicial, se puede calcular la energía absorbida por la fractura.

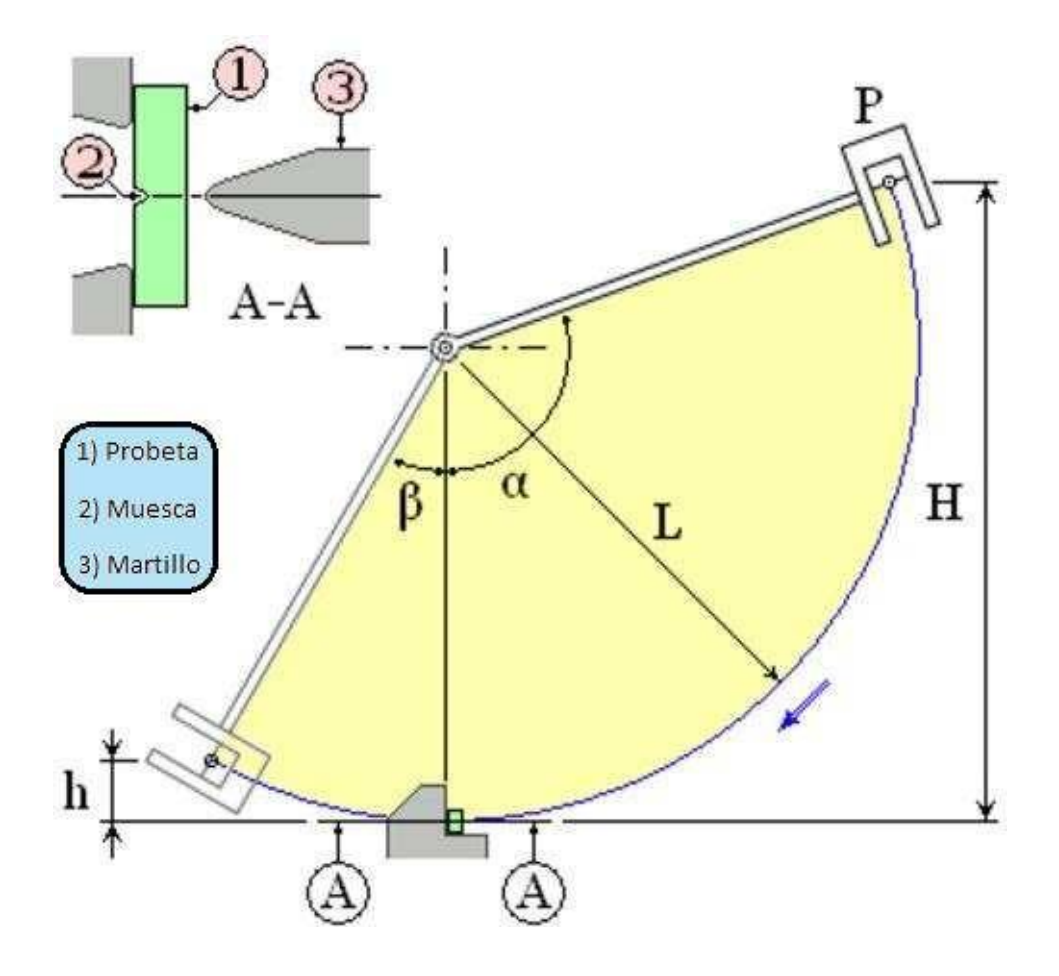

**Figura 2. 6** Ensayo Charpy

El ensayo de impacto genera datos útiles cuantitativos en cuanto a la resistencia del material al impacto o en otras palabras la tenacidad del material. Sin embargo, no proporcionan datos adecuados para el diseño de secciones de materiales que contengan grietas o defectos. Este tipo de datos se obtiene desde la disciplina de la Mecánica de la Fractura, en la cual se realizón estudios teóricos y experimentales de la fractura de materiales estructurales que contienen grietas o defectos preexistentes.

#### **1.1.14** *FATIGA<sup>12</sup>*

En la mayoría de los ensayos para determinar las propiedades de los materiales que se relacionan con el diagrama esfuerzo – deformación, la carga se aplica en forma gradual, para proporcionar suficiente tiempo a fin de que la deformación se desarrolle en su totalidad. Además, la muestra se ensaya hasta su destrucción,

<sup>12</sup> BUDYNAS, Richard. *Diseño en ingeniería mecánica*. 8va edición. México: Mcgraw-Hill, 2008. p264.

por lo cual los esfuerzos sólo se aplican una vez. Por ello, los ensayos de esta clase se aplican bajo lo que se conoce como condiciones estáticas, que se aproximan en gran medida a las condiciones reales a las que se someterán muchos elementos estructurales y de máquinas.

Sin embargo, con frecuencia existe una condición en la cual los esfuerzos varían o fluctúan entre ciertos niveles. Por ejemplo, un diferencial de área en la superficie de un eje de motor que se somete a la acción de cargas flexionantes y torsionales, experimentando tracción, compresión y torsión por cada revolución del eje.

En este caso siempre estará un determinado esfuerzo sobre dicha fibra, pero ahora el nivel del esfuerzo será fluctuante. Éstas y otras clases de carga que ocurren en elementos de máquinas producen esfuerzos que se denominan esfuerzos variables, repetidos, alternantes, fluctuantes o cíclicos.

Una falla por fatiga tiene una apariencia similar a la fractura frágil, dado que las superficies de la fractura son planas y perpendiculares al eje del esfuerzo con la ausencia de adelgazamientos. Sin embargo, las características de fractura de una falla por fatiga son diferentes a la fractura frágil estática y surgen a partir de tres etapas de desarrollo.

- En la primera etapa se forman una o varias microgrietas
- En la segunda etapa las microgrietas se transforman en macrogrietas
- En la tercera y última etapa el material termina fracturándose durante el ciclo de esfuerzo final.

La falla por fatiga se debe a la formación y propagación de grietas. Por lo general, una grieta de fractura se inicia en una discontinuidad del material donde el esfuerzo cíclico es máximo.

#### **Autor:** DANIEL ALEXANDER PONCE MONTENEGRO – EPN

#### **Anexo 36**: Método de los elementos finitos.

## **5.** EL METODO DE LOS ELEMENTOS FINITOS (MEF ó FEM).

## **5.1. El método general.**

#### **5.1.1. Definición del método.**

El método de los elementos finitos es un método de aproximación de problemas continuos, de tal forma que [105] :

- El continuo se divide en un número finito de partes, *"elementos"*, cuyo comportamiento se especifica mediante un número finito de parámetros asociados a ciertos puntos característicos denominados *"nodos"*. Estos nodos son los puntos de unión de cada elemento con sus adyacentes.
- La solución del sistema completo sigue las reglas de los problemas discretos. El sistema completo se forma por ensamblaje de los elementos.
- Las incógnitas del problema dejan de ser funciones matemáticas y pasan a ser el valor de estas funciones en los nodos.
- El comportamiento en el interior de cada elemento queda definido a partir del comportamiento de los nodos mediante las adecuadas *funciones de interpolación ó funciones de forma*.

El MEF, por tanto, se basa en transformar un cuerpo de naturaleza continua en un modelo discreto aproximado, esta transformación se denomina discretización del modelo. El conocimiento de lo que sucede en el interior de este modelo del cuerpo aproximado, se obtiene mediante la interpolación de los valores conocidos en los nodos. Es por tanto una aproximación de los valores de una función a partirdel conocimiento de un número determinado y finito de puntos.

#### **5.1.2. Aplicación del método.**

La forma más intuitiva de comprender el método, al tiempo que la más extendida, es la aplicación a una placa sometida a tensión plana. El MEF se puede entender, desde un punto de vista estructural, como una generalización del cálculo matricial de estructuras al análisis de sistemas continuos. De hecho elmétodo nació por evolución de aplicaciones a sistemas estructurales.
Un elemento finito  $e$  viene definido por sus nodos (i,j,m) y por su contorno formado por líneas que losunen. Los desplazamientos **u** de cualquier punto del elemento se aproximan por un vector columna *u*

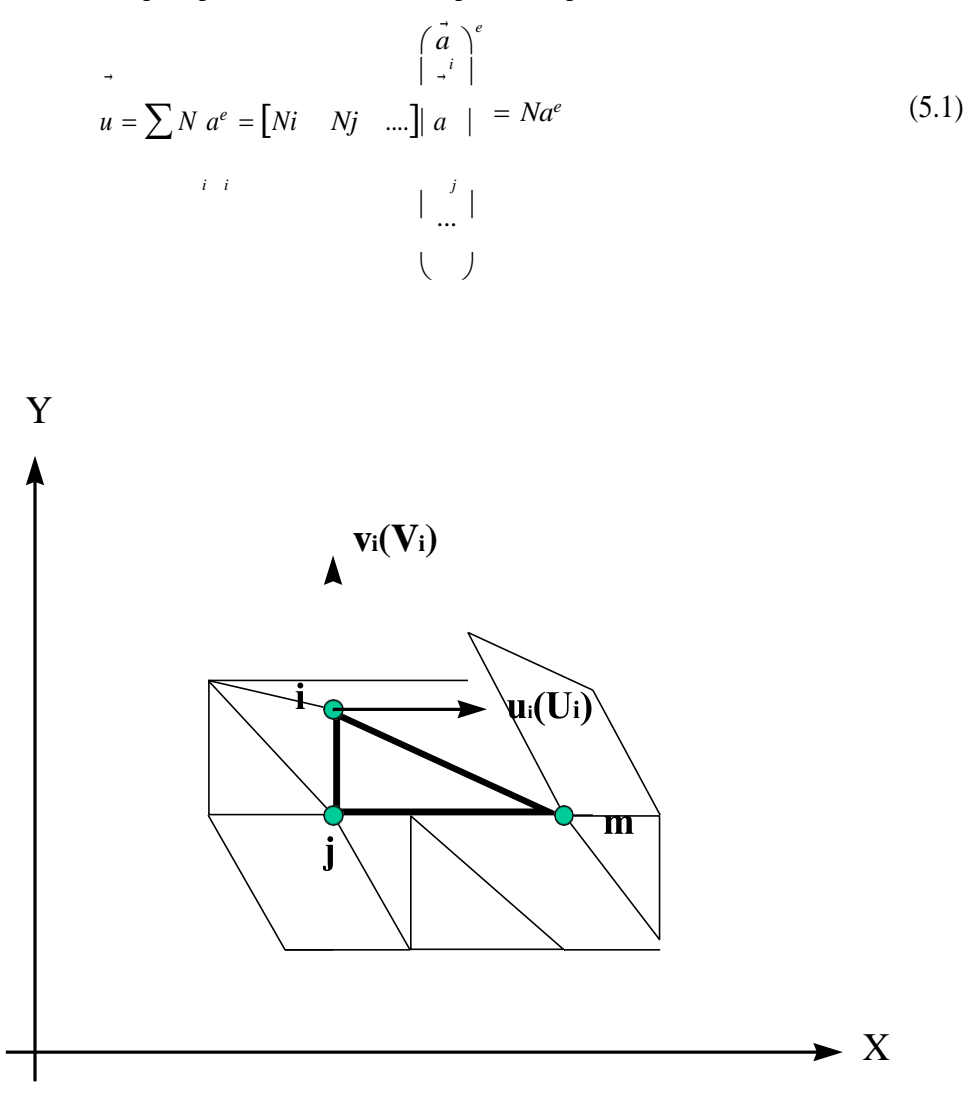

**Figura 94. Coordenadas nodales (i, j, k) y desplazamientos de los nodos.**

**N** son funciones de posición dadas (funciones de forma) y **a<sup>e</sup>** es un vector formado por los desplazamientos nodales de los elementos considerados. Para el caso de tensión plana (figura 87)

$$
u = \begin{cases} u(x, y) \\ v(x, y) \end{cases}, \qquad \begin{cases} u \\ u \end{cases} = \begin{cases} u \\ v \end{cases}
$$

- *<sup>i</sup>*
- **u**: son los movimientos horizontal y vertical en un punto cualquiera del elemento.
- **ai**: Son los desplazamientos del nodo i.

Las funciones **Ni, Nj, Nm**, han de escogerse de tal forma que al sustituir en (5.1) las coordenadasnodales, se obtengan los desplazamientos nodales.

Conocidos los desplazamientos de todos los puntos del elemento, se pueden determinar lasdeformaciones  $(\epsilon)$  en cualquier punto. Que vendrán dadas por una relación del tipo siguiente:

$$
\varepsilon = Su \tag{5.2}
$$

Siendo **S** un operador lineal adecuado. Sustituyendo, la expresión (5.1) en (5.2) se obtiene las expresiones siguientes,

$$
\varepsilon = Ba \tag{5.3}
$$

$$
B = SN \tag{5.4}
$$

Suponiendo que el cuerpo está sometido a unas deformaciones iniciales  $\varepsilon_0$  debidas a cambios térmicos, cristalizaciones, etc. y que tiene tensiones internas residuales **<sup>0</sup>** la relación entre tensiones y deformaciones en el cuerpo viene dada por

$$
\sigma = D(\varepsilon - \varepsilon_0) + \sigma_0 \tag{5.5}
$$

Siendo **D** una matriz de elasticidad que contiene las propiedades del material o materiales. Se define,

$$
q^{e} = \begin{cases} q^{e} \\ q^{e} \\ \vdots \end{cases}
$$

como las fuerzas que actúan sobre los nodos, que son estáticamente equivalentes a las tensiones en el contorno y a las fuerzas distribuidas que actúan sobre el elemento. Cada fuerza **q<sup>e</sup> <sup>i</sup>**debe tener el mismo número de componentes que el desplazamiento nodal **a<sup>i</sup>** correspondiente y debe ordenarse en las direcciones adecuadas. En el caso particular de tensión plana (ver figura ), las fuerzas nodales

son

$$
q_{i}^{e} = \begin{cases} U_{i} \\ V \end{cases} \setminus \begin{cases} U_{i} \\ V \end{cases}
$$

Las fuerzas distribuidas (**b**) son las que actúan por unidad de volumen en direcciones correspondientes a los desplazamientos **u** en ese punto. La relación entre las fuerzas nodales y tensiones en el contorno y fuerzas distribuidas se determina por medio del método de los trabajos virtuales (ver [105] , Capítulo 2 para demostración). El resultado es el siguiente (**V<sup>e</sup>** es el volumen del elemento **e**),

> ( 5 . 6

$$
q^e = \int B^T \sigma \cdot dV - \int N^T b \cdot dV
$$

Esta expresión es válida con carácter general cualesquiera que sean las relaciones entre tensiones ydeformaciones. Si las tensiones siguen una ley lineal como (5.5), se puede rescribir la ecuación en laforma siguiente,

$$
q^{e} = K^{e} a^{e} + f^{e}
$$
  

$$
K^{e} = \int_{V^{e}} B^{T} DB \cdot dV
$$
 (5.7)

$$
f^e = -\int\limits_{V^e} N^T b \cdot dV - \int\limits_{V^e} B^T D\varepsilon_0 \cdot dV + \int\limits_{V^e} B^T \sigma_0 \cdot dV
$$

En la expresión de **f <sup>e</sup>** aparecen, por este orden, las fuerzas debidas a las fuerzas distribuidas, lasdeformaciones iniciales y las tensiones iniciales. **K** es la matriz de rigideces.

Si existiesen fuerzas distribuidas por unidad de superficie (**t**), se tendría que añadir un término adicional a las fuerzas nodales del elemento cuyo contorno posee una superficie **A<sup>e</sup>**. el término adicional sería,

$$
-\int_{A^e} N^T t \cdot dA
$$

**t** tendrá que tener el mismo número de componentes que **u** para que la expresión anterior sea válida. Una vez obtenidos los desplazamientos nodales por resolución de las ecuaciones, se puede calcularlas tensiones en cualquier punto del elemento,

$$
\sigma = DBa^e - D\varepsilon_0 + \sigma_0
$$

### **5.1.3. Funciones de forma.**

La interpolación es un elemento clave del MEF, puesto que es a través de las funciones de forma, ointerpolación, que se consigue reducir el problema a la determinación de los corrimientos de unos nodos. Estas funciones deben dar valores suficientemente aproximados de los corrimientos de cualquier punto del elemento, en función de los corrimientos de los nodos.

#### *5.1.3.1. Propiedades de las funciones de forma.*

Propiedades de las funciones de forma [107] :

Derivabilidad.

Si el operador **S** es de orden *m* la función de forma deberá soportar la m-ésima derivada.

### • Integrabilidad.

Por coherencia con la ecuación (5.6), una vez se realizó la m-ésima derivada, la función de formadebe ser integrable.

Semejanza con las leyes de distribución de corrimientos.

Las leyes de distribución de corrimentos son continuas, por lo que también lo deben ser lasfunciones una vez aplicado el operador **S**.

Condición de polinomio completo.

Si la función de forma escogida es polinómica, lo que suele ser lo más habitual, para que la función se aproxime hasta el término *m*-ésimo a la solución real, el polinomio debe ser completo.

# *5.1.3.2. Criterio de la parcela.*

Es conveniente que las funciones de forma tengan la propiedad de valer la unidad en los nodos a losque están asociadas y que tengan un valor nulo en el resto. Este tipo de elementos se llaman **elementos conformes**, y aseguran la continuidad de la ley de corrimientos entre elementos.

Los **elementos no conformes** son, por tanto, los que no aseguran la unicidad de la ley de corrimientos, hecho que provoca la existencia de deformaciones infinitas en el contorno entre elementos. Este tipo de elementos es válido siempre que no disipe trabajo entre los contornos.

Es para este tipo de elementos no conformes que se emplea el criterio de la parcela, que compruebala buena convergencia de este tipo de elementos. Consiste en aislar una porción de ellos del conjunto, aplicar un estado de corrimientos que provoque una deformación constante, si ésta se produce, no se disipa trabajo y el elemento es válido para la formulación.

#### *5.1.3.3. Tipos de funciones de forma.*

En cada elemento se pueden distinguir tres tipos de nodos, Primarios, secundarios e intermedios.

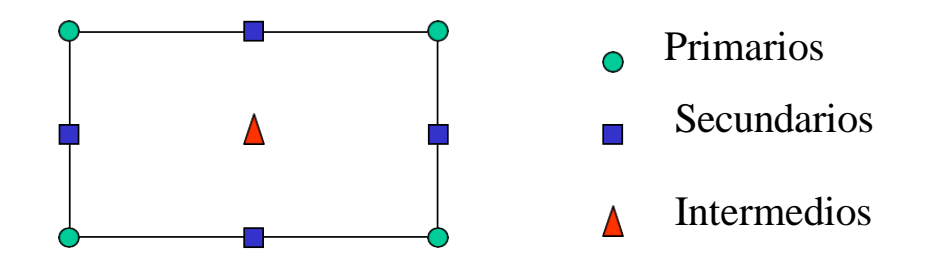

**Figura 95. Tipos de nodos de un elemento.**

Las funciones de forma se agrupan en dos familias principales en función del tipo de nodos [106] :

- Serendípidas: en las que sólo existen nodos frontera (primarios y secundarios).
- Lagrangianas: Incluyen además nodos intermedios.

Con el fin de conseguir un mayor ajuste de los elementos a la geometría del cuerpo, existe también una interpolación de tipo geométrico. Esto permite obtener elementos de lados curvos a partir de un elemento de referencia.

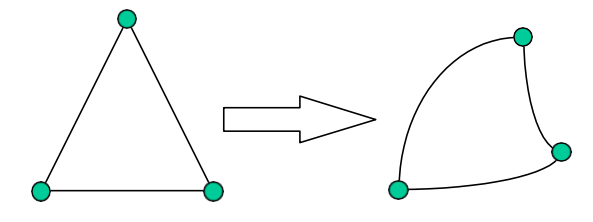

**Figura 96. Transformación de la geometría mediante el empleo de funciones de interpolación.**

No sólo pueden distorsionarse elementos bidimensionales en otros también bidimensionales, sino que se puede distorsionar elementos bidimensionales en elementos tridimensionales. Esto es así estableciendo una correspondencia biunívoca entre las coordenadas cartesianas y curvilíneas.

Es conveniente emplear funciones de forma también en las transformaciones curvilíneas que permiten la obtención de lados curvos.

Las transformaciones deben ser unívocas, es decir a cada punto del sistema cartesiano le debe corresponder un único punto del sistema curvilíneo, y viceversa. Es decir no pueden existir elementos con pliegues.

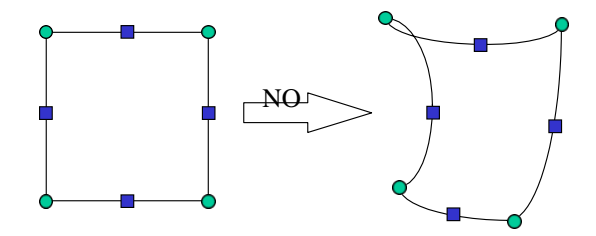

**Figura 97. Transformación biunívoca que provoca pliegues en el elemento transformado.**

Además no puede haber huecos ni solapes entre los elementos transformados. Lo anterior se resume en dos teoremas que se pueden encontrar en [105] :

# Teorema 1:

*Cuando dos elementos contiguos están engendrados por "elementos generatrices" cuyas funciones de forma satisfacen las condiciones de continuidad, los elementos distorsionados (transformados) serán entonces continuos.*

### Teorema 2:

Si las funciones de forma N empleadas son tales que la continuidad de los corrimientos u se mantiene *en las coordenadas del elemento generatriz, las condiciones de continuidad se satisfarán entonces en los elementos distorsionados.*

Cuando el número de nodos que definen la forma geométrica del elemento es inferior al número de los utilizados en la interpolación de los corrimientos, se dice que el elemento es *subparamétrico*. Cuandoes superior se dice que es *superparamétrico.*

En la mayoría de los casos se emplean las mismas funciones de interpolación para la geometría y para los corrimientos, siendo en este caso, los elementos *isoparamétricos*.

La transformación isoparamétrica mantiene la continuidad de los corrimientos entre elementos.

Como conclusión cabe decir que las funciones de forma tienen 3 cometidos principales dentro del MEF:

- Obtener resultados en cualquier punto del elemento por interpolación de los valores nodales.
- Permitir transformaciones geométricas que permiten adaptar el mallado a la forma del cuerpo analizado de una manera más exacta.
- Realizarla integración de las ecuaciones mediante la sustitución de lasfunciones elementales porpolinomios de Legendre (ver 5.4).

#### **5.1.4. Integración numérica.**

Las transformaciones curvilíneas transforman las coordenadas **x,y,z** a las coordenadas locales **,,**.

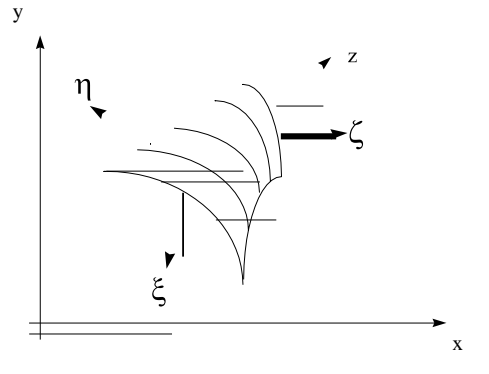

**Figura 98. Sistema de coordenadas locales (, , ) y sistema global de coordenadas cartesianas (X, Y, Z).**

Esto implica introducir un cambio de variable en las ecuaciones integrales que describen el comportamiento de los elementos. Las derivadas de las funciones de forma que intervienen en la expresión de **B** son respecto a **x,y,z**, que guardan la relación (5.8) respecto a las coordenadas locales.

$$
K^{e} = \int_{V^{e}} B^{T}DB \cdot dV
$$
  
\n
$$
f_{b}^{e} = -\int_{V^{e}} N^{T}b \cdot dV
$$
  
\n
$$
f_{c}^{e} = -\int_{V^{e}} B^{T}D\varepsilon_{0} \cdot dV
$$
  
\n
$$
f_{t}^{e} = -\int_{A^{e}} N^{T}t \cdot dA
$$

$$
\frac{\partial N_j}{\partial x_i} = [J]^{-1} \frac{\partial N_j}{\partial \zeta_i}
$$
\n(5.8)

Donde **J** es la matriz Jacobiana de la transformación.

$$
\begin{bmatrix}\n\frac{\partial x}{\partial \zeta} & \frac{\partial y}{\partial \zeta} & \frac{\partial z}{\partial \zeta}\n\end{bmatrix}
$$
\n
$$
\begin{bmatrix}\nJ = \begin{vmatrix}\n\frac{\partial x}{\partial \eta} & \frac{\partial y}{\partial \eta} & \frac{\partial z}{\partial \eta} \\
\frac{\partial x}{\partial \zeta} & \frac{\partial y}{\partial \zeta} & \frac{\partial z}{\partial \zeta} & \frac{\partial z}{\partial \zeta}\n\end{bmatrix}
$$
\n
$$
(5.9)
$$

Los diferenciales de volumen en cada sistema de coordenadas vienen relacionados de la forma,

$$
dx \cdot dy \cdot dz = \det[J] \cdot d\zeta \cdot d\eta \cdot d\xi
$$

Una vez realizóda la transformación, la integración es más sencilla en el sistema de coordenadas local (**, ,** ), que en el cartesiano (**x, y, z**) en el que los dominios están distorsionados. Pero la obtencióndel resultado final puede presentar ciertos problemas ya que [106] .

- det[J] puede ser cero a causa de una mala discretización, por lo que la solución no es posible;
- el proceso de elaboración del jacobiano es laborioso y consume recursos.
- el jacobiano puede estar mal condicionado (det [J] próximo a cero).

Es el último de los problemas enunciados el más peligroso de todos, puesto que puede introducirerrores numéricos difíciles de detectar. En otras palabras, puede producir una [J]-1 errónea.

La integración numérica consiste en sustituir la función que se pretende integrar por un polinomio de interpolación (otra función de forma) que pase por un determinado número de puntos llamados **puntos**

**de Gauss**. La integración del polinomio se realizó posteriormente a través de una suma ponderada de los valores de la función en estos puntos de Gauss (5.10).

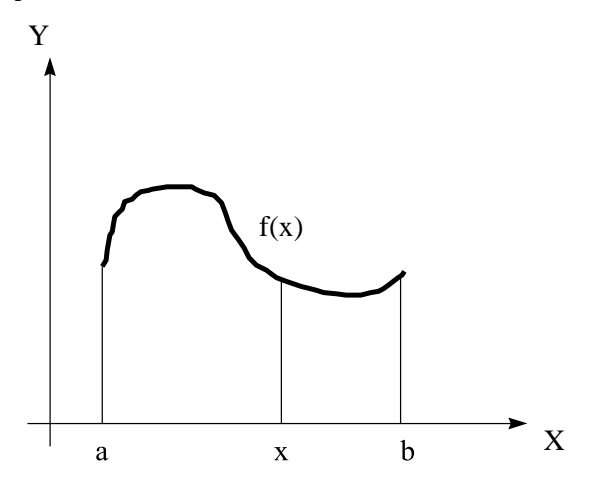

**Figura 99. Límites de integración de la función f.**

*b b <sup>f</sup>*(*x*) *dx P*(*x*) *dx a a b* (5.10) *<sup>P</sup>*(*x*) *dx <sup>H</sup><sup>i</sup> f* (*x<sup>i</sup>* );*H<sup>i</sup>* :*factorde peso*. *a*

El método más empleado para sustituir la función por un polinomio es la *cuadratura de Gauss- Legendre*. El método permite integrar cualquier función entre **-1** y **+1**, sustituyendo la función a integrar (f(x)) por un polinomio de Legendre de grado **2n-1**. Tomando como base los **n** puntos de Gauss se puede obtener un valor tan aproximado a la integral como se desee.

Las abcisas de los puntos de Gauss corresponden a las raíces del polinomio de Legendre escogido.

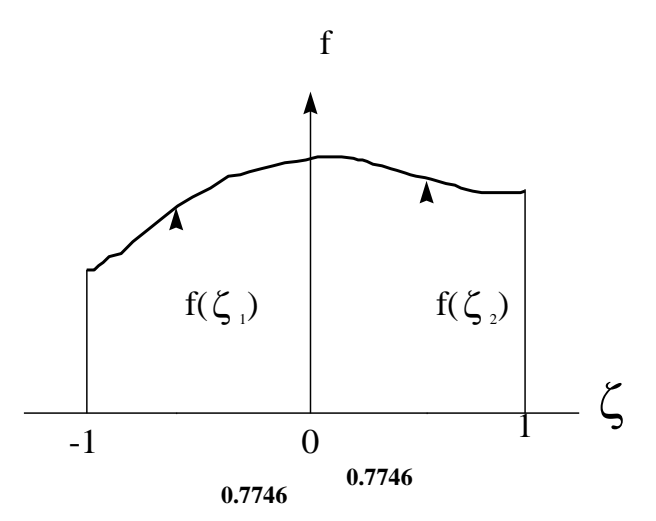

Los valores de los factores de peso para los distintos grados de polinomios de Legendre se pueden ver en la tabla adjunta , reproducida de [105] hasta n=7.

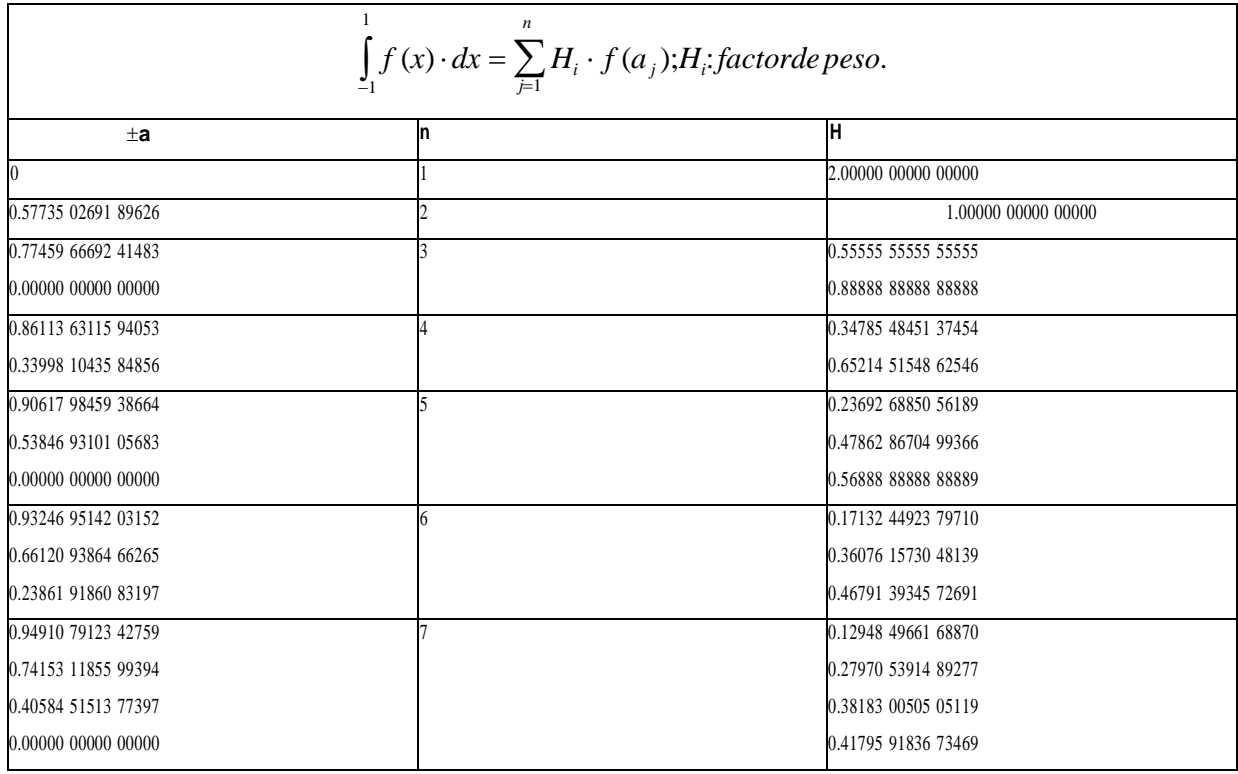

Como conclusión final se dirá que los **puntos de Gauss** son los puntos óptimos para la evaluación de tensiones y deformaciones [106] (o cualesquiera otras incógnitas a despejar). En los otros puntos del elemento la aproximación es pobre y los errores pueden llegar a ser muy considerables. Por ello, lastensiones nunca deben ser evaluadas en los nodos directamente, a diferencia de los corrimientos, sino en los puntos de Gauss. Y sus valores en éstos se deben obtener por extrapolación de los resultadosen los puntos de Gauss.

# **5.1.5. Estimación del error y mallado adaptativo.**

Son diversas las fuentes de error en el análisis de problemas empleando el MEF. Se recogen acontinuación un esquema de errores posibles extraído de [106] :

- Errores de modelización:
	- En la modelización de cargas exteriores
	- Modelización de condiciones de contorno.

#### Diseño generativo y optimización topológica

La inclusión de los ordenadores durante toda la vida útil del producto ha generado multitud de herramientas informáticas, que han provocado que el tiempo desde la concepción de un producto hasta que se lanza al mercado, sea muy pequeño en comparación a épocas anteriores donde no existía esa implementación.

Por lo tanto, existen herramientas informáticas que ayudan al diseñador durante todo el proceso de plasmar un diseño desde una idea inicial, hasta un producto acabado. Pero este proceso de creación de ideas desde cero cotidianamente siempre ha tenido la parte humana como protagonista.

Pero gracias a esta inclusión de los ordenadores de la que se ha hablado, ha sido posibledurante los últimos años crear toda una familia de herramientas que hacen que el papel de diseñador tradicional haya cambiado.

En este primer punto del Trabajo Final de Máster (TFM en adelante) se dará una visión general sobre dos herramientas de diseño como son el diseño generativo y la optimización topológica, sobre las diferencias entre ambas y la motivación de desarrollar este TFM.

### **1.1** Diseño generativo

El diseño generativo es una disciplina emergente dentro del campo del diseño que permite explorar, generar y seleccionar formas y soluciones de diseño y presenta un cambio deparadigma en el proceso de diseño.

No se basa en que el diseñador sea el que cree el producto directamente, sino que el diseñador crea unas reglas algorítmicas que, mediante el uso de un ordenador son capaces de generar esas formas y soluciones de diseño.

Generalmente estas reglas algorítmicas se basan en la variación de unos parámetros concretos que permiten producir soluciones en un contexto determinado, y al ser este procesode producción algorítmico, puede ser manejado eficientemente por un ordenador.

Se podría entender por ello que el diseño generativo es una herramienta que fomenta la creatividad, ya que el diseñador no produce las soluciones, sino que diseña el proceso para generar multitud de ellas.

#### *1.1.1 Técnicas previas*

Ahora se van a nombrar algunas técnicas que han desembocado en las herramientas utilizadas actualmente en los softwares generativos. Estas técnicas pretenden explorar formas no intencionadas con el objetivo de obtener nuevas ideas. Algunas técnicas son (1):

 **Modeladores paramétricos:** Se trata de software que genera formas dando valores a determinados parámetros que controlan estas formas. Como ejemplo de estos modeladores se tienen los que se basan en una fórmula matemática que describe una enorme cantidad de formas vistas en la naturaleza, desarrollada por el botánico belga Johan Gielis, llamada superfórmula.

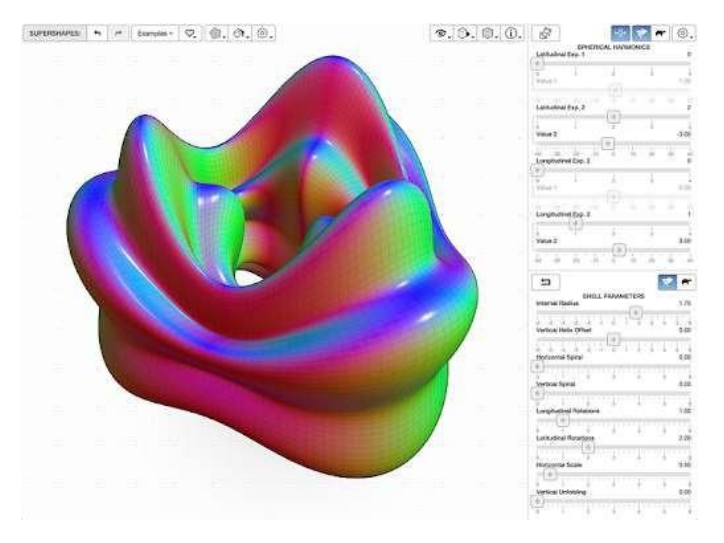

*Figura 1 Ejemplo de modelador paramétrico*

 **Modeladorestopológicos:** Estostipos de modeladores no varían estrictamente parámetros para generar formas, sino que alteran la topología de estas formas. Un ejemplo es TopMod, una aplicación desarrollada por el Dr, Akleman de la Texas A&M University, que se basa en cambiar dinámicamente la topología de mallas poligonales. Este cambio se efectúa de forma consistente con algoritmos de subdivisión, lo que permite trabajar posteriormente la malla en modeladores poligonales.

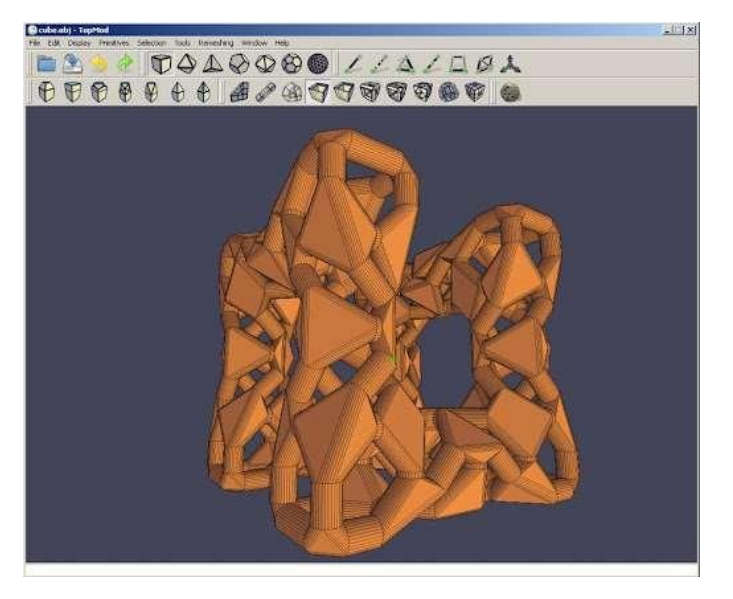

*Figura 2 Ejemplo de modelador topológico (TopMod)*

 **Fractales:** Los diseñadores siempre han tratado de solucionar los problemas de diseño inspirándose en la naturaleza, esta aplicación a los productos creados por los humanos se le llama biónica, En la naturaleza existen patrones matemáticos descritos por objetos matemáticos denominados fractales, objetos geométricos cuya estructura básica, fragmentada o aparentemente irregular se repite a diferentes escalas.

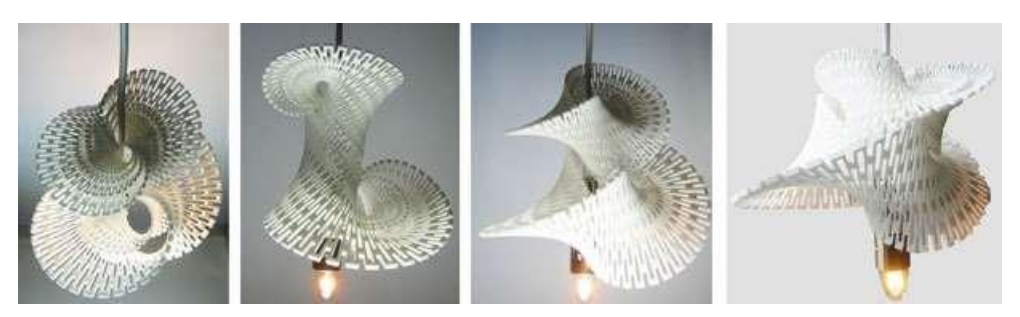

*Figura 3 Aplicación de diseño mediante fractales en lámparas impresas en 3D*

 **Morphing:** La combinación de formas es otro de losrecursos que se emplean para fomentar la creatividad, ya que mediante procedimientos matemáticos es posible combinar dos o más formas originales, generando fases intermedias ente ambas formas. Existen limitaciones a la hora de realizar la transformación entre mallas poligonales por razones de semejanza e igualdad de parámetros que actualmente están en estudio, por lo que es una herramienta muy utilizada en 2D.

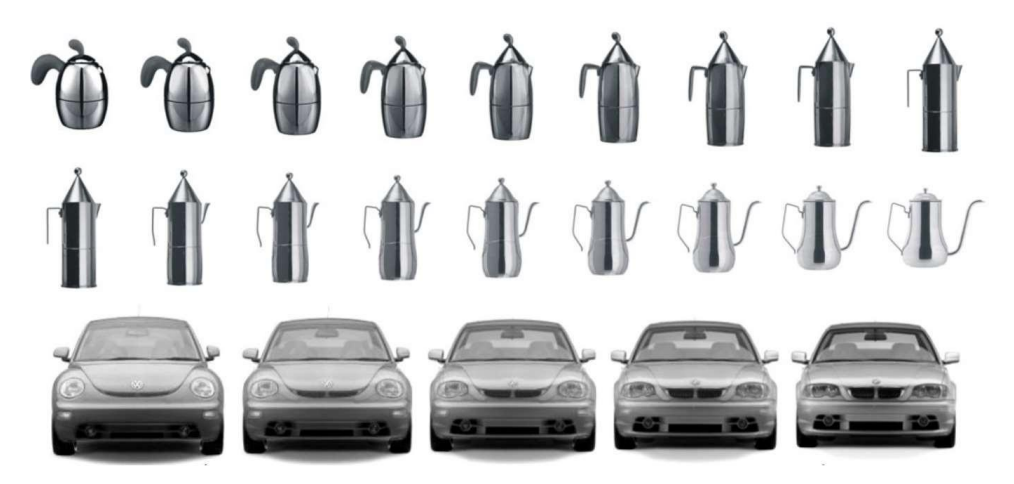

*Figura 4 Ejemplo de morphing aplicado a varios productos*

#### *1.1.2 Aplicación al diseño de producto*

Los diseñadores de producto suelen estar acostumbrados a utilizar el ordenador para modelar, no para diseñar. Es decir, no se crean formas mediante el ordenador, se construyen formas ya pensadas previamente.

El diseño generativo supone aprovechar las ventajas del ordenador para facilitar la exploración de soluciones, solo así se puede aprovechar el potencial "creativo" de estas herramientas. Se debe emplear estas herramientas informáticas como un espacio de expresióny exploración, no como una manera de fabricar modelos.

El diseño generativo es empleado por numerosas empresas en distintos campos de la industria, para Laura Trautmann (2) el diseño generativo también genera un mayor impacto positivo el sobre la precepción de los clientes en el producto. Estudios de Deloitte muestran que uno de cada cinco clientes está dispuesto a pagar un 20% más por un producto único y/o personalizado.

Jeff Kowalski, jefe Tecnológico de Autodesk hasta 2018, explica el cambio de paradigmadentro del diseño de producto para los próximos años dando varios ejemplos (3). En el primeroexpone el caso de diseñar una silla, donde dando unos pocos datos al ordenador, este es capazde generar miles, sino millones de diseños, que en base a los gustos del cliente se puede seleccionar el más adecuado

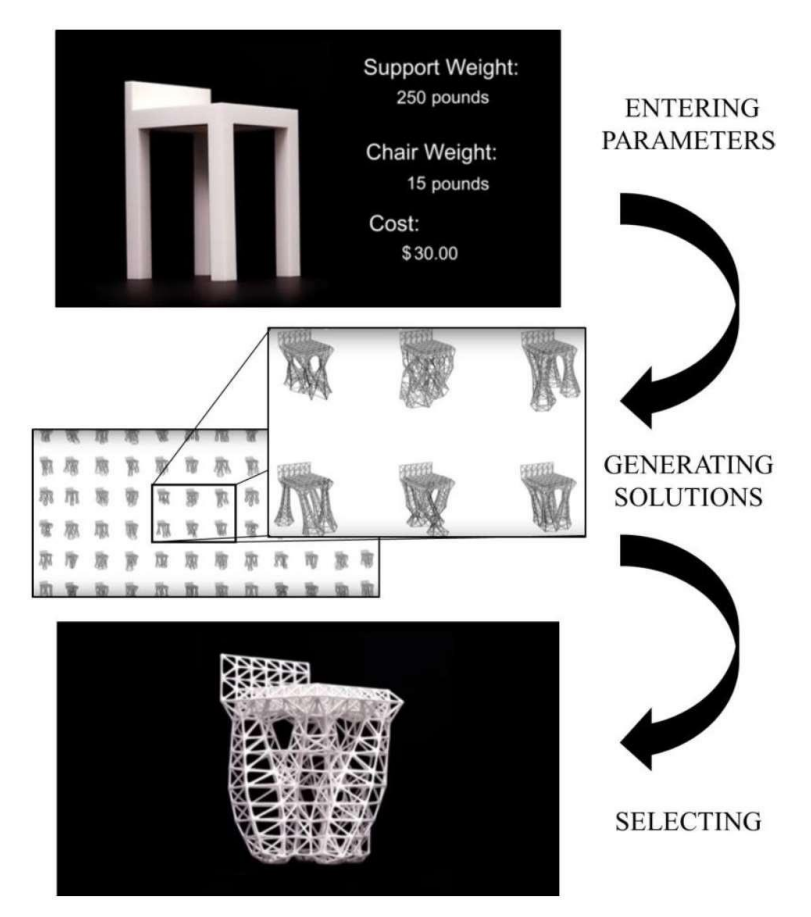

*Figura 5 Metodología para la aplicación del diseño generativo al diseño de una silla (3)*

También se nombran las ventajas en reducción de costes relacionados al diseño y fabricación de los productos generados mediante diseño generativo, entre estos ejemplos se nombran la generación del bastidor de un monoplaza, la distribución en planta y de espacios enarquitectura y el diseño entre Autodesk y Airbus del panel de separación de la cabina de un avión.

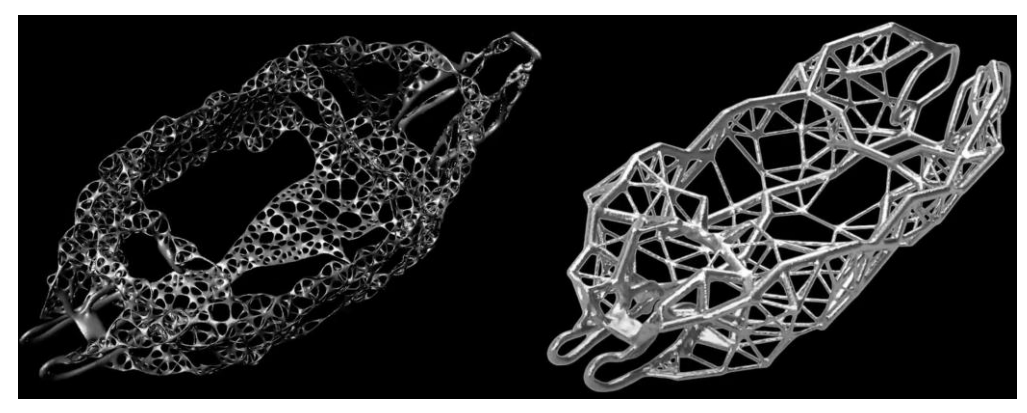

*Figura 6 Aplicación del diseño generativo al diseño del bastidor de un monoplaza (3)*

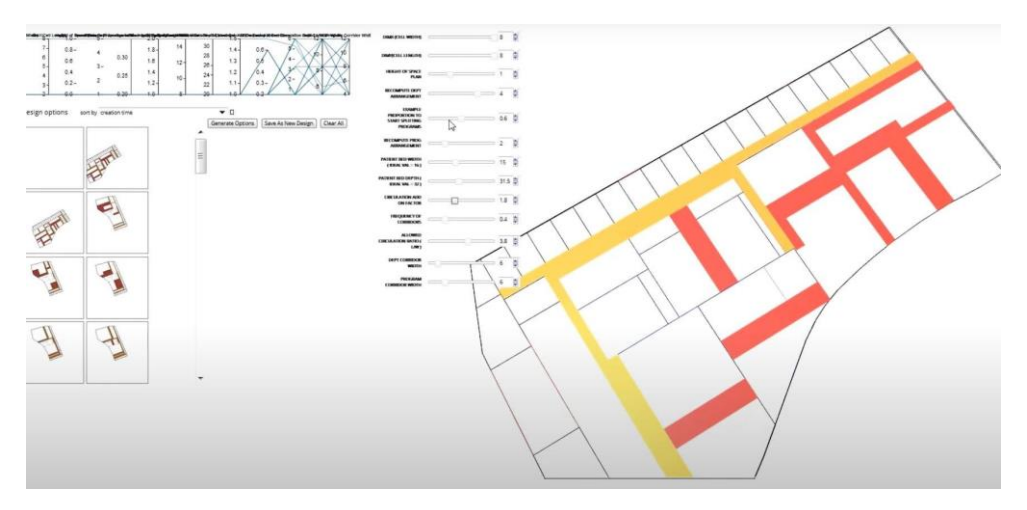

*Figura 7 Aplicación del diseño generativo a la distribución en planta (3)*

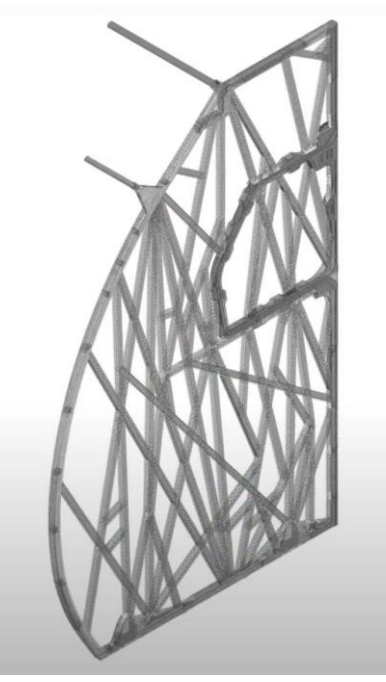

*Figura 8 Aplicación del diseño generativo al diseño de un panel separador de la cabina de un Airbus (3)*

### **1.2** Optimización topológica

La optimización topológica se basa en buscar la distribución óptima de material en una estructura. Se parte de una preforma inicial y mediante la definición de distintas condiciones de contorno (esfuerzos, apoyos…), se genera la mejor distribución de material que cumpla con las condiciones de contorno.

Muchas industrias que fabrican componentes mecánicos buscan reducir la cantidad de material a emplear en sus productos, ya que es una manera rápida reducir costes. Por eso buscan crear diseños con el menor uso de material posible, pero que a su vez sigan siendo mecánicamente funcionales.

La optimización topológica se remonta al principio del siglo XX, con la publicación de unartículo llamado *The limits of economy of material in framestructures*  de A.G. Michell en 1904. En este artículo realizó un estudio sobre los criterios de optimización a aplicar en la reducción de peso en estructuras de barras articuladas.

No es hasta los años 70, con el avance de los ordenadores, cuando empiezan a publicarsenuevos artículos (autores como Mröz y Pragera) donde se muestran las grandes ventajas de la utilización de métodos numéricos en el proceso de optimización topológica.

El desarrollo pleno de la técnica de optimización topológica se da al final de los años 80,donde surgen nuevas técnicas como el método de homogeneización. Se basa en caracterizar latopología a través de la densidad, identificando los huecos creando regiones de densidad nula, redistribuyendo así el material inicial.

# *1.2.1 Aplicación al diseño de producto*

Actualmente las aplicaciones de la optimización topológica en el diseño de producto sebasan en dos estrategias:

- La reducción de material, ya que reduciendo el material utilizado directamente se reducen los costes de producción.
- La reducción del número de partes de un ensamblaje, ya que se reducen los costes de montaje y de fabricación al tener que fabricar y montar menos componentes.

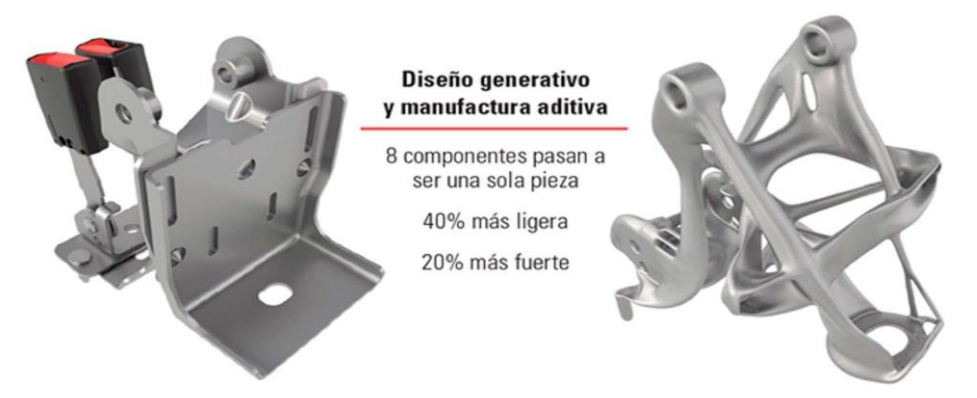

*Figura 9 Ejemplo de reducción del número de elementos de un ensamblaje*

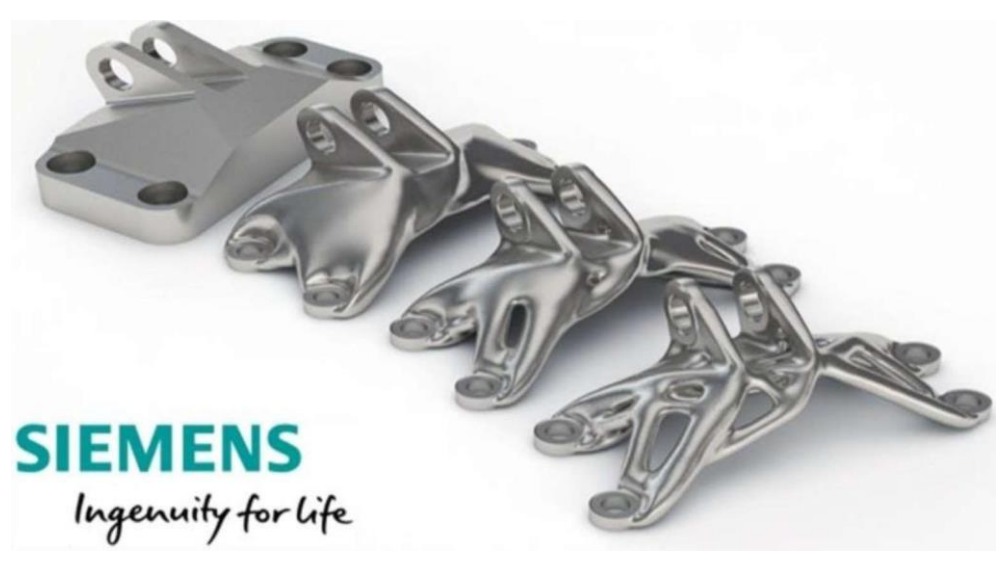

*Figura 10 Ejemplo de optimización topológica de una componente mecánico*

# **1.3** Diferencias entre Diseño Generativo y Optimización Topológica

El diseño generativo y la optimización topológica tienen algunas características comunes. Esta ambigüedad surge porque las entradas en un proceso de diseño generativo son,en muchos casos, similares a las de las herramientas de optimización topológica.

Por tanto, hay dos diferencias fundamentales entre diseño generativo y optimización topológica:

- La optimización topológica se centra en mejorar un diseño preexistente, en rediseñar un componente que ya está concebido. En cambio, el diseño generativo crea nuevas posibilidades de diseño.
- La segunda diferencia es que el diseño generativo puede tiene en cuenta muchos otros parámetros que están relacionados con fases posteriores a la de diseño, como podría ser la fabricación del mismo. Esto se traduce en una drástica reducción de la secuencia de probar los productos y volver a la fase de diseño. La optimización tradicional se centra en mejorar una solución conocida, que normalmente implica eliminar el exceso de material sin tener en cuenta cómo se va a fabricar o utilizar dicho elemento. Esto hace que, tras el proceso de optimización, se requiera modelado adicional, simulación y pruebas.

En el diseño generativo, la simulación viene implícita en el proceso de diseño. Se puedeespecificar el método de fabricación, como impresión 3D, CNC, fundición…, desde el principio. Elsoftware solo producirá diseños que se puedan fabricar mediante el método especificado.

# 2 Herramientas de diseño

Actualmente las compañías desarrolladoras y comercializadoras de software de diseño asistido por ordenador (tales como Autodesk, Dassault, Siemens…) han hecho hincapié en la parte de diseño generativo y optimización topológica, ofreciendo la posibilidad de utilizar estaspotentes herramientas en sus programas.

Para la realización de este TFM se han utilizado dos herramientas de diseño asistido por ordenador. Por un lado, se tiene Fusion 360, un software diseñado por Autodesk basado en la nube y, por otro lado, está Grasshopper que es un complemento del programa Rhinoceros, que utiliza un lenguaje de programación visual para la generación de geometrías paramétricas.

En este apartado de la memoria se va a profundizar en estas dos herramientas anteriormente descritas, para enseñar las posibilidades que ambas pueden llegar a ofrecer y dequé modo pueden ayudar a la realización del TFM.

# **2.1** Fusion 360

Si se acude a la página web de Autodesk, en el apartado dedicado a Fusion 360 se puedeencontrar rápidamente la siguiente información.

Fusion 360 es una plataforma de software de modelado 3D, CAD, CAM y PCB basada enla nube destinada al diseño y la fabricación de productos:

- Diseñe y cree productos de un modo que se garantice su estética, forma, ajuste y función.
- Reduzca el impacto de los cambios en diseño, ingeniería y PCB y garantice la viabilidad de la fabricación con herramientas de simulación y diseño generativo.
- Edite directamente los elementos o lasinstalaciones de modelos existentes con la única herramienta de software CAD/CAM realmente integrada.

Y en el apartado de diseño generativo se puede leer lo siguiente: solucione los complejosretos de ingeniería, explore las variaciones de los diseños y asegúrese de que los diseños 3D soporten condiciones reales.

- Aprendizaje automático e inteligencia artificial basados en la nube.
- Verificación, prueba y simulación de CEF.
- Optimización de formas y topología.

Por lo que se puede leer en la descripción del producto, Autodesk ofrece un programa de ingeniería centrado en gran parte del ciclo de vida del producto. Al estar basado en la nube,es de esperar que no sea necesario disponer de un ordenador potente para su utilización, comparado con otras versiones de este tipo de programas, donde el ordenador es el encargadode aportar la potencia de cálculo.

Además, Autodesk ofrece una versión educativa de estos programas que, mediante el registro en su plataforma con el correo de la Universidad Politécnica de Valencia, es posible utilizar gratuitamente la versión completa de este programa.

Por lo anteriormente descrito, la posibilidad de utilizar la versión completa del programa con una cuenta educativa y la facilidad para utilizar el programa debido al procesamiento en la nube, se decide utilizar Fusion 360 para el desarrollo del TFM.

# *2.1.1 Interfaz*

El programa dispone de una interfaz sencilla e intuitiva, organizado en tres zonas resaltadas en colores distintos en la siguiente figura.

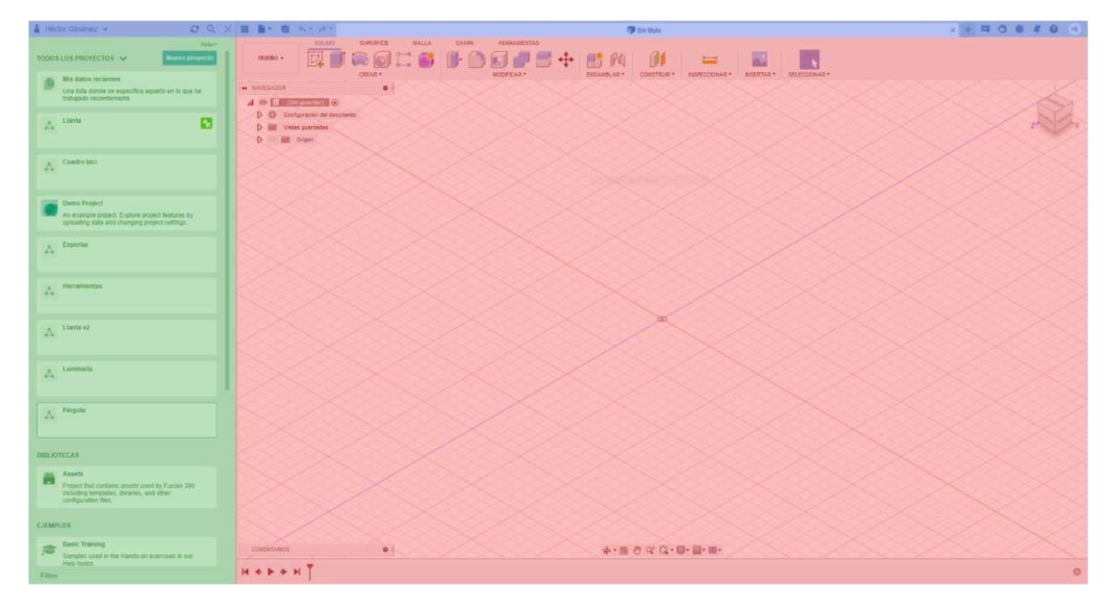

*Figura 11 Interfaz principal de Autodesk Fusion 360*

En la primera zona (verde), llamada panel de datos, se encuentra la gestión de cuentas y de los archivos guardados en la nube, organizados en proyectos. En esta pestaña se pueden organizar los archivos, además se pueden copiar, trasladar entre proyectos o eliminarlos.

También permite el filtrado y la búsqueda de los archivos al pulsar sobre la lupa. Por último, también se puede acceder a la biblioteca de archivos de Autodesk, además de todos losejemplos explicativos donde poder familiarizarse con la herramienta.

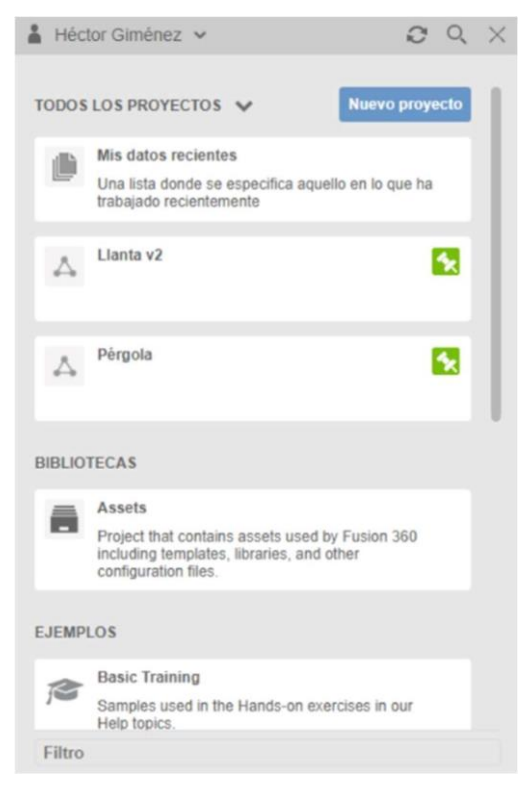

*Figura 12 Detalle del panel de datos de Fusion 360*

En la segunda zona (azul) encontramos la barra de herramientas con las siguientes opciones de izquierda a derecha: Desplegar/ocultar panel de datos, opciones de archivos, guardar, deshacer, rehacer, pestaña del diseño abierto, abrir nuevo diseño en otra pestaña, notificaciones, administrar extensiones, estado de las tareas en segundo plano, centro de notificaciones, ayuda y administrar la cuenta de Autodesk.

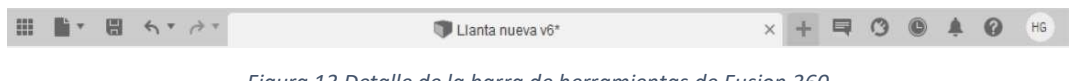

*Figura 13 Detalle de la barra de herramientas de Fusion 360*

En la última zona (rojo) se encuentra la interfaz principal del programa con una gran zona central reservada para la visualización del diseño. En la parte superior se encuentra la barrade comandos donde poder cambiar entre las distintas funciones del programa, además de las propias herramientas de cada función.

Existen seis funciones: diseño, diseño generativo, renderizar, animación, simulación, fabricación y dibujo.

Por último, en Fusion 360 las distintas operaciones se organizan de manera temporal enla barra inferior, donde es fácil poder visualizar rápidamente cuantas y que operaciones se han realizódo sobre el diseño.

**Autor:** Héctor Jiménez Marín

# **5.1** Criterio de plasticidad para materiales sujetos a un estado triaxial de tensiones

En cada punto de un sólido sometido a acciones exteriores existe un estado tensional, y por consiguiente, un estado de deformaciones. Cuando las acciones exteriores no superan un determinado umbral, el sólido recupera su forma original cuando cesan dichas acciones. La deformación del sólido es reversible. No hay pérdida de energía durante el proceso de carga y descarga del sólido. En este caso se dice que el sólido tiene un comportamiento elástico. Cuando las acciones exteriores superan un de- terminado umbral, la deformación del sólido tiene una parte irreversible. Se dice que el sólido se ha deformado plásticamente. La deformación del sólido tiene una componente elástica (reversible) y una componente pl´astica (irreversible).

El estado de tracción pura que se asocia a todos los puntos de una probeta some- tida a un ensayo de tracción no es más que uno de los infinitos estados tensionales a que puede estar sometido un punto de un sólido. Surge inmediatamente la necesidad de definir los límites de comportamiento el ástico para un caso general de estado de tensiones. Para ello se han desarrollado diversos *criterios de plasticidad*.

El criterio de plasticidad para un material con comportamiento pl´astico ideal, se puede expresar matemáticamente como

$$
f\left(\sigma_x, \sigma_y, \sigma_z, \tau_{xy}, \tau_{xz}, \tau_{yz}, \sigma_e\right) = 0 \tag{5.1}
$$

Si el material es isótropo, los valores de la función de plastificación son independientes del sistema de referencia utilizado. Por tanto, para materiales isótropos, con com- portamiento plástico ideal, la función de plastificación puede expresarse en función de las tensiones principales como

$$
f\left(\sigma_{1},\,\sigma_{2},\,\sigma_{3},\,\sigma_{e}\right)=0\tag{5.2}
$$

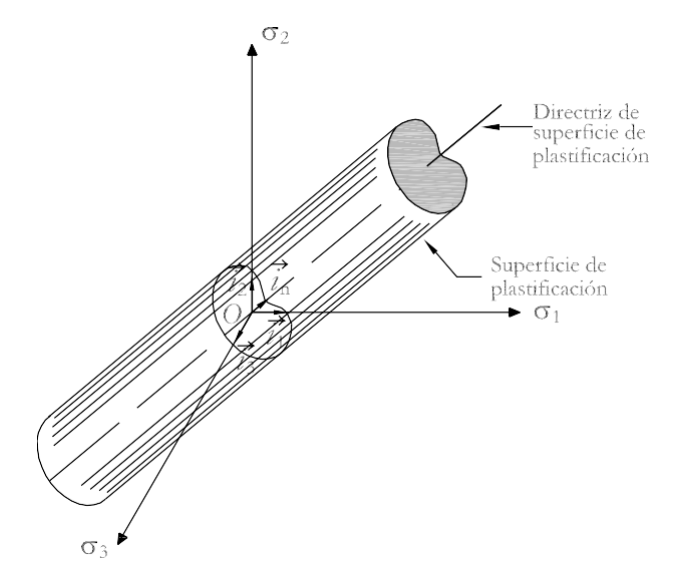

**Figura 5.1** Superficie de plastificación para un material isótropo con

#### comportamiento plástico ideal

El criterio de plasticidad puede representarse por una superficie cerrada, que debe ser convexa y, en el caso de materiales isótropos, cilíndrica. La Figura 5.1 muestra como su directriz pasa por el origen del sistema de referencia principal. Además, si se admite que la presión hidrostática no produce plastificación, la dirección de la directriz de la superficie de plastificación es

$$
\boldsymbol{\pi} = \frac{\sqrt{3}}{2} \mathbf{r}_1 + \frac{1}{2} \frac{\sqrt{3}}{2} i_2 \stackrel{1}{=} \frac{\sqrt{3}}{2} i_3 \tag{5.3}
$$

La geometría de la sección transversal de la superficie de plastificación depende del criterio de plastificación que se considere. El estado tensional de cualquier punto de un sólido con un comportamiento plástico ideal corresponde a un punto sobre la superficie de plastificación.

# **5.2** Criterio de plasticidad de Von Mises

En 1913, Von Mises propuso como criterio de plastificación que esta se alcanza cuando las componentes de la tensión, en un punto del sólido, satisfacen la relación

$$
\frac{1}{6} \text{H}\sigma \, -\sigma_2 \text{)}^2 + (\sigma_2 - \sigma_3 \text{)}^2 + (\sigma_3 - \sigma_1)^2 = k^2 \tag{5.4}
$$

o bien, en ejes no principales

$$
\frac{1}{h} \left( \sigma_{-\sigma_y} \right) + \left( \sigma_y - \sigma_z \right) + \left( \sigma_z - \sigma_x \right)^2 + 6 \tau^2 \qquad \frac{1}{2} + \tau^2 = k^2 \qquad (5.5)
$$
\n
$$
\frac{1}{2} \sigma_y + \frac{1}{2} \sigma_z
$$

siendo  $k^2$  una constante a determinar mediante el ensayo de tracción del material. Así, si el límite elástico obtenido en el ensayo de tracción es  $\sigma_e$ , verific ándose que  $\sigma_1 = \sigma_e$  y  $\sigma_2 = \sigma_3 = 0$ ,  $k^2$  es, sustituyendo en (5.4)

$$
k^2 = \frac{\sigma^2}{3}
$$
 (5.6)

Sustituyendo  $k^2$  en las expresiones de Von Mises en ejes principales, queda

$$
\frac{\mathbf{r}_1 \mathbf{h}}{\frac{1}{2} (\sigma_2 - \sigma_2) + \sigma_3^2 + \sigma_4^2} = \sigma_e
$$
 (5.7)  
cipales,

y en ejes no princip

$$
\frac{2}{-\frac{1}{x}}
$$
\n
$$
\frac{1}{2}
$$
\n
$$
\frac{1}{\frac{1}{(\sigma_2 - \sigma) + (\sigma - \text{Es } \text{Hee} \text{ if } \sigma \text{ as } \sigma \text{ if } \sigma \text{ is a}})} + \frac{1}{(\sigma_2 - \sigma) + (\sigma - \text{Es } \text{Hee} \text{ if } \sigma \text{ has } \sigma \text{ if } \sigma \text{ is a}} + \frac{1}{\sigma \text{ if } \sigma \text{ has } \sigma \text{ is a}} + \frac{1}{\sigma \text{ if } \sigma \text{ has } \sigma \text{ is a}} + \frac{1}{\sigma \text{ if } \sigma \text{ has } \sigma \text{ is a}} + \frac{1}{\sigma \text{ if } \sigma \text{ has } \sigma \text{ is a}} + \frac{1}{\sigma \text{ if } \sigma \text{ has } \sigma \text{ has } \sigma \text{ has } \sigma \text{ is a}} + \frac{1}{(\sigma - \sigma) + (\sigma - \text{Es } \text{ Hee} \text{ if } \sigma \text{ has } \sigma \text{ is a}} + \frac{1}{(\sigma - \sigma) + (\sigma - \text{Es } \text{ Hee} \text{ if } \sigma \text{ has } \sigma \text{ is a } \sigma \text{ is a a}} + \frac{1}{(\sigma - \sigma) + (\sigma - \text{Es } \text{ Hee} \text{ if } \sigma \text{ has } \sigma \text{ is a a}} + \frac{1}{(\sigma - \sigma) + (\sigma - \text{Es } \text{ Hee} \text{ if } \sigma \text{ has } \sigma \text{ is a a}} + \frac{1}{(\sigma - \sigma) + (\sigma - \text{Es } \text{ Hee} \text{ if } \sigma \text{ has } \sigma \text{ is a a}} + \frac{1}{(\sigma - \sigma) + (\sigma - \text{Es } \text{ Hee} \text{ if } \sigma \text{ has } \sigma \text{ is a a a b b c d d d e}}}{\sigma \text{ if } \sigma \text{ has } \sigma \text{ is a a b d d e d e}} + \frac{1}{(\sigma - \sigma) + (\sigma - \text{Es } \text{ Hee} \text{ if } \sigma \text{ has } \sigma \text{ is a a b d e d e}} + \frac{1}{(\sigma - \sigma) + (\sigma - \text{Es } \text{ Hee} \text{ if } \sigma \text{ has } \sigma \text{ is a a b d e d e}}{(\sigma - \sigma) + (\sigma - \text{Es
$$

$$
\frac{1}{2} \quad x \quad xy + \tau_{yz} \quad xz
$$

En el caso de tensión plana, el criterio de Von Mises se simplifica. En el sistema de ejes principales, la tensión equivalente de Von Mises es

Si  $\sigma_{VM} = \sigma_e$ , el estado tensional correspondiente se encuentra sobre la superficie de plastificación. Si  $\sigma_{VM} < \sigma_e$ , el estado tensional correspondiente es el ástico.

El criterio de Von Mises representado en el espacio de las tensiones principales, es una superficie cilíndrica de longitud infinita y de sección transversal circular, tal como se muestra en la Figura 5.2. Por tanto, este criterio cumple que la superficie de plastificación es convexa.

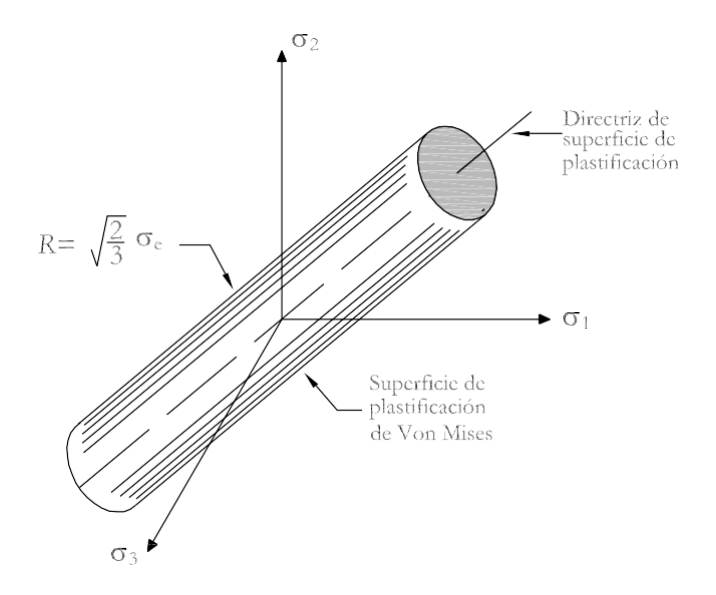

**Figura 5.2** Criterio de Von Mises: superficie de plastificación

El criterio de Von Mises se suele adoptar cuando se utilizan materiales metálicos.

# **5.3** Criterio de plasticidad de Tresca

En 1868, Tresca propuso que la plastificación se alcanza cuando la tensión tangencial máxima, en un punto de un sólido, alcanza un valor igual a la mitad del límite elástico obtenido en el ensayo de tracción del material. Por este motivo, este criterio también se conoce como *criterio de m´axima tensi´on tangencial*.

En un ensayo de tracción se verifica que  $\sigma_1$  0 y  $\sigma_2 = \sigma_3 = 0$ , siendo la tensión

angencial m´axima *<sup>τ</sup>*

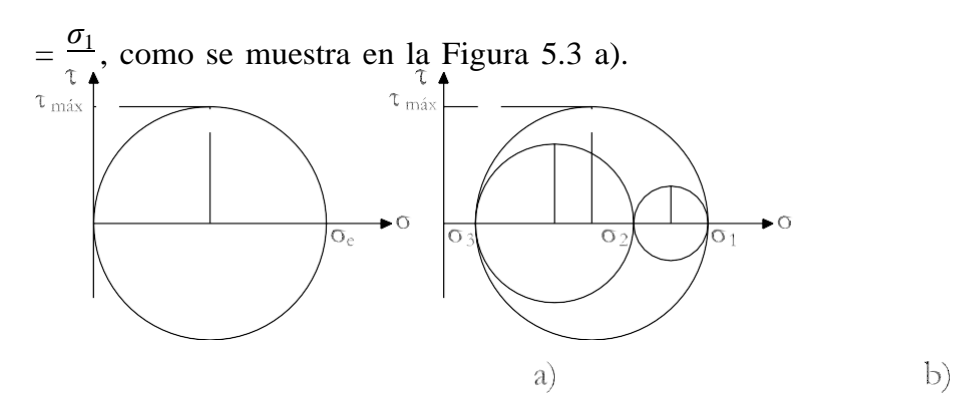

**Figura 5.3** a) Tensión tangencial máxima en un ensayo de tracción. b) Tensión tangencial máxima en un estado general de tensiones

Para un estado triaxial de tensiones, siendo las tensiones principales  $\sigma_1$  > *σ*<sup>2</sup> *>*  $\sigma_3$ , la tensión tangencial máxima es *τ*  $\frac{\sigma_2}{\sigma_1 - \sigma_3} = \frac{\sigma_1 - \sigma_3}{\ln 2}$ , tal como se muestra en

Figura 5.3 b). En este caso, el criterio de Tresca establece que existe plastificación si

$$
(\sigma_1 - \sigma_3)^2 - \rho^2 = 0 \tag{5.13}
$$

o lo que es lo mismo,

$$
\sigma_e = \sigma_1 - \sigma_3 \tag{5.14}
$$

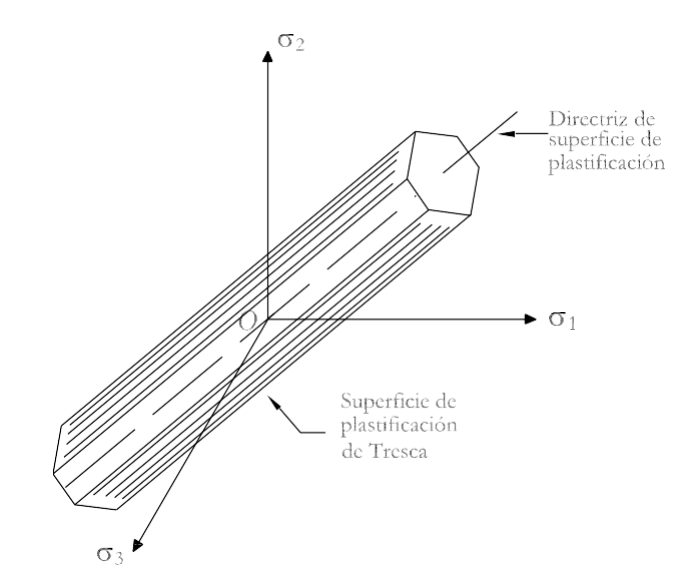

**Figura 5.4** Criterio de Tresca: superficie de plastificación

Si no se conoce el orden de las tensiones principales, el criterio de Tresca proponeque existe plastificación si se verifica

Es decir, se producirá plastificación si se verifica

$$
|\sigma_1 - \sigma_2| \ge \sigma_e
$$
\n
$$
|\sigma_2 - \sigma_3| \ge \sigma_e
$$
\n(5.16)\n
$$
|\sigma_3 - \sigma_1| \ge \sigma_e
$$
\n(5.17)

Al representar el criterio de Tresca en el espacio de las tensiones principales, este adquiere una superficie de sección transversal hexagonal de longitud infinita, como se muestra en la Figura 5.4. Por tanto, este criterio cumple que la superficie de plastificación es convexa.

# **5.4** Comparación de los Criterios de plasticidad de Von Mises y de Tresca

En la Figura 5.5 se muestran ambos criterios representados en el espacio de tensiones principales.

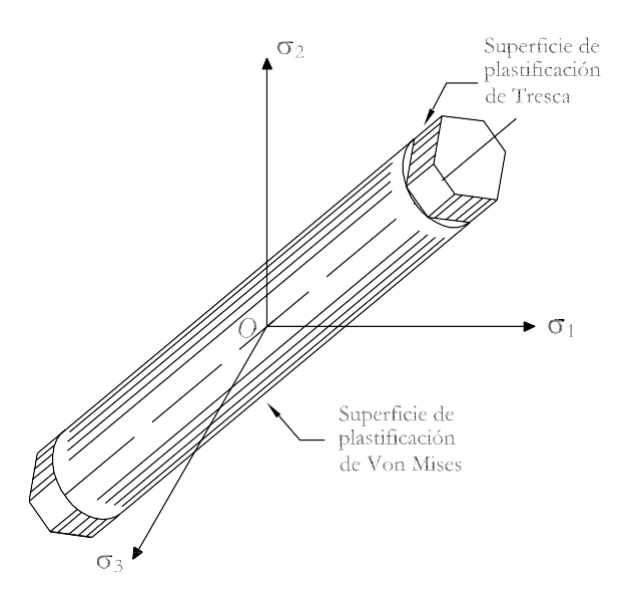

**Figura** 5.5 Comparación de los criterios de Von Mises y de Tresca en el espacio de tensiones principales

La función de plastificación correspondiente al criterio de Von Mises es no lineal, mientras que la correspondiente al criterio de Tresca es lineal por tramos. Los resul- tados obtenidos con los dos criterios son muy parecidos. Esto se puede comprobar para un estado plano de tensiones definido por

$$
\begin{array}{c}\n\Box \\
\sigma_1 & 0 & 0 \\
\sigma = \Box \quad 0 & \sigma_2 & 0 \\
0 & 0 & 0 \\
\text{n Mises se reduce} \n\end{array}
$$

En este caso, el criterio de Von a

$$
\sigma_1^2 - \sigma_1 \sigma_2 + \sigma_2^2 = \sigma_e^2 \tag{5.19}
$$

Que corresponde a la expresión de una elipse en el plano  $\sigma_1$ ,  $\sigma_2$ , con los ejes mayor y menor inclinados 45<sup>°</sup> respecto a los ejes  $\sigma_1$  y  $\sigma_2$ , respectivamente, como se muestra en la Figura 5.6.

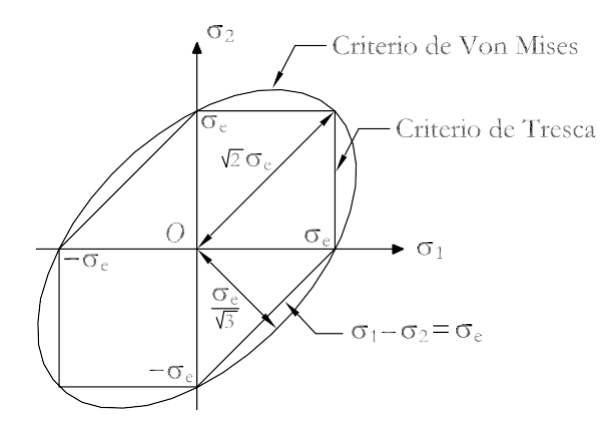

Figura 5.6 Comparación de los criterios de Von Mises y de Tresca para un estado plano de tensiones

El criterio de Tresca depende de la ordenación de  $\sigma_1$  y  $\sigma_2$ . Así, si  $\sigma_1 > \sigma_2$ *>* 0, el criterio de Tresca se reduce a

$$
\sigma_1 = \sigma_e \tag{5.20}
$$

En el caso que  $\sigma_2 > \sigma_1 > 0$ , el criterio de Tresca es

$$
\sigma_2 = \sigma_e \tag{5.21}
$$

Finalmente, si  $\sigma_1 > 0 > \sigma_2$ , el criterio de Tresca es

$$
\sigma_1 - \sigma_2 = \sigma_e \tag{5.22}
$$

establece
como tensión equivalente  $\sigma_{VM} = \mathcal{N}_3$ , mientras que el criterio de Tresca
catellose En la Figura 5.6 se puede comprobar que las mayores divergencias entre amboscriterios ocurren para  $\sigma_1 = -\sigma_2$ . En este caso, el criterio de Von Mises establece establece *<sup>σ</sup>*= *σe* . La m´axima discrepancia entre ambos criterios es aproximadamente de un T  $\overline{\mathcal{L}}$ 

15 %.

# **5.5** Fallo de las estructuras. Factor de seguridad para eldiseño

La *resistencia* de una estructura es la capacidad de esta de soportar y transmitir cargas sin fallar. Debido a las incertidumbres existentes en el diseño de una estruc- tura, esta se diseña con una resistencia mayor que la requerida. La relación entre la resistencia de diseño y la requerida se conoce como *factor de seguridad*,

*γ*: A continuación, se enumeran algunos de los criterios que deben tenerse en cuenta para la determinación del factor de seguridad de una estructura:

- El tipo (estálicas, dinámicas, cíclicas) y magnitud de las cargas que está pre- visto actúen sobre la estructura a lo largo de su vida  $\mathbf{t}$ il.
- La calidad prevista de la construcción.
- La calidad de los materiales empleados en la construcción de la estructura.
- Los efectos producidos por las condiciones medioambientales.
- La naturaleza del fallo previsto. El fallo gradual permite reforzar la estructuraantes de su colapso.
- Las consecuencias delfallo. Si las consecuenciasson catastróficas es necesario incrementar el factor de seguridad.
- El coste del incremento del factor de seguridad.
- Los efectos de las simplificaciones utilizadas en el cálculo de la estructura.

El factor de seguridad se aplica de las siguientes formas:

• Las cargas de diseño se obtienen multiplicando las máximas cargas previstas por un factor de seguridad.

Cargas de diseño = *γ* × Máximas cargas previstas.

• La tensión máxima de trabajo (en régimen elástico) del material se obtiene dividiendo el límite elástico por un factor de seguridad.

Límite el ástico

Tensión de trabajo en régimen elástico =

• La tensión máxima de trabajo (en rotura) del material se obtiene dividiendo la tensión última por un factor de seguridad.

Tensión última de trabajo  $=$ Tensión última *γ*

Los elementos estructurales que conforman una estructura se diseñan de forma que actuando sobre ellos las máximas cargas previstas durante su vida útil, la máxima tensión en cualquiera de sus puntos no supere la obtenida aplicando el criterio de plasticidad o de rotura que se haya decidido utilizar.

Los modos más habituales de fallo de una estructura son:

- Fallo de la estructura debido a una excesiva deformación elástica o viscoelástica de uno o más de los elementos que la constituyen.
- Fallo de estructuras realizódas con materiales dúctiles debido a la inicialización del proceso de plastificación
- Fallo de estructuras realizódas con materiales dúctiles debido al colapso plástico
- Fallo de la estructura por inestabilidad elástica o plástica de alguno de sus elementos
- Fallo de la estructura por rotura repentina de alguno de sus elementos

# 5.6 Criterio de rotura de la máxima componente de la tensión normal para materiales frágiles, isótropos y con comportamiento elático y lineal

Este criterio considera que un hecho de un material frágil rompe cuando el máximo valor absoluto de la componente normal de la tensión, en cualesquiera de los puntos del sólido, es igual a la tensión última alcanzada en el ensayo de tracción del material. Esto implica que la respuesta de un material sometido a compresión uniaxial es la misma que a tracción uniaxial. En la Figura 5.7 se representa este criterio en el espacio de tensiones principales. Se observa que este criterio supone una superficie de plastificación definida por un cubo, cuyos lados tienen una dimensión del doble de la tensión última del material en tracción o compresión uniaxial.

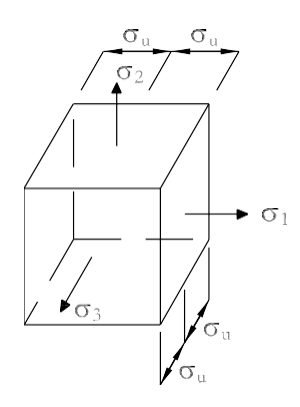

**Figura** 5.7 Criterio de rotura de la máxima componente de la tensión normal para materiales frágiles: superficie de rotura

# **5.7** Criterio de rotura de Mohr para materiales frágiles sujetos a un estado plano de tensiones

El criterio de rotura de la máxima componente de la tensión normal es válido para materiales con el mismo comportamiento en tracción y compresión uniaxial. Sin embargo, hay materiales como el hormigón, la fundición, las rocas, los suelos, cuyos comportamientos en tracción y en compresión uniaxial, son diferentes . Otto Mohr propuso un criterio de rotura para estos materiales, v´alido para estados planos de tensiones. Este criterio precisa de realizar diferentes ensayos mecánicos en el material en estudio.

Sea un material frágil sometido a un estado plano de tensiones. En la Figura 5.8 a) se muestra la gráfica tensión-deformación correspondiente al ensayo de tracción de una probeta de dicho material. En la Figura 5.8 b) se muestran los c´ırculos de Mohr correspondientes a los estados de tensiones definidos por los puntos *A*, *B* y *U* del diagrama tensión-deformación. La probeta se considera segura para niveles de fuerzas que causen tension-deformation. La probeta se considera segura para fiveres de la fuerza cause tensiones inferiores a  $\sigma^A$  o  $\sigma^B$ . La propeta fallar á cuando la fuerza cause

tensiones que alcancen el valor correspondiente a la tensión  $\sigma_u$ . En la Figura 5.8 b) se comprueba como los c´ırculos de Mohr correspondientes a estados tensionales segurosson interiores al círculo de Mohr correspondiente al estado último de tensiones.

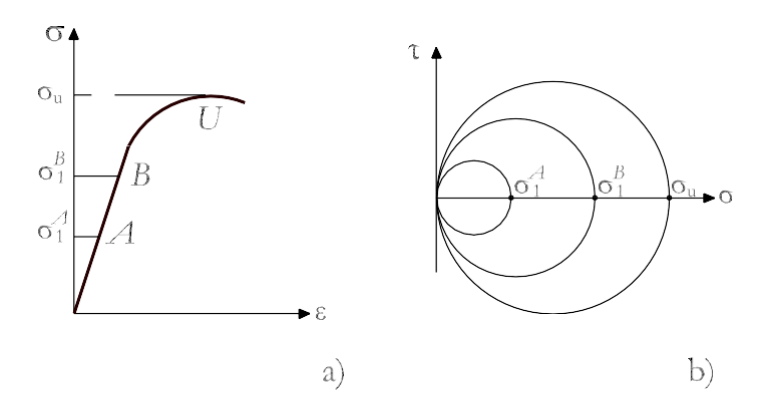

**Figura 5.8** Círculos de Mohr para los puntos de un sólido sometido a tracción uniaxial

Sea ahora un sólido hecho de un material frágil del que se conocen las tensiones últi- mas en tracción y compresión uniaxial. En la Figura 5.9 a) se muestran los círculos de Mohr correspondientes a estos estados. El sólido está sujeto a cargas que inducen es- tados planos de tensiones cuyas tensiones principales son  $\sigma_1$ y *σ*<sub>2</sub>, ambas de tracción o de compresión. Según establece Mohr, el sólido bajo el estado de cargas supuesto es seguro cuando los c´ırculos de Mohr correspondientes a los distintos estados tensiona- les de cada punto del sólido, son interiores a los círculos de Mohr correspondientes a los estados últimos en tracción o compresión. Si alguna de las tensiones principales es igual a la tensión última del material en tracción o compresión uniaxial, es inseguro.

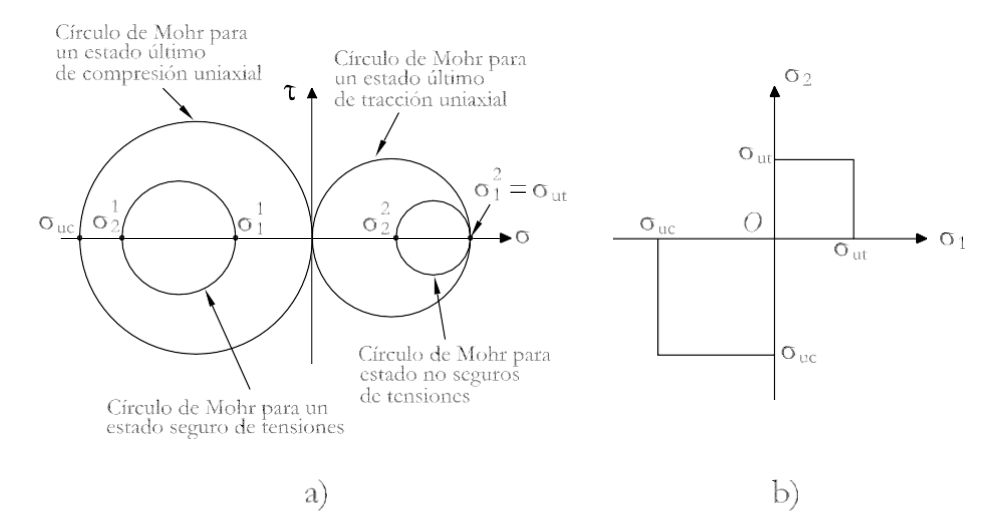

**Figura 5.9** Estados tensionales seguros e inseguros de acuerdo con el criterio derotura de Mohr

En la Figura 5.9 a) se muestran los c´ırculos de Mohr para estados tensionales segurosy no seguros, de acuerdo con el criterio de Morh. En la Figura 5.9 b) se muestra, enel plano de las tensiones principales, el criterio de Mohr para el sólido considerado.

Para utilizar el criterio de Mohr, es necesario realizar diferentes ensayos bajo diferentes estados de carga y construir los c´ırculo de Mohr correspondientes a los es- tados u´ltimos de tensiones. Por ejemplo, realizóndo ensayos de compresión uniaxial, torsión pura y tracción uniaxial en un material, se pueden construir los círculos de

> Mohr correspondientes a los estados últimos de tensiones dados por estos ensayos, as'i como trazar la envolvente de dichos c´ırculos, tal como se muestra en la Figu-ra 5.10 a). Según el criterio de rotura de Mohr, un sólido hecho del mismo material que la probeta ensayada, sometido a un estado plano de tensiones, es seguro si elcírculo de Morh correspondiente a cualquier estado tensional posible en el sólido es interior a la envolvente definida anteriormente. En la Figura 5.10 b) se muestra el criterio en el espacio de tensiones principales.

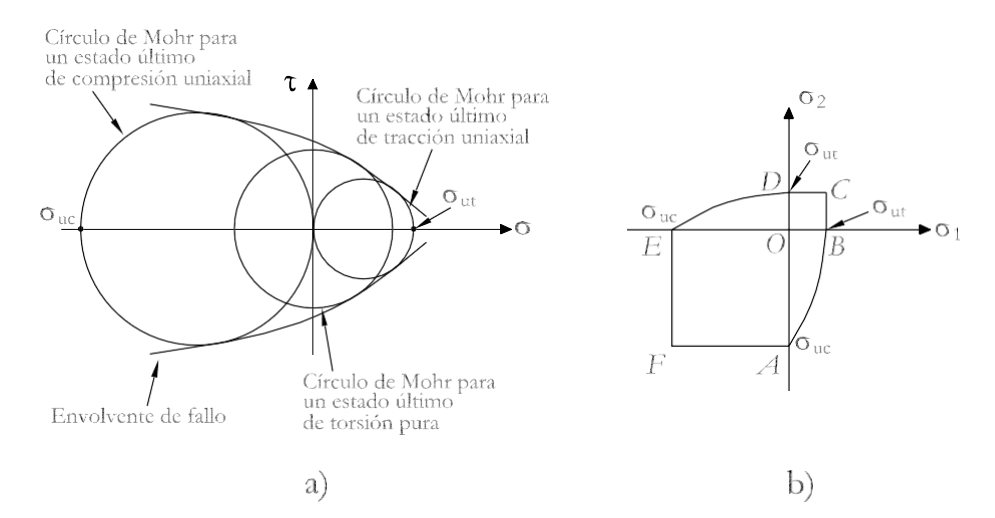

**Figura 5.10** Envolvente de fallo para un estado plano de tensiones de acuerdo conel criterio de rotura de Mohr

Si para un determinado material solamente se dispone de los c´ırculos de Mohr correspondientes a los estados últimos tensionales de tracción y compresión uniaxial, como se muestra en la Figura 5.11 a), la envolvente de Mohr puede aproximarse por rectas tangentes a dichos c´ırculos. El correspondiente criterio de rotura en el plano de tensiones principales se muestra en la Figura 5.11 b).

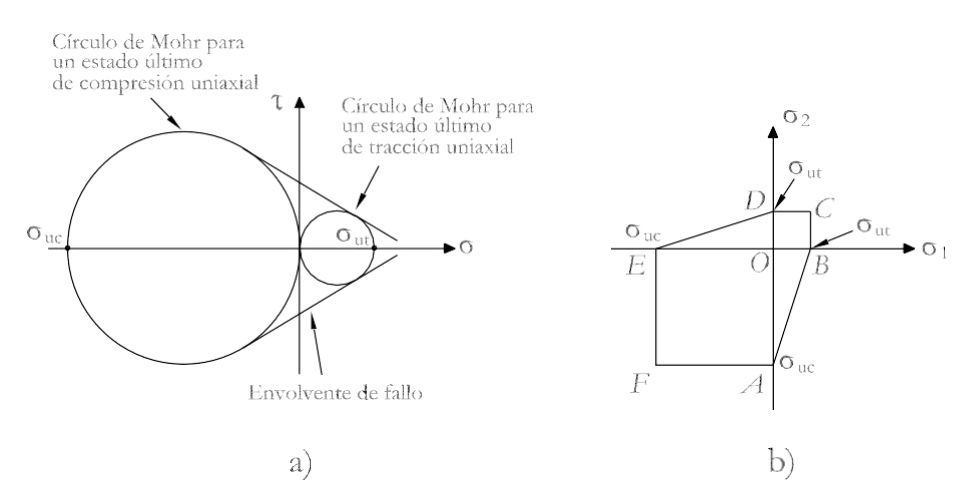

**Figura 5.11** Envolvente de fallo simplificada para un estado plano de tensiones de acuerdo con el criterio de rotura de Mohr

**Fuente :Autor** Santiago Torrano & D. Herrero Pérez